**České vysoké učení technické v Praze**

**Fakulta strojní**

**Ústav mechaniky tekutin a termodynamiky**

**Teoretický základ strojního inženýrství**

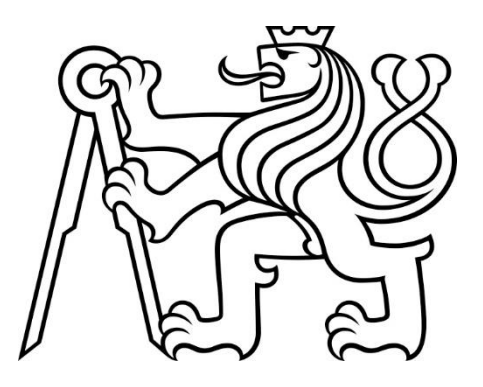

## **Návrh rotoru větrné turbíny se svislou osou rotace**

*Vertical axis wind turbine rotor design*

**Bakalářská práce**

**PRAHA 2022 Jonáš BUBENÍK**

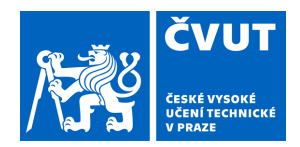

# ZADÁNÍ BAKALÁŘSKÉ PRÁCE

### **I. OSOBNÍ A STUDIJNÍ ÚDAJE**

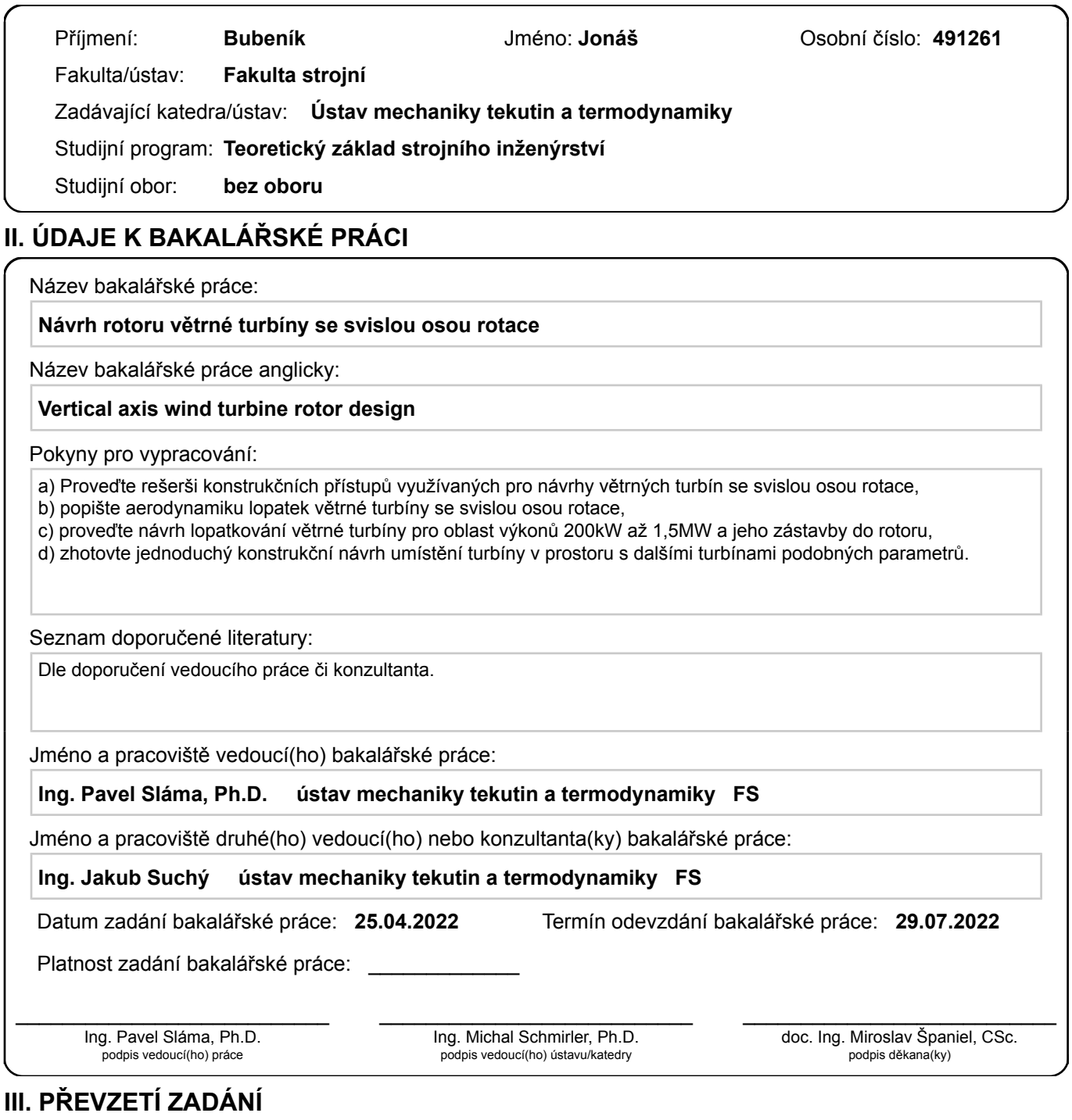

Student bere na vědomí, že je povinen vypracovat bakalářskou práci samostatně, bez cizí pomoci, s výjimkou poskytnutých konzultací. Seznam použité literatury, jiných pramenů a jmen konzultantů je třeba uvést v bakalářské práci.

Datum převzetí zadání **Podpis studenta** 

.

## **Anotační list**

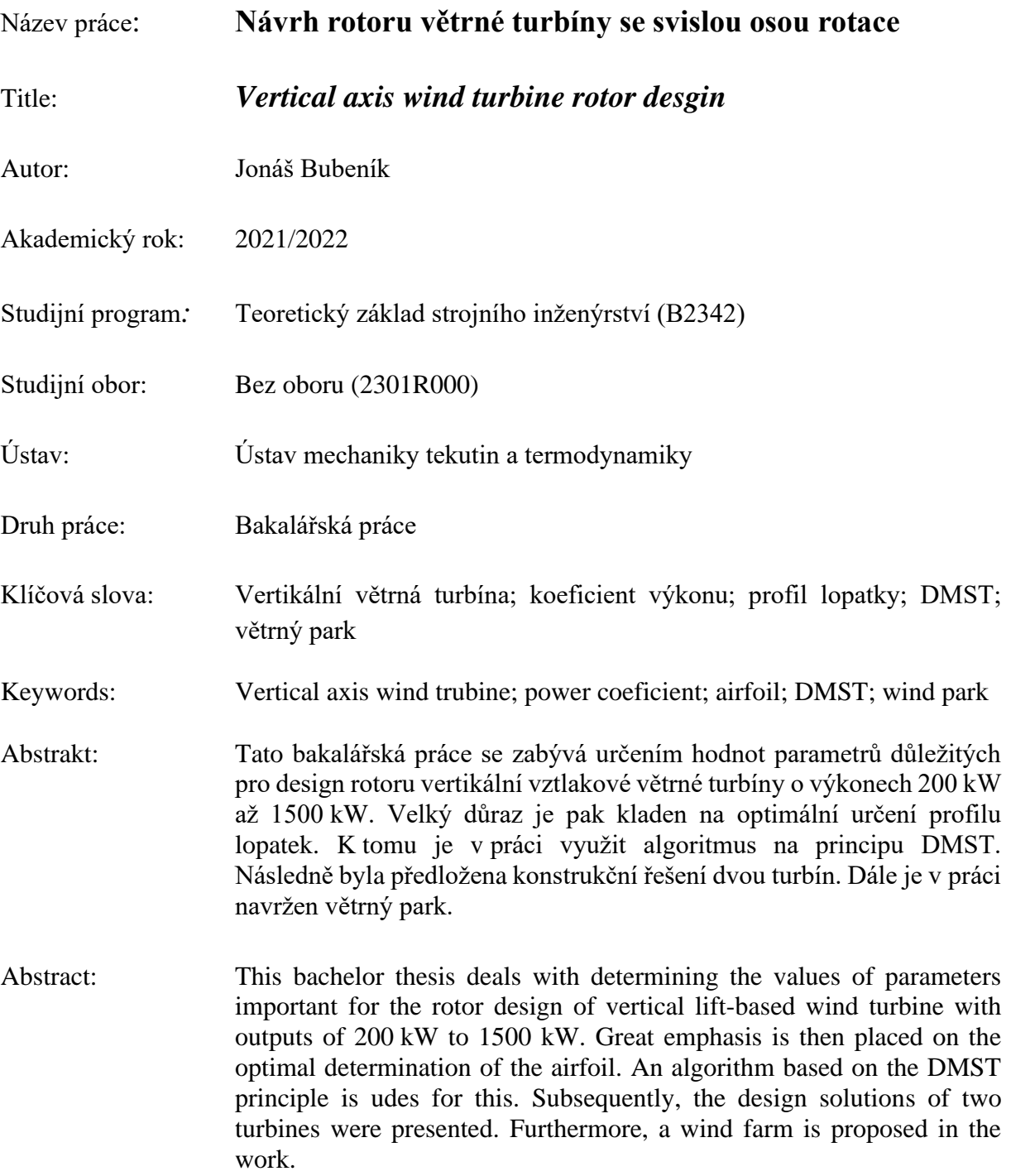

## **Čestné prohlášení**

Prohlašuji, že jsem svou bakalářskou práci vypracoval samostatně, pod vedením vedoucího bakalářské práce Ing. Pavla Slámy, Ph.D., s využitím literárních zdrojů uvedených v seznamu citované literatury.

V Praze dne ……………….. ……………………………

Jonáš Bubeník

## **Poděkování**

Tímto bych chtěl poděkovat vedoucímu mé bakalářské práce, panu Ing. Pavlu Slámovi, Ph.D., za cenné rady při psaní této práce a za její odborné vedení. Zároveň mu děkuji za jeho čas a vycházení vstříc s odbornými konzultacemi během mého celého bakalářského studia. Dále bych rád poděkoval konzultantovi mé bakalářské práce, panu Ing. Jakubovi Suchému, za jeho čas, ochotu a cenné rady zejména při tvorbě algoritmu. Též děkuji své rodině a bližním za podporu během studia.

## **POUŽITÉ OZNAČENÍ VELIČIN, ZKRATKY A INDEXY**

### **Označení veličin**

#### **Zkratky**

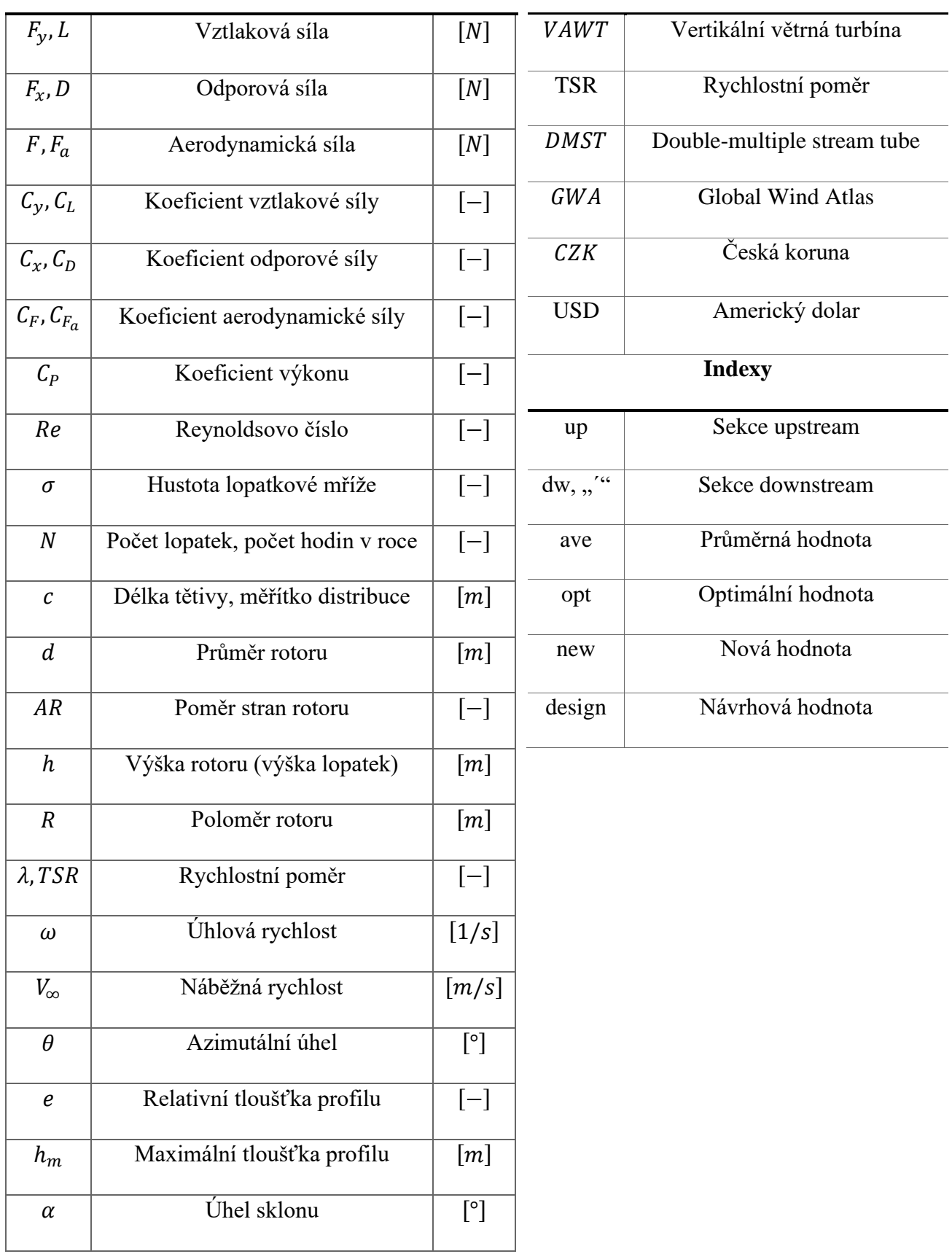

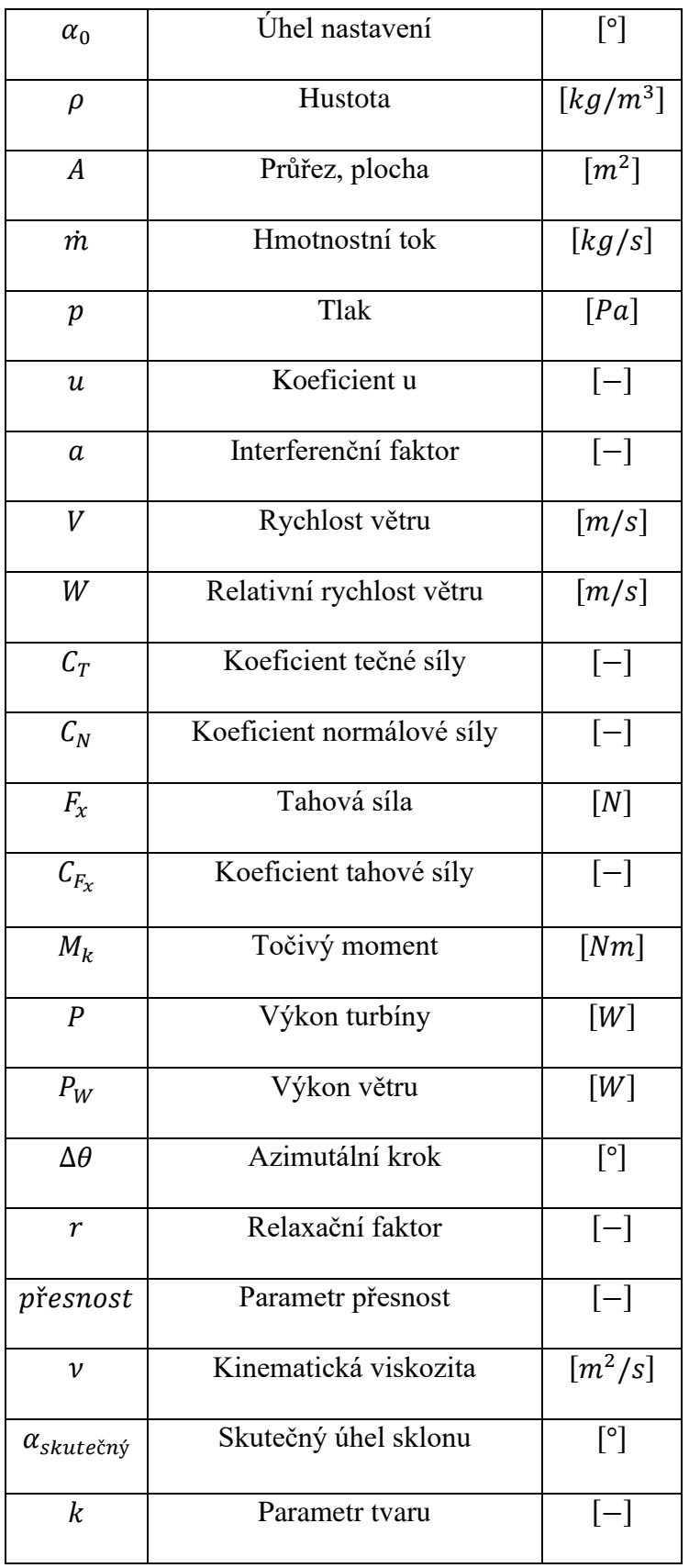

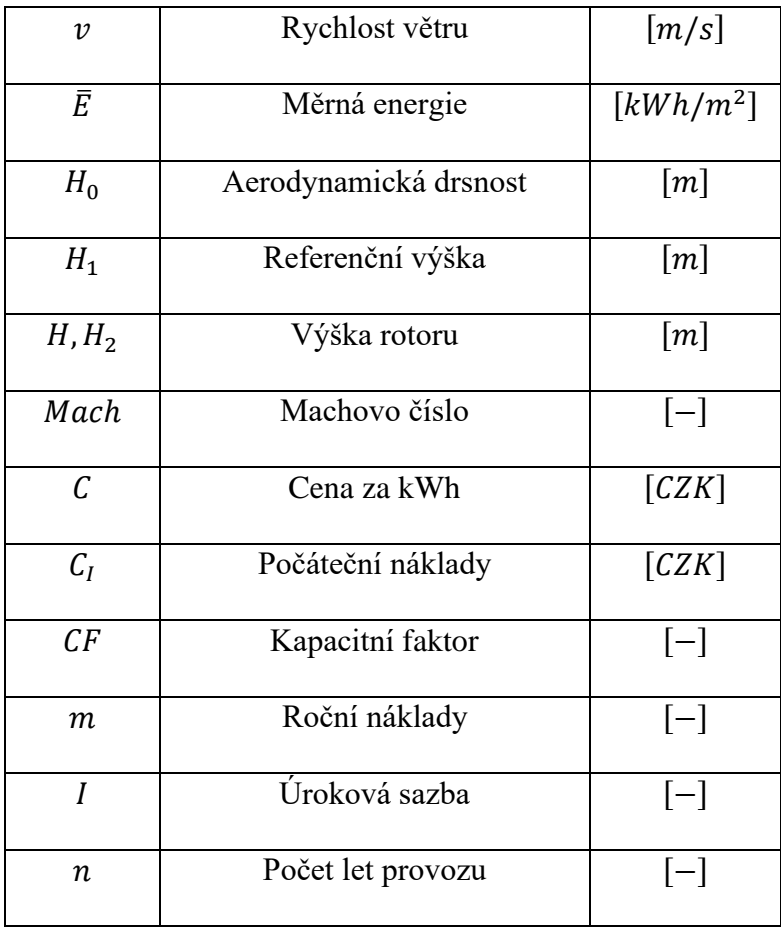

## Obsah

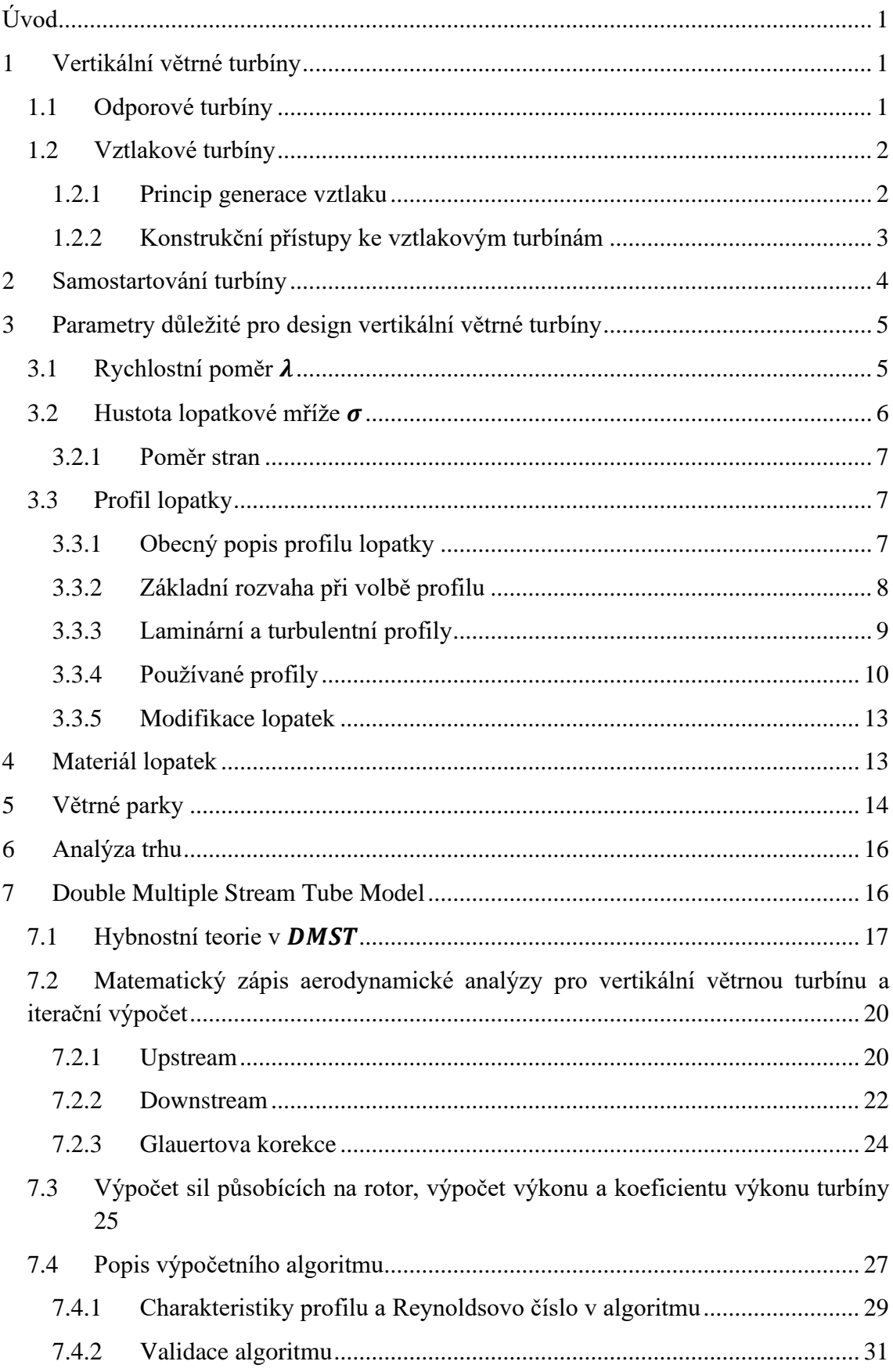

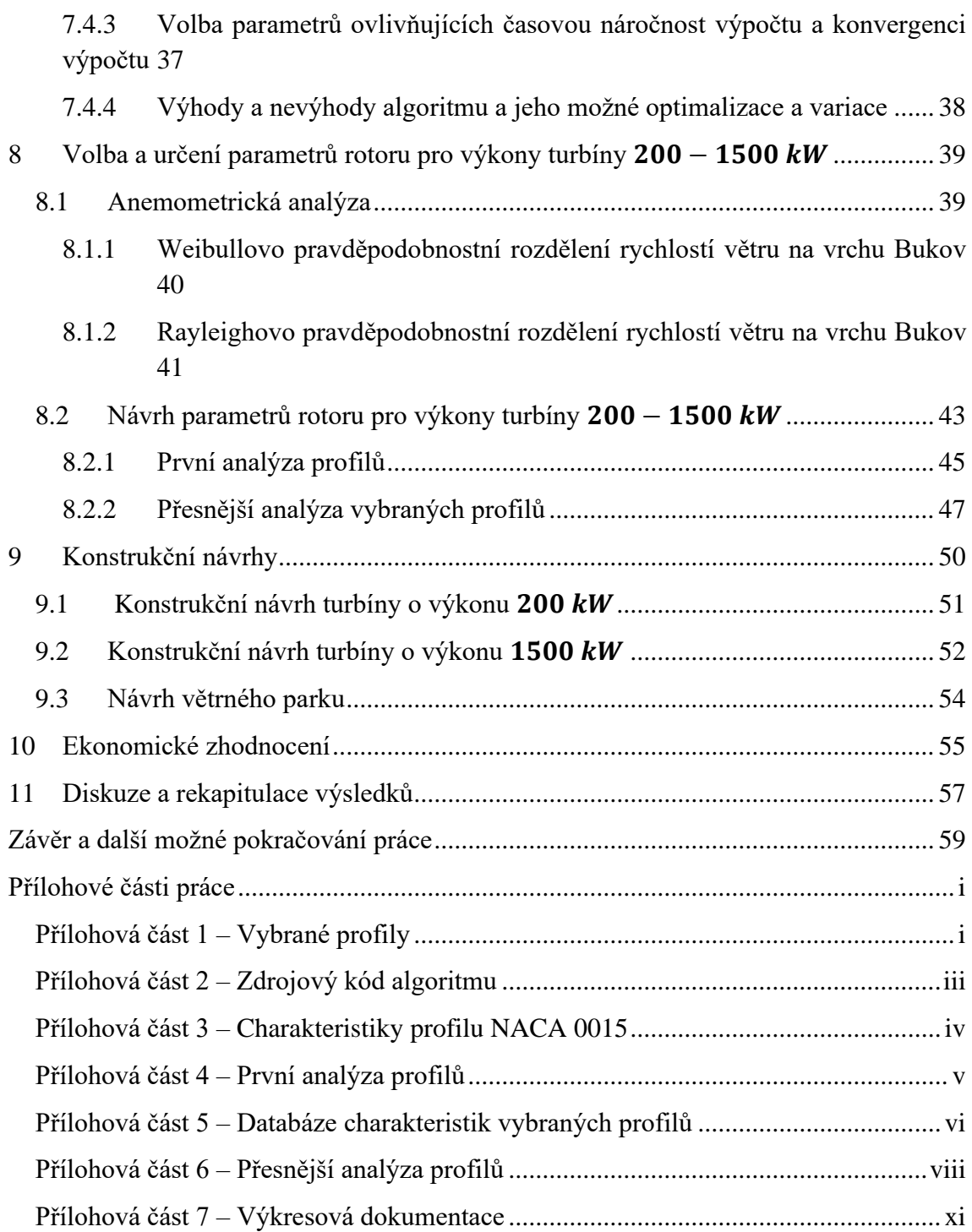

## **Seznam obrázků**

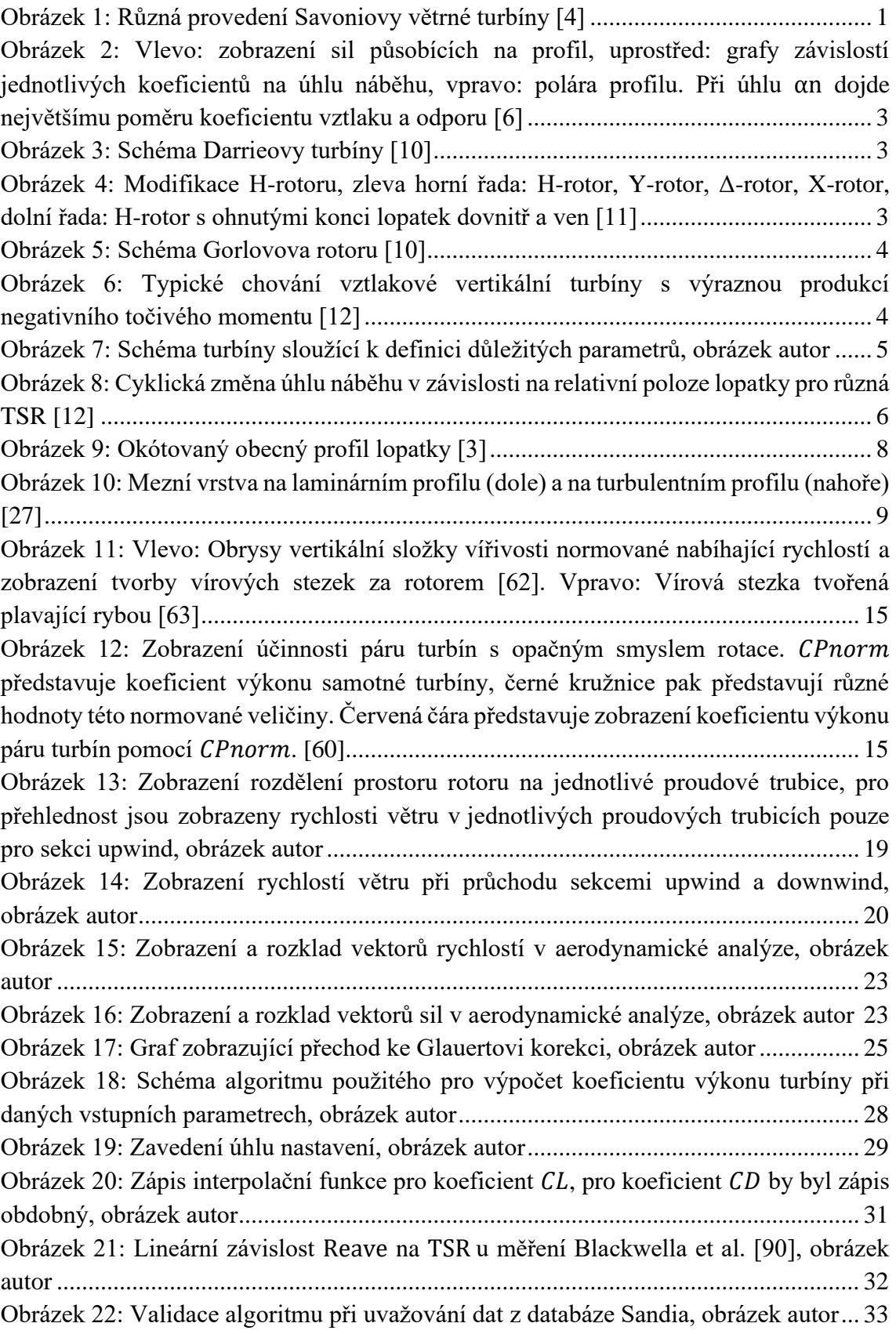

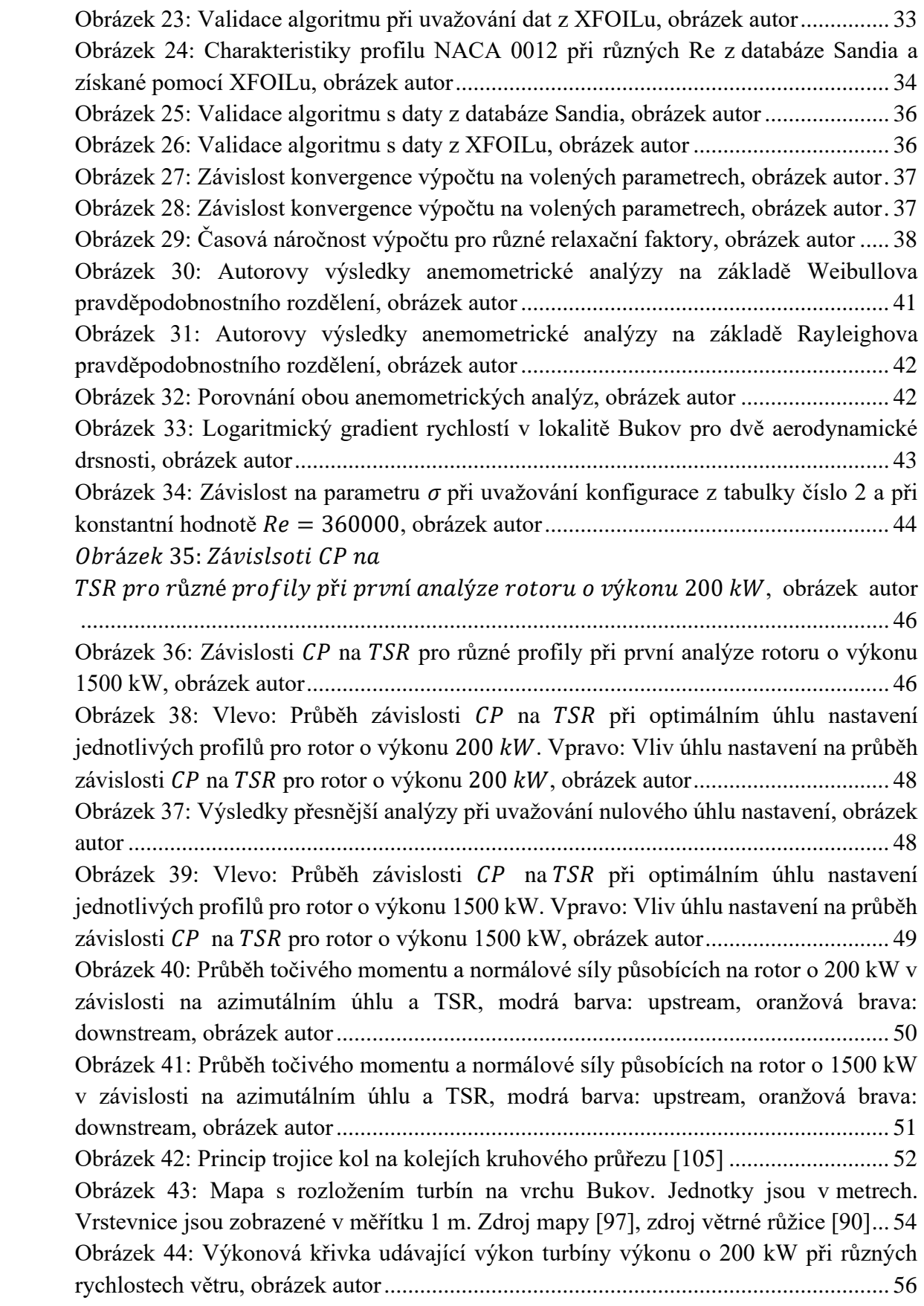

## **Seznam tabulek**

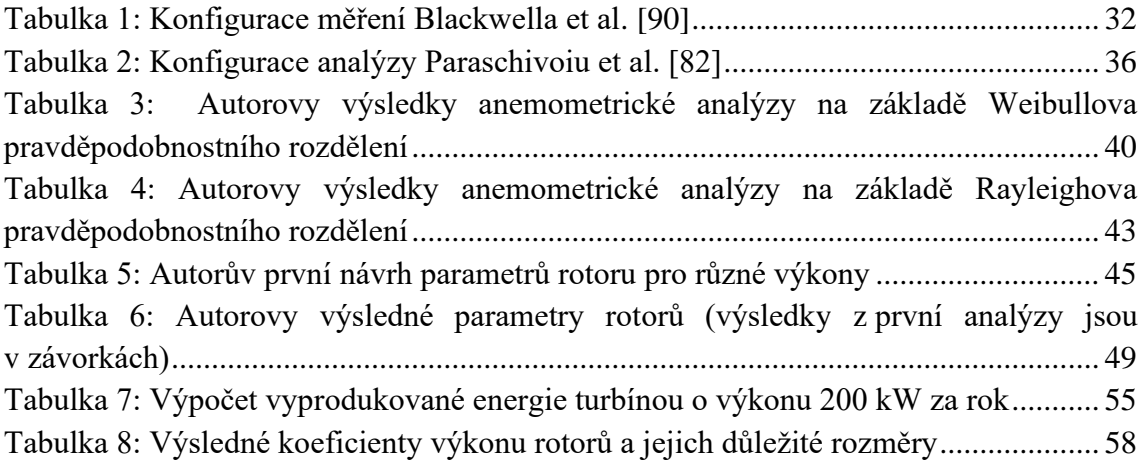

## <span id="page-15-0"></span>**ÚVOD**

O obnovitelných zdrojích energie se od dob minulého století hovoří čím dál tím častěji. Je tomu tak zejména díky nově vyzkoumaným technologiím a politické situaci, která moderní svět směřuje kvůli diskusím o klimatických změnách a znečistění ovzduší k redukci produkce oxidu uhličitého a dalších skleníkových plynů a dalších škodlivin v energetice. Za poslední rok je však pozorovatelný vysoký nárůst cen za elektřinu umocněný politickými událostmi v Evropě i ve světě. Dá se tedy předpokládat, že poptávka po energii z obnovitelných zdrojů bude růst.

Jedním z nejzajímavějších obnovitelných zdrojů posledních let je větrná energie. Za poslední roky se instalovalo mnoho megawattových horizontálních větrných turbín zejména v přímořských a mořských oblastech. Nyní však roste zájem i o vertikální větrné turbíny, které mají oproti horizontálním větrným turbínám řadu výhod, a to i ve vnitrozemních oblastech. Oblast vertikálních větrných turbín však není zdaleka natolik vědecky probádaná, jako tomu je u horizontálních větrných turbín, kde je již komerční trh relativně pevně stanoven a pouze se staví čím dál tím více výkonné a větší turbíny. Jako jeden z cílů této práce jsem si stanovil provést návrh lopatkování a jeho zástavby do rotoru turbíny o výkonu 200 kW až 1500 kW s ohledem na co nejvyšší komerční kompetenci, aby obstála v konkurenci ostatních energetických zařízení. Po takto výkonných větrných turbínách začíná být poptávka u menších průmyslových závodů v Česku a jiných podniků s podobným příkonem. Volně tak s bakalářskou prací navazuji na svůj semestrální projekt, ve kterém jsem dospěl k závěru, že by bylo výhodné pro menší průmyslový český závod instalovat vertikální větrné turbíny, ovšem neexistují komerčně dostupné vertikální větrné turbíny v oblastech nad 200 kW. Jelikož jsem v projektu počítal s výstavbou několika turbín, jako dílčí cíl bakalářské práce jsem si stanovil návrh větrného parku.

### <span id="page-16-0"></span>**1 VERTIKÁLNÍ VĚTRNÉ TURBÍNY**

Vertikální větrné turbíny – VAWT (Vertical Axis Wind Turbines) – mají osu rotace kolmou na vektor rychlosti větru. V současnosti nacházejí vertikální větrné turbíny uplatnění v praxi především v oblasti off-grid a v oblasti nižších výkonů nejčastěji do 100 kW. Začínají se ovšem stavět i prototypy vyšších výkonů. Je to zejména kvůli přednostem vertikálních turbín jako jsou: snadnější instalace a údržba díky možné poloze generátoru na úrovni země a menšímu počtu mechanických prvků, nezávislosti na směru větru – není tedy třeba systém pro natáčení rotoru, nižší hluk při provozu, relativně lepší estetický vzhled a častěji nižší cena oproti horizontálním větrným turbínám [1] [2]. Mezi jejich hlavní nevýhodu se řadí výrazná časová závislost v silovém působení na turbínu mající za následek méně příznivé silové namáhání turbíny [1]. Vertikální větrné turbíny se dělí na dva základní typy dle jejich aerodynamického principu, a to na turbíny odporové a turbíny vztlakové.

### <span id="page-16-1"></span>**1.1 Odporové turbíny**

Odporové turbíny fungují na principu Robinsonova jevu. Jedná se o jev, který využívá rozdílných odporů vzduchu na vyduté a na vypouklé straně polokoule. Díky tomuto jevu je výslednice sil působících na rotor turbíny nenulová, existuje tedy určitý točivý moment a dochází k roztočení rotoru. Tento jev byl využívaný při provozování odporových turbín v severní Evropě již na začátku 20. století. Finský inženýr Sigurd J. Savonius vlastní patent z roku 1929 na odporovou turbínu, kterou po sobě nechal i pojmenovat. Jedná se o dva a více vydutých bubnů uchycených na ose. [3] Tyto bubny mohou být dále tvarovány do šroubovice nebo odstupňovány do více úrovní [4]. V dnešní době se však v praxi nevyskytují tak často. Je to zejména díky jejich nízkým koeficientům výkonů a problémům s vysokými vibracemi [3]. Koeficient výkonu představuje využitelnost větrné energie turbínou a dá se tedy interpretovat jako účinnost turbíny. Existuje zde limitní hodnota  $C_p = 0.593$  označovaná jako Betzův limit, která je definovaná pro horizontální větrné turbíny. Pro vertikální větrné turbíny je definice náročnější, jelikož u definice záleží na relativní poloze lopatky. Maximální limitní hodnota je však  $C_P = 0.658$ . [3] Odporové turbíny dosahují maximální hodnoty  $C_P = 0.25$  [5].

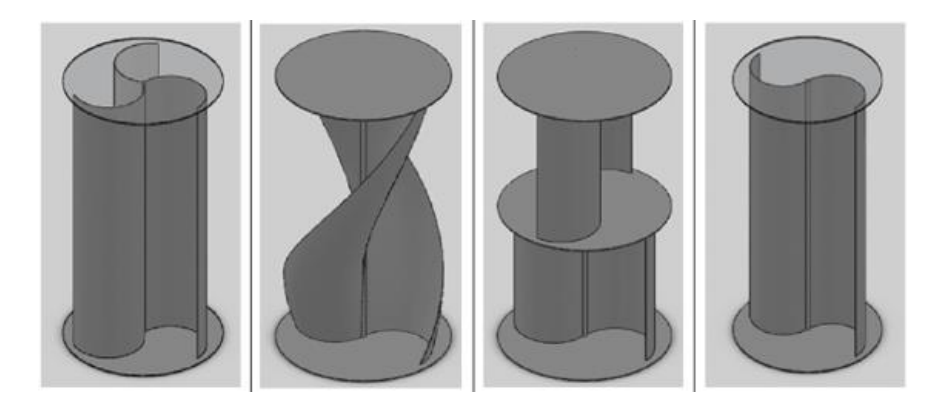

<span id="page-16-2"></span>Obrázek 1: Různá provedení Savoniovy větrné turbíny [4]

#### <span id="page-17-0"></span>**1.2 Vztlakové turbíny**

Díky uvedeným nevýhodám odporových turbín jsem se této práci dále věnoval pouze turbínám vztlakovým. Jejich koeficienty výkonu se blíží koeficientům výkonu horizontálních turbín a mohou dosahovat hodnot nad 0,5. [3] V následujících kapitolách jsem popsal základní aerodynamiku těchto turbín a uvedl jsem jejich různé konstrukční přístupy.

#### <span id="page-17-1"></span>**1.2.1 Princip generace vztlaku**

Vztlakové turbíny fungují na principu generovaného vztlaku. Tato generace je způsobena nesymetrickým tvarem profilu lopatek turbíny, nebo úhlem náběhu  $\alpha$ , který je definovaný jako úhel mezi směrnicí relativní rychlosti větru a tětivou profilu. Proudnice vzduchu se na stagnačním bodě profilu rozdělí na proudnici horní a na proudnici dolní. Při nízkých podzvukových rychlostech poté z Bernoulliho rovnice plyne, že na sací (horní) straně profilu budou rychlosti vyšší a tlak nižší než na tlakové (spodní) straně profilu. To vede ke vzniku vztlakové síly  $F_v$  v anglické literatuře značené též  $L$  (lift). Díky třecímu odporu, který je způsobený vlivem viskozity a tlakovému odporu, který je způsobený nesymetrickým rozložením tlaku, působí na profil též odporová síla  $F_x$  v anglické literatuře značené též  $D$  (drag). Dále se zavádí výsledná aerodynamická síla na profil  $F_a$ , dána vektorovým součtem obou sil. Pro zmíněné síly jsou zavedeny vztahy:

$$
F_y = L = \frac{1}{2} \cdot \rho \cdot C_y \cdot A \cdot V_\infty^2 \tag{1}
$$

$$
F_x = D = \frac{1}{2} \cdot \rho \cdot C_x \cdot A \cdot V_\infty^2 \tag{2}
$$

$$
F_a = \frac{1}{2} \cdot \rho \cdot C_F \cdot A \cdot V_\infty^2 \,, \tag{3}
$$

kde  $\rho$  je hustota vzduchu, A je průřez vystavený proudění,  $V_{\infty}$  je rychlost proudění vzduchu před profilem – náběžná rychlost a  $\mathcal{C}_{y,x,F_\alpha}$  jsou postupně koeficienty vztlaku, odporu a aerodynamické síly. V anglické literatuře se koeficient vztlaku značí  $C_L$ a koeficient odporu  $C<sub>D</sub>$ . Závislost těchto koeficientů se často zobrazuje v závislosti na úhlu  $\alpha$ . U závislosti koeficientu  $C_L$  na úhlu  $\alpha$  je patrná lineární závislost až do kritického úhlu  $\alpha$ , při kterém dojde k odtržení mezní vrstvy – separaci – a k prudkému poklesu vztlaku. Pro symetrické profily prochází křivka závislosti počátkem souřadnicového systému. Sledovaným parametrem je i poměr koeficientu  $C_l$  a koeficientu  $C_p$ . Často je snaha o dosažení co největšího poměru. Grafu závislosti těchto dvou koeficientů se říká polára profilu. Zmíněné koeficienty jsou dále závislé na Reynoldsovu číslu Re. [6]

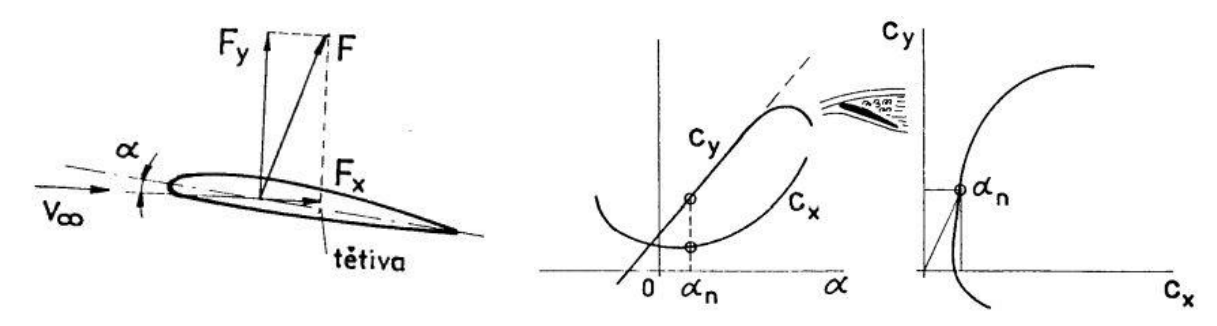

<span id="page-18-1"></span>Obrázek 2: Vlevo: zobrazení sil působících na profil, uprostřed: grafy závislostí jednotlivých koeficientů na úhlu náběhu, vpravo: polára profilu. Při úhlu  $\alpha_n$  dojde největšímu poměru koeficientu vztlaku a odporu [6]

#### <span id="page-18-0"></span>**1.2.2 Konstrukční přístupy ke vztlakovým turbínám**

Roku 1925 si francouzský inženýr Georges J. M. Darrieus nechal patentovat dva rotory větrné vertikální vztlakové turbíny. Prvnímu rotoru se kvůli jeho tvaru říká Φ – rotor, ale častěji se používá označení jenom Darrieův rotor. Nejčastěji dvě zakřivené lopatky jsou uchyceny k vertikálnímu hřídeli v jeho horní a dolní části. Hřídel zde slouží kromě přenosu točivého momentu i jako nosný prvek konstrukce. Hřídel se většinou pomocí ocelových lan uchycených na horní části hřídele dynamicky zpevňuje. Tohoto rotoru se často využívá pro dosažení výkonů větších než 100 kW. [7] [8] Nevýhodou Darrieova rotoru je drahá výroba zakřivených lopatek a jejich složitější transport a jeho instalace v nízkých výškách nad zemí, kde nepůsobí tak velké rychlosti větru. U země též dochází k častým změnám vektoru rychlosti větru v prostoru a tím k nepříznivému namáhání celé turbíny. [9]

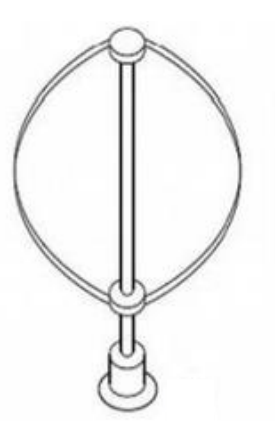

Obrázek 3: Schéma Darrieovy turbíny [10]

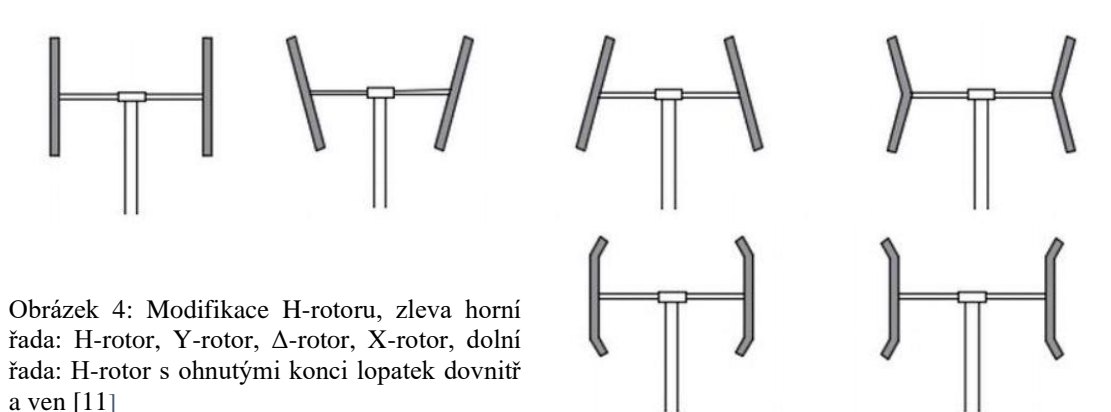

Druhému rotoru se díky svému tvaru a využití rovných lopatek říká H-rotor. Tento typ je v současné inženýrské praxi nejrozšířenější, a to hlavně díky relativně jednodušší a levnější výrobě a přepravě lopatek. [7]

Lopatky jsou spojeny s hřídelem rotoru pomocí několika ramen. H-rotor může být instalován pomocí věže do větších výšek nad zemí. Též dosahuje lepších účinností. [9] Ovšem dochází u něho k větším ohybovým momentům způsobených aerodynamickými silami, které působí na lopatky. Též dochází k ohybovému momentu způsobenému tíhou lopatky, který působí na ramena. Tento rotor se dále modifikoval pro dosažení lepších

startovacích podmínek do rotoru typu Y, Δ a X. Pro dosažení nižších ztrát způsobenými víry na konci lopatek se lopatky ohýbají dovnitř nebo ven pod určitým úhlem. [10]

Speciální modifikací H-rotoru je Gorlovův rotor patentovaný roku 1995 ruským hydromechanickým inženýrem Alexanderem M. Gorlovem. Jedná se o H-rotor s lopatkami tvarovanými do šroubovice. Hlavním důvodem tohoto tvarování je snížení negativních efektů aerodynamických sil na lopatky. [11] Tento typ lopatek je ovšem relativně drahý na výrobu [1]. V praxi zatím neexistují projekty turbín s výkony nad 100 kW, které by tohoto typu rotoru využívaly [7].

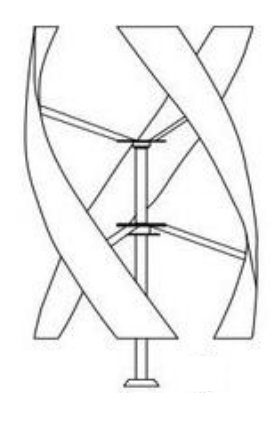

Obrázek 5: Schéma Gorlovova rotoru [10]

### <span id="page-19-0"></span>**2 SAMOSTARTOVÁNÍ TURBÍNY**

Vztlakové vertikální turbíny mají jednu zásadní nevýhodu oproti odporovým vertikálním turbínám a tím jsou horší startovací podmínky. Děje se tak díky cyklické změně úhlu  $\alpha$ při průchodu lopatky její trajektorií při jedné otáčce, což je typická vlastnost vertikálních turbín. Dochází tak ke ztrátě vztlaku lopatek, nebo ke generaci negativního točivého momentu typicky v rozmezí  $0.5 - 2 TSR$  (parametr, který jsem definoval níže v práci, též značený jako  $\lambda$ ). Turbína se tak točí velmi pomalu a nezačne zrychlovat. Zrychlovat začne pouze, pokud se náhle sníží rychlost větru, čímž se zvýší TSR a turbína začne produkovat pozitivní točivý moment, který se bude postupně zvyšovat. [12]

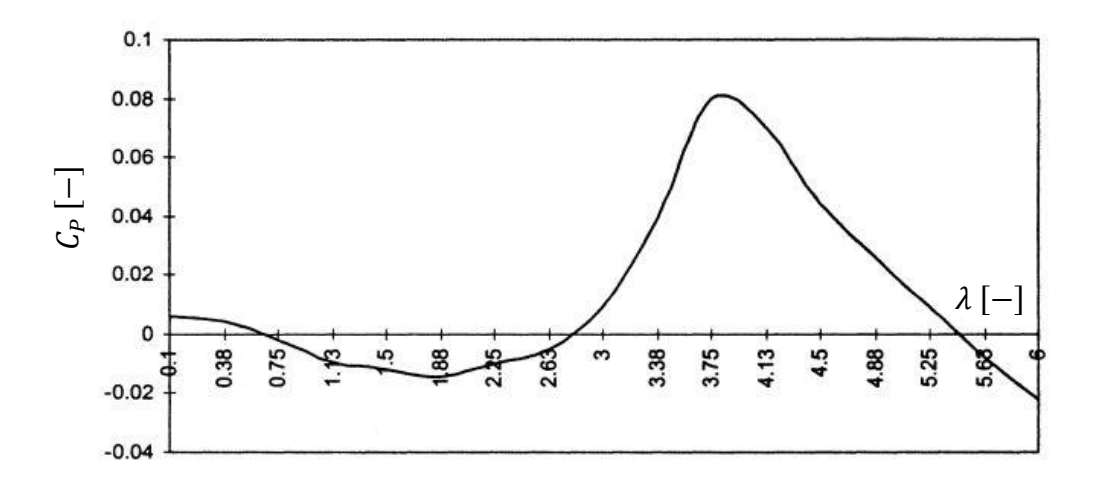

<span id="page-19-1"></span>Obrázek 6: Typické chování vztlakové vertikální turbíny s výraznou produkcí negativního točivého momentu [12]

Samotná definice samostartování turbíny není jednoznačná. Nejstarší definice samostartování zní, že turbína musí pro samostartování přeměňovat dostatečné množství energie ze vzduchu. Tedy musí dosáhnout určitého koeficientu výkonu. Druhá definice říká, že samostartování začíná, když rychlost rotoru je větší než rychlost větru, tedy když TSR > 1 a dochází k výraznému nárůstu produkce vztlaku. Třetí definice zní, že samostartování začíná, když je produkce točivého momentu pozitivní a rotor začíná zrychlovat. Čtvrtá definice již počítá se třením u komponent turbíny a rozšiřuje třetí definici o tření zejména v převodovce a generátoru turbíny. [13]

Samostartování může být dosaženo i synchronním generátorem nebo generátorem stejnosměrného proudu, jelikož tato zařízení mohou fungovat v motorickém režimu. Tím se pak může turbína nastartovat na otáčky, při kterých již začne sama zrychlovat. Znamená to však, že turbína musí být připojena na síť a ztrácí se zde výhoda off-grid zapojení. V praxi je však snaha tohoto způsobu nevyužívat a namísto toho se hledají optimální parametry turbíny, které jsem popsal v kapitole číslo 3, tak, aby byla turbína schopna samostartovat. [12]

## <span id="page-20-0"></span>**3 PARAMETRY DŮLEŽITÉ PRO DESIGN VERTIKÁLNÍ VĚTRNÉ TURBÍNY**

V této kapitole jsem uvedl několik parametrů, které se musí brát v potaz při designu vertikální větrné turbíny. Při designu větrné turbíny jde nejčastěji o dosažení co největšího  $C_P$ . Ovšem při designu může hrát roli i dosažení co nejlepšího samostartování turbíny nebo použití turbíny v co největším spektru rychlostí větru apod.

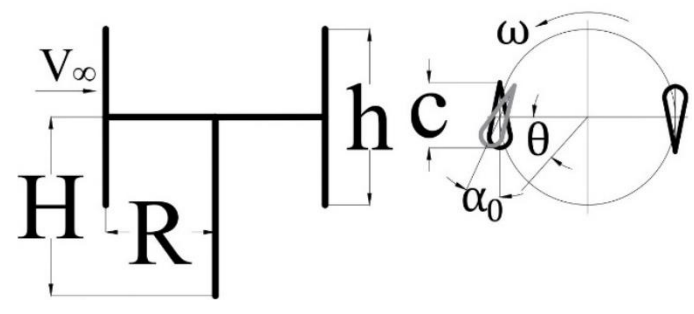

Obrázek 7: Schéma turbíny sloužící k definici důležitých parametrů, obrázek autor

#### <span id="page-20-1"></span>**3.1 Rychlostní poměr**

Jedním z důležitých parametrů je rychlostní poměr  $\lambda$  (Tip-speed ratio - TSR), který je definován jako poměr mezi obvodovou rychlostí lopatek  $\omega R$  a náběžnou rychlostí vzduchu  $V_{\infty}$ :

$$
\lambda = \frac{\omega R}{V_{\infty}},\tag{6}
$$

kde  $\omega$  je úhlová rychlost lopatek a R je poloměr rotoru.  $C_P$  je závislý na TSR a existuje tak optimální hodnota  $TSR_{opt}$ , pro kterou je  $C_P$  maximální. Obecně se hodnota  $TSR_{opt}$ snižuje s počtem lopatek. Pro menší hodnoty  $TSR$  jsou amplitudy úhlů  $\alpha$  při jedné otáčce větší, což je patrné na obrázku číslo 8. Pro počet lopatek rotoru větší než 10 je hodnota  $TSR_{\text{out}}$  velmi malá a tím je i obvodová rychlost tak malá, že nevyhovuje běžně využívaným generátorům. [14] Čím větší je totiž obvodová rychlost rotoru, tím menší má rychlost vzduchu vliv na lokální rychlost vzduchu na lopatce turbíny [15]. Též je důležité zdůraznit, že pokud je turbína provozována nad hodnotou  $TSR_{opt}$ , dochází u lopatek k časté separaci proudu a tím se lopatky potkávají s turbulentním prouděním vytvořeným předcházející lopatkou. Tím se snižuje jejich životnost a zvyšuje se silové namáhání celé turbíny. [16] S nárůstem TSR též výrazně roste produkce hluku [14].

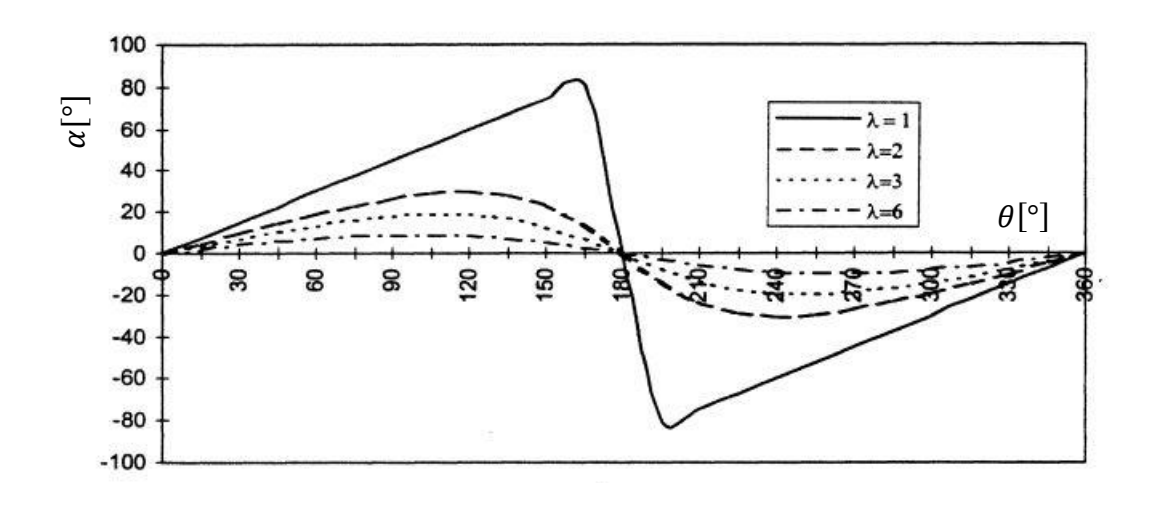

<span id="page-21-1"></span>Obrázek 8: Cyklická změna úhlu náběhu v závislosti na relativní poloze lopatky pro různá TSR [12]

## <span id="page-21-0"></span>**3.2 Hustota lopatkové mříže**

Mezi důležité geometrické parametry patří hustota lopatkové mříže  $\sigma$  (v anglické literatuře *solidity*). Parametr  $\sigma$  je definován jako:

$$
\sigma = \frac{N \cdot c}{d},\tag{4}
$$

kde  $N$  je počet lopatek,  $c$  je délka tětivy profilu a  $d$  je průměr rotoru. Zvyšováním hodnoty  $\sigma$  dochází k poklesu  $C_p$ . Je to následek faktu, že se lopatka rotoru dostává do úplavu lopatky před ní častěji. Dochází tak ke zvětšování úhlu náběhu a dřívější separaci proudu. Také dochází ke zvýšení ceny výroby, kvůli většímu počtu použitých lopatek, nebo použití větších lopatek. Ovšem zvyšováním hodnoty  $\sigma$  se dosáhne lepších startovacích vlastností díky zvýšení startovacího točivého momentu. [17] Rotor s nižší hodnotou  $\sigma$ může být použitý ve větším spektru rychlostí větru, a tak ve větším spektru TSR. Nejčastěji se používají rotory se třemi až pěti lopatkami. Dvě lopatky jsou nevýhodné kvůli indukovaným vibracím a do jisté míry závislosti na směru větru při startu turbíny. [1] Zásadní roli má parametr  $\sigma$  na produkci hluku. Zvyšování hodnoty  $\sigma$  vede k výraznému zvýšení produkce hluku [14]. Zvýšení počtu lopatek tak z definice vede ke zvýšení produkce hluku. Ten je tvořen dvěma složkami. První z nich je aerodynamická, která pochází z různých složitějších proudových jevů při obtékání vzduchu kolem lopatky. Druhá z nich je mechanická vycházející z hluku mechanických komponent jako je generátor, převodovka a jiné. [18] Hluk je však při větším počtu lopatek více konzistentní. Například u rotoru se dvěma lopatkami lze slyšet rázy a svištění, což může být relativně nepříjemné [1].

#### <span id="page-22-0"></span>**3.2.1 Poměr stran**

Poměr stran AR (z anglického výrazu *aspect ratio*) je geometrickým parametrem definovaným jako poměr výšky rotoru  $h$  a jeho poloměru  $R$ :

$$
AR = \frac{h}{R}.\tag{5}
$$

Rotory s poměrem stran menším než 1 vykazují obecně lepší vlastnosti než rotor s větším poměrem stran. Zejména se jedná o zvýšení  $C_p$  a dosažení lepších pevnostních vlastností lopatek, jelikož nižší lopatky jsou více stabilní. [19] Z definice hustoty lopatkové mříže, poměru stran a zmíněných vlivů těchto parametrů na  $C_P$  je patrné, že zvyšování poloměru turbíny má na  $C_p$  pozitivní efekt. Existuje zde však limit v pevnosti konstrukce rotoru. [20]

### <span id="page-22-1"></span>**3.3 Profil lopatky**

Velmi důležitým aerodynamickým parametrem je samotný profil lopatky, jelikož geometrie profilu má velký vliv na hodnoty koeficientů vztlaku  $C_L$  a odporu  $C_D$ .

#### <span id="page-22-2"></span>**3.3.1 Obecný popis profilu lopatky**

Na základě obrázku číslo 9 jsem popsal obecný profil lopatky. Sací strana je sekce nad úsečkou AB a tlaková strana je sekce pod úsečkou AB. Dále se dle tvaru jednotlivých stran dají asymetrické profily rozdělit na konvexně-konkávní, bikonvexní a konvexní s rovnou tlakovou stranou. Bodu A se říká náběžný nebo stagnační bod a bodu B se říká odtokový bod. Úsečka AB je tětivou profilu o délce  $c$  (camber). Tečkovaná křivka se nazývá střední křivka. Je tvořena body, které jsou geometrickými středy mezi sací a tlakovou stranou. Vzdálenost mezi tětivou a střední křivkou se nazývá prohnutí. Úhel  $\alpha$  je již dříve definovaný úhel náběhu a úhel  $\alpha_0$  je úhel náběhu, při kterém by nedošlo ke generaci vztlaku. U symetrických profilů je  $\alpha_0$  rovný nule. Profilu se dá vepsat nekonečné množství kružnic se středy na střední křivce. Průměr největší z nich je též maximální tloušťka profilu označovaná  $h_m$ . Poté se dá definovat i relativní tloušťka  $e$  jako poměr maximální tloušťky a délky tětivy:

$$
e = \frac{h_m}{c}.\tag{7}
$$

Profil se dá popsat v kartézské soustavě souřadnic, kdy počátek soustavy je ve stagnačním bodě a jedna osa je totožná s tětivou profilu, tedy na druhou osu se vynáší tloušťka profilu. V praxi se pak veškeré souřadnice vztáhnou na délku tětivy a geometrie profilu se popíše tabulkou procentuálních hodnot. [3]

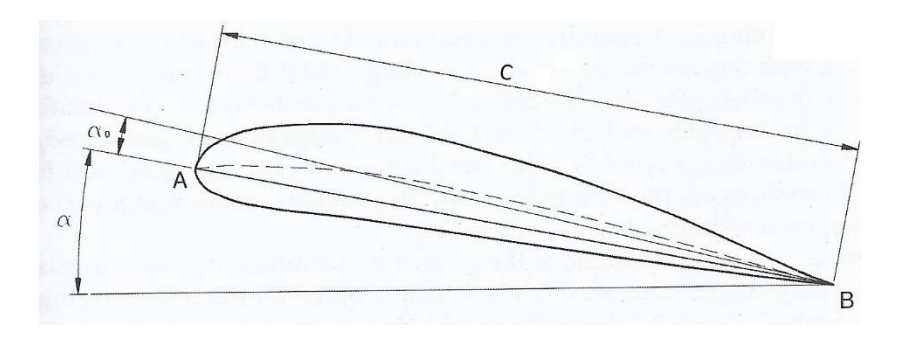

Obrázek 9: Okótovaný obecný profil lopatky [3]

#### <span id="page-23-1"></span><span id="page-23-0"></span>**3.3.2 Základní rozvaha při volbě profilu**

Obecně je u profilu zásadní co největší poměr koeficientu  $C_L$  a  $C_D$ . Ovšem pro vertikální větrné turbíny je ještě zásadnější, aby tento poměr byl co největší pro co největší interval úhlů  $\alpha$ , kvůli jeho cyklické změně při provozu. Při nízkých  $TSR$  a nízkých  $Re$  u lopatek, u kterých došlo k separaci proudu vzduchu, jsou patrné špatné startovací vlastnosti. Jsou tedy preferovány profily s vyššími hodnotami úhlů  $\alpha$ , při kterých nedojde k separaci. [1]

#### **3.3.2.1 Symetrické a asymetrické profily**

Též se, alespoň historicky, častěji využívají symetrické profily, jelikož po určitou dobu průběhu lopatky přes její trajektorii je úhel náběhu negativní a profil musí mít dostatečný vztlak v obou případech [3]. Profily by ovšem měly být schopné generovat dostatečný vztlak při nízkých Re, aby byly schopné překonat odporový a setrvačný moment rotoru. Tuto podmínku ovšem splňují zejména profily asymetrické. V případě asymetrických profilů se využívá konkávní konfigurace, kdy konkávní strana je blíže k ose rotace rotoru, jelikož je výhodné, aby byly úhly  $\alpha$  pozitivní v návětrné sekci rotoru. Asymetrické profily též vykazují vhodnější silové poměry po celé trajektorii lopatek. Asymetrické profily mají obecně větší úhly  $\alpha$ , při kterých dojde k separaci proudu, což je výhodné. [1] Asymetrické profily jsou též obecně složitější na výrobu, a to se může projevit v jejich ceně [21].

#### **3.3.2.2 Tloušťka profilu**

Tloušťka profilu má zásadní vliv na pevnost samotné lopatky. Tlustší profily jsou více pevné, zejména v ohybu, a jsou tak výhodnější k použití. Pokud mají dva profily stejné  $C_P$ , je výhodnější použít tlustší z nich. Svoji roli zde však hraje závislost tloušťky profilu na  $C_P$ . Tlustší profily mají obecně větší koeficienty  $C_L$ , ale též větší koeficienty  $C_D$  [22]. Pro nižší TSR a pro dosažení lepších startovacích podmínek jsou lepší tlustší profily do 20 % relativní tloušťky. Při zvyšování této hodnoty je již nárůst  $C<sub>D</sub>$  příliš velký. U tenkých profilů je při zvyšování TSR patrný prudší pokles  $\mathcal{C}_L$ , což může mít negativní dopady na pevnost lopatek zejména kvůli indukovaným vibracím. Tlustší profily se též dají použít při větších úhlech  $\alpha$ , jelikož jejich změna poměru koeficientů  $C_{L}$ a  $C_{D}$  při větších úhlech  $\alpha$  není tak markantní jako u profilů tenkých. Tlustší profily produkují méně hluku. Nevýhodou je ovšem fakt, že tlustší profily dosahují nižších  $C_p$ . [1]

#### **3.3.2.3 Úhel nastavení**  $\alpha_0$

Úhel nastavení  $\alpha_0$  je také důležitým aspektem při designu větrné turbíny. U některých profilů může úhel  $\alpha_0$  zvýšit  $C_P$  [23] [24] [25]. Koncept je vždy takový, že se lopatka nastaví do určitého úhlu  $\alpha_0$ , tak aby došlo k modifikaci úhlu  $\alpha$  směrem k vyššímu poměru  $C_L$ a  $C_D$ . Přístupů k nastavování úhlu je několik. První z nich je nejjednodušší, kdy se úhel  $\alpha_0$  nastaví fixně a nedá se měnit. Druhý přístup se nazývá pasivní nastavovací systém. U tohoto přístupu se lopatka může volně otáčet kolem své osy. Aerodynamické síly, respektive otáčivý moment plynoucí z nich, může během jedné otáčky otáčet lopatkou a tím modifikovat úhel  $\alpha_0$ , respektive úhel  $\alpha$  a tím oddálit možnou separaci proudu a ztrátu vztlaku. Využívají se zde stabilizační prvky jako pružiny, závaží nebo systém lan. Dalším přístupem je aktivní nastavovací systém. Zde se již využívají vačky, servomotory nebo hydraulika. Tím se docílí relativně přesné a kontinuální nastavování lopatek do předem určených úhlů  $\alpha_0$ . Nalezení optimálního průběhu úhlu  $\alpha_0$  během jedné otáčky je ovšem relativně obtížné, a to především v praxi, kdy se okolní podmínky mění velmi frekventovaně. Je tedy důležité, aby takový systém měl rychlou odezvu, neboť v opačném případě může dojít k negativním až fatálním následkům špatného nastavení lopatek. Často se takové systémy napojují na neuronovou síť, aby bylo dosaženo lepší predikce okolních činitelů a lepšího chodu turbíny. Aktivní systémy jsou tak drahé, a to zejména u velkých větrných turbín. [26] Z hlediska startovacích podmínek turbíny hraje úhel  $\alpha_0$  též významnou roli a může pozitivně přispívat samostartování turbíny [12].

#### <span id="page-24-0"></span>**3.3.3 Laminární a turbulentní profily**

Profily se rozdělují na laminární a turbulentní. Laminární profily mají z pravidla menší rádius u stagnačního bodu a maximální tloušťka profilu se zpravidla nachází ve větší vzdálenosti od stagnačního bodu než u profilů turbulentních. Z tohoto důvodu je vetší část profilu obtékána laminárním prouděním a koeficienty  $C_D$  jsou poté nižší. Po odtržení proudu však koeficienty  $C_D$  rostou rychleji než u profilů turbulentních. [15] [27]

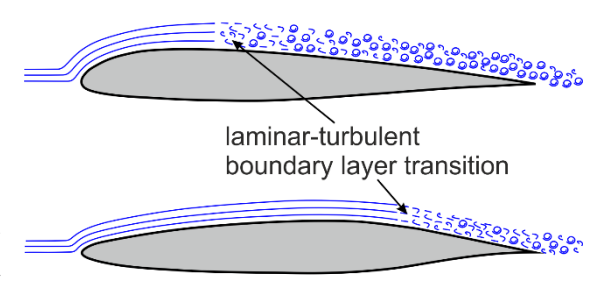

Obrázek 10: Mezní vrstva na laminárním profilu (dole) a na turbulentním profilu (nahoře) [27]

Laminární profily jsou velmi náchylné na kvalitu povrchu a obecně na tvar profilu. Pro správnou funkčnost laminárního profilu musí povrch profilu zůstat čistý, hladký a bez vrubů, aby nedošlo k inicializaci turbulentního proudění. Z těchto důvodů je u laminárních profilů kladen velký důraz na přesnost výroby. [28] Kritické Re, při kterém dojde k přechodu do turbulentního proudění, je různé pro různé profily a je relativně těžké ho přesně určit. Pro rovnou desku se uvádí hodnota 5 · 10<sup>5</sup>. Například pro profil 0018, který jsem popsal níže v práci, se jako hodnota kritického čísla uvádí již 35000 [29]. Laminární profily fungují nejlépe v intervalu  $Re \in (10^6; 5 \cdot 10^6)$ . Při vyšších Re dojde k odtržení velmi rychle. Naopak při nižších Re nemusí k odtržení dojít vůbec, což též není optimální. [30]

Turbulentní profily mají zpravidla velký rádius za stagnačním bodem profilu. Ten způsobí prudký nárůst tlaku a proudění tak přejde do turbulentního režimu velmi rychle. Odtržení však není tak razantní jako u laminárních profilů a koeficienty  $C_D$  tak rostou pomaleji. [15]

## <span id="page-25-0"></span>**3.3.4 Používané profily**

V této kapitole jsem popsal perspektivní profily používané na vertikálních větrných turbínách. Jedná se o profily převzaté z použití na křídlech letadel, profily, které byly přímo navržené pro vertikální větrné turbíny nebo profily původně navržené pro horizontální turbíny. Data souřadnic profilů jsou dohledatelné v citovaných databázích [31] [32], případně ve zdrojích citovaných v podkapitolách jednotlivých profilů níže. U některých profilů nejsou souřadnice veřejně dohledatelné. I přesto jsem je zde pro úplnost rešerše uvedl. Obrázky vybraných profilů jsem uvedl v přílohové části práce 1.

#### **3.3.4.1 NACA symetrické profily**

Instituce National Advisory Committee for Aeronautics (NACA) ve 30. letech 20. století vyvinula sérii leteckých profilů, které též detailně popsala a otestovala [33]. Každému profilu je přidělen několikačíselný kód, který ho popisuje a skrze nějž se dají určit základní parametry profilu a též vypočítat celkový tvar profilu. Ve čtyřmístném kódu představuje první číslo maximální prohnutí vztažené na velikost tětivy. Druhé číslo představuje vzdálenost maximálního prohnutí od stagnačního bodu v desetinách velikosti tětivy. Dvě poslední čísla představují maximální tloušťku profilu vztaženou na velikost tětivy – relativní tloušťku e. [34] Symetrické profily mají tedy první dvě čísla nulová. K těmto profilům je veřejně publikována databáze naměřených koeficientů  $C_L$  a  $C_D$  pro různá Re [35] od instituce Sandia National Laboratiries. Jeden z historicky nejpoužívanějších profilů je NACA 0018, který má dostatečnou tloušťku, zajištující pevnost lopatek [1]. Používají se ovšem i profily od označení NACA 0010 až do označení NACA 0021 [36].

#### **3.3.4.2 NACA asymetrické profily**

Mezi používané čtyřmístné asymetrické NACA profily patří například NACA 4415 nebo 6312. Dále je třeba specifikovat pětimístné NACA profily. První číslo představuje po vynásobení číslem 1,5 ideální  $C_L$  v desetinách. Druhé a třetí číslo po vydělení číslem 2 udávají polohu maximálního prohnutí v desetinách velikosti tětivy. Poslední dvě čísla opět představují relativní tloušťku profilu. [37] Vhodné profily mohou být například NACA 63418 a NACA 63415 [36].

#### **3.3.4.3 Profily Göttingen University**

Ve stejný čas jako se vyvíjely NACA profily se na Göttingen University vyvíjela série asymetrických profilů s označením  $GOE$ . Číslování profilů je chronologické dle data vývoje. [38] Využívají se například profily s označením GOE 222 [39], GOE 420 [1], GOE 448 [40] nebo GOE 561 [41].

#### **3.3.4.4 Profily Institut of Aerodynamics and Gasdynyamics in Stuttgart**

Na Institut of Aerodynamics and Gasdynyamics ve Stuttgartu v 60. – 90. letech dvacátého století dva vědci – D. Althaus a F. X. Wortmann – navrhli dvě série profilů pojmenovaných podle jejich jmen. Jsou jimi série  $AH$  a série  $FX$ . Své profily zanesli do dvou katalogů [42] [43]. V názvu profilu je vždy zapsán rok vynalezení profilu a jeho relativní tloušťka. Dnes používané profily jsou například AH93W215, AH93W174, FX71LV152 nebo FX66S196 [36].

#### **3.3.4.5 Profily Sandia National Laboratories**

V 70. – 90. letech 20. století na Sandia National Laboratories vyvinuli sérii profilů pro použití na vertikálních větrných turbínách s označením SAND. Jedná se o optimalizované symetrické NACA profily s menšími koeficienty vztlaku pro větší interval úhlů  $\alpha$ . Nejčastěji používané profily jsou SAND0015/47, SAND0018/50 a SAND0021/50. [44]

#### **3.3.4.6 Profily Tokai University**

Profily označované TWT jsou výsledkem studií Tokai University v roce 1980. Jedná se o profily navržené zejména pro rotory typu H s fixním úhlem  $\alpha_0$ . Profily mají nejprve pozitivní prohnutí a poté negativní prohnutí. Nejvíce používaný profil této série je  $TWT 11215 - 1.$  [45]

#### **3.3.4.7 Profily Witchita State University**

V roce 1979 byly Witchita State University navrženy symetrické profily označené WSU 0015 a WSU 0021. Označení je zde obdobné jako u NACA profilů. [46] Oproti NACA profilům mají WSU profily větší úhly náběhu, při kterých dojde k separaci proudu a větší  $C_p$  při nižších  $TSR$  [1].

#### **3.3.4.8 Profily Aeoronautical Research Institute of Sweden**

V 80. letech 20. století instituce Aeoronautical Research Institute of Sweden vyvinula 3 série profilů pro větrné turbíny s obecným označením  $FFA - W - xxx$ , kde xxx představuje relativní tloušťku vynásobenou číslem 10. První série  $FFA - W1$  je navržená zejména pro co největší hodnoty poměrů koeficientu  $C_L$  a  $C_D$ . Druhá série  $FFA - W2$  má menší nominální a maximální hodnoty koeficientů  $C_L$  zejména kvůli nižším prohnutím. Třetí série  $FFA - W3$  byla navržena pro turbíny, které využívají úhlů  $\alpha_0$ . [47]

#### **3.3.4.9 Profily National Renewable Energy Laboratory**

V americkém Coloradu v National Renewable Energy Laboratory mezi lety 1984 – 1993 vyvinuli sérii profilů pro větrné turbíny s označením S. První navržený profil měl označení 801 a poté je označení chronologické až do posledního navrženého profilu S823. Profily rozdělili dle použití na turbíny o výkonech 2  $kW - 1 MW$ . [48]

#### **3.3.4.10 Profily Delft University**

V 90. letech 20. století na Delft University of Technology (DUT) navrhli sérii profilů pro využití na vertikálních větrných turbínách. Při návrhu vycházeli zejména z NACA profilů s relativní tloušťkou 21 %, které se snažili optimalizovat. Profily se již využívají v praxi, a to na rotorech s průměry 29  $m - 100 m$  a s výkony 350 kW  $- 3.5 MW$  (jedná se i o horizontální turbíny). Tyto profily se označují  $DU$   $yy - W - xxx$ , kde  $yy$  představují poslední dvě čísla roku návrhu profilu, xxx představuje relativní tloušťku vynásobenou číslem 10 a  $W$  označuje použití na větrných turbínách. Za  $W$  může být ještě pořadová číslovka, která značí, že ve stejný rok bylo navrženo více profilů se stejnou relativní tloušťkou. Navržené profily jsou pak  $DU 91 - W1 - 251$ ,  $DU 91 - W2 - 250$ ,  $DU$  93 –  $W - 210$ ,  $DU$  95 –  $W - 180$  a  $DU$  97 –  $W - 300$ . [49] V roce 2006 na tuto práci navázal student již zmíněné univerzity M. Claessens, který optimalizoval profil 0018. Konkrétně se jednalo o zvýšení relativní tloušťky k dosažení větší pevnosti bez omezení maximálního  $C_p$ . Tím vznikl asymetrický profil, který má obecně lepší vlastnosti v negativních úhlech  $\alpha$  a větší koeficienty  $C_L$  v pozitivních úhlech  $\alpha$ . Též při úhlech separace proudu není pokles vztlaku tak drastický jako u referenčního profilu. Vzniklý profil má označení  $DU$  06 –  $W$  – 200. [15]

#### **3.3.4.11 Profily Risø National Laboratory**

Na francouzské konferenci v roce 1999 Risø National Laboratory představila naměřené výsledky svých tří nově navržených profilů pro použití na větrných turbínách s označením Risø − A1 − 18, Risø − A1 − 21, Risø − A1 − 24, kde poslední dvojčíslí značí relativní tloušťku profilu [50]. Naměřené výsledky o dva roky později stejná instituce numericky ověřila [51]. Ve stejný rok byla navržena druhá série profilů Risø − B1 se stejnými hodnotami relativních tlouštěk jako v první sérii, konkrétně po větrné turbíny o výkonech větších než 1 MW [52].

#### **3.3.4.12 Profil Nanyang Technological University**

Na univerzitě Nanyang Technological University v roce 2016 navrhli profil s označením NTU − 20 − V. V návrhu se zaměřili zejména na pevnostní vlastnosti profilu a na maximální  $C_p$ . Zmíněný profil je symetrický, s relativně velkým rádiem na náběžné straně. Tím docílili menšího vlivu drsnosti profilu. Odtoková strana je pak velmi úzká a špičatá, což má pozitivní následek na  $C_p$ . [53]

#### <span id="page-28-0"></span>**3.3.5 Modifikace lopatek**

Ke zlepšení aerodynamických vlastností, zejména pak samostartování, se používají různé modifikace lopatek. Jednou z nich jsou generátory vírů. Ty se na lopatky větrných turbín instalují z důvodu oddálení separace mezní vrstvy a k navýšení vztlaku při nízkých TSR. Princip generátorů vírů spočívá v indukování vírů ve směru proudění. Tyto víry jsou pak schopny předávat hybnost z proudícího vzduchu nad mezní vrstvou do pomaleji se pohybující mezní vrstvy. Tím je mezní vrstva schopna překonat velké tlakové gradienty, které by jinak způsobily separaci, zejména pak při vysokých úhlech  $\alpha$ . [54] Další modifikací jsou J-lopatky. Jsou to v podstatě vyduté lopatky. To umožňuje kombinaci vztlakového a odporového principu turbíny. Tako kombinace má velmi dobré aerodynamické účinky při nízkých TSR, zejména pak v generování startovacího točivého momentu. Ovšem takovéto lopatky ztrácejí účinnost velmi rychle při zvýšení TSR, kde odporový princip přestává být výhodou. [55] Jinou modifikací jsou vztlakové klapky. Princip fungování je podobný jako u generátorů vírů, kdy mezera mezi vztlakovou klapkou a lopatkou indukuje víry, které dále oddalují nebo eliminují separaci mezní vrstvy. Dále se dají tyto klapky dynamicky natáčet v závislosti na relativní poloze lopatky. Tím se dá dosáhnout zlepšení startovacího točivého momentu a též zvýšení při vysokých  $TSR$ . [55]

## <span id="page-28-1"></span>**4 MATERIÁL LOPATEK**

Při návrhu větrné turbíny je zásadní správná volba materiálu lopatek. Je tomu tak z hlediska pevnostního. Důležitou roli také hraje cena lopatky, která představuje nejméně 18 % z celkové ceny turbíny [56].

Pro sériovou výrobu se nejčastěji používají kompozity – sklolamináty. Ty mají oproti ostatním materiálům nejlepší tuhost v závislosti na hmotnosti a dobrou únavovou pevnost. Lití do forem pak umožňuje relativní geometrickou volnost. [57] Matrice těchto kompozitů je nejčastěji tvořená reaktoplasty, konkrétně pak epoxidem, polyesterem nebo vinylesterem. Reaktoplasty tuhnou při pokojové teplotě a mají dobrou zabíhavost, což usnadňuje a zrychluje výrobu. Dalším materiálem matrice jsou termoplasty. Jejich hlavní výhoda je v možné recyklaci. Musejí se ovšem zpracovávat při vysokých teplotách, což může být velmi nákladné. Díky jejich vysoké viskozitě je těžší výroba rozměrných lopatek přesahujících 2 metry. [58]

Jako výztuha se nejčastěji používají borosilikátová skelnatá vlákna, kterým se díky vysoké rezistivitě říká E-glass. Pro zvýšení pevnostních vlastností se používají hořečnatohlinitokřemičitanová skelnatá vlákna, která mají označení S-glass a dosahují až o 40 % větší pevnosti v tahu a v ohybu a o 10 − 20 % větší pevnosti v tlaku. Jsou ovšem výrazně dražší. Tato vlákna pak typicky tvoří 75 % hmotnosti celé lopatky. Další možností jsou karbonová vlákna. Ta jsou výrazně tužší než skelnatá vlákna a mají nižší hustotu. Lopatky jsou pak výrazně lehčí. Nevýhodou jsou špatné vlastnosti v tlaku, poměrně velká náchylnost na poškození, velká závislost na přesné orientaci vláken v matrici a výrazně vyšší cena. Používají se tak zejména u velkých lopatek vysoce výkonných turbín. Další alternativou jsou kevlarová vlákna a vlákna z čediče. Kevlar má výborné mechanické vlastnosti v tahu a ohybu, ale velmi špatné vlastnosti v tlaku. Díky degradaci vlivem ultrafialového záření a absorbování vlhkosti nejsou v praxi hojně používána. Čedičová vlákna jsou v poslední době velmi zajímavou možností, jelikož vykazují podobné vlastnosti jako karbonová vlákna, jsou ovšem levnější. V praxi se často používají kombinace vláken, nejčastěji skelnato-uhlíková kombinace. Důvodem je snížení hmotnosti lopatek s co nejmenším nárůstem na ceně. [57] [58] [59]

Z hlediska ceny a šetrnosti k životnímu prostředí jsou zajímavá přírodní vlákna tvořená z materiálů jako například: juta, konopí, len, celulóza nebo bambus. Tato vlákna mají nižší hustotu než karbon, jejich mechanické vlastnosti jsou výrazně nižší a anizotropicky se lišší, což u výše zmíněných vláken není problém a jsou výrazně náchylné na vlhkost. [59]

Levnější variantou jsou slitiny hliníku, které dovolují výrobu pomoci extruze, lití do polo ztracené formy nebo lití do sádrové formy. Další možností je tváření plechu hliníku pomocí formy do požadovaného tvaru. Stejně jako kompozity je tak možná sériová výroba. Hliník má dobré mechanické vlastnosti a nízkou hustotu. Nevýhodou však je vysoká atmosférická koroze tohoto materiálu. Koroze může nastat také u spoje mezi lopatkou a rotorem. [3]

Další možností jsou lamináty, což jsou ve své podstatě kompozity. Namísto vláken zde výztuhu představují dýhy dřeva. Matrice je zde zpravidla epoxidová a slouží spíše jako lepidlo a jako zábrana proti vniknutí vody do dřeva. Ovšem i přesto se používá další ochranná vrstva kompozitu epoxid-sklo. Výztuhy je celkově v laminátu téměř 100 %, to způsobuje anizotropické chování kompozitu. Výroba laminátu probíhá lisováním za vyšších teplot. Délky jednotlivých dýh jsou limitovány maximální délkou  $2.5$   $m$ . Dýhy se však dají příčně spojit, to ale způsobuje lokální oslabení lopatky. [57]

## <span id="page-29-0"></span>**5 VĚTRNÉ PARKY**

Větrné parky představují alternativu k dosažení celkového požadovaného výkonu. Z investičního hlediska představují zajímavou volbu například pro menší průmyslové závody, jelikož se park může vystavět po částech a investice se tak rozloží do většího časového pásma. Výhodou je též fakt, že použité menší turbíny jsou z pravidla levnější, méně namáhané, méně komplexní a snazší na údržbu než jedna turbína s korespondujícím výkonem. Stavba větrných parků se zdá být výhodnější u vertikálních turbín namísto turbín horizontálních hlavně kvůli až devětkrát větší hustotě turbín v parku [60]. Je tomu tak kvůli užším úplavům vertikálních turbín a faktu, že při zvětšení výšky lopatek – změny  $AR$  – vertikální turbíny se šířka úplavu narozdíl od horizontálních turbín téměř nemění [61].

Při výstavbě větrného parku se musí dbát na rozložení turbín v prostoru tak, aby se turbíny navzájem nestínily vlastními úplavy a na každou turbínu proudil zregenerovaný proud vzduchu. Na obrázku číslo 11 je pomocí měřící techniky velocimetrie obrazu částic užité v citovaném článku  $[62]$  zobrazen úplav vertikální turbíny s rotorem o průměru 1 m, výšce rotoru 1  $m$  a se dvěma lopatkami NACA 0018 s tětivou délky 0,06  $m$ . Je patrné, že ve vzdálenosti  $3 \cdot R$ , kde R je poloměr rotoru, cyklodiální úplav vymizí a je nahrazen dvěma vírovými stezkami opačného smyslu otáčení. Obdobné stezky vytvářejí například plavající ryby. Při plavání v hejnu pak ryby využívají těchto stezek k šetření sil. Obdobou je migrace ptáků v hejnu. V citované studii [63] zhotovili numerický model pro zjištění parametrů vertikálních turbín řazených do řad a pro popis jejich vzájemného ovlivňování na základě pozorování vírových stezek tvořených hejnem ryb. Došli k závěru, že řazení turbín se stejným smyslem rotace snižuje účinnost turbín v řadě oproti samotné turbíně. Pokud ale mají v řadě sousedící turbíny opačný smysl otáčení, účinnost se téměř nezmění nebo mírně vzroste.

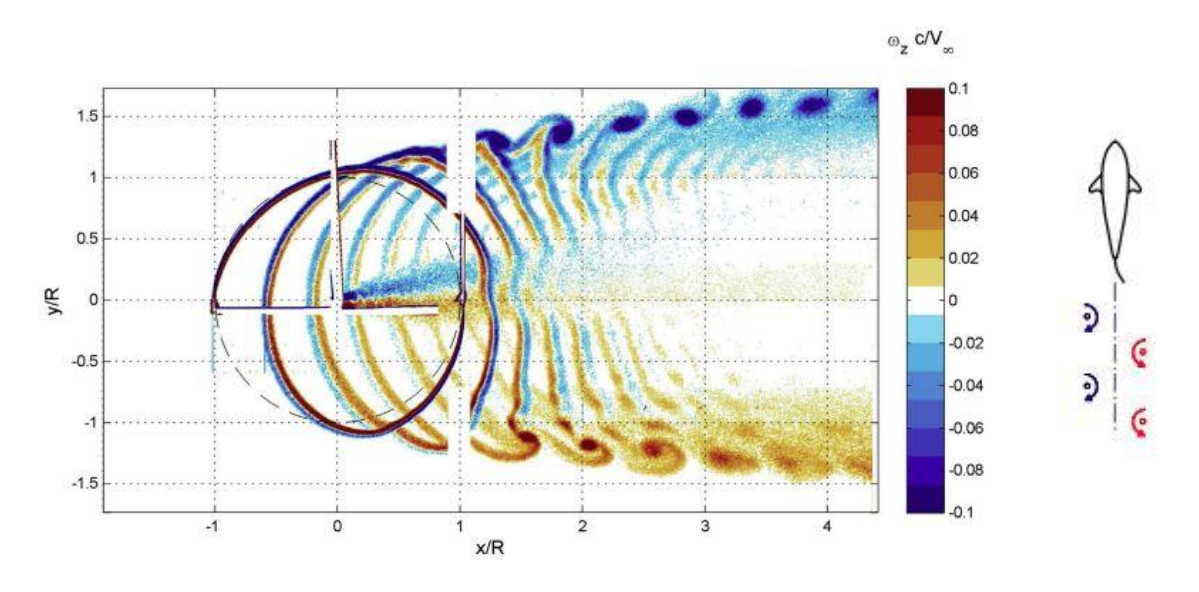

<span id="page-30-0"></span>Obrázek 11: Vlevo: Obrysy vertikální složky vířivosti normované nabíhající rychlostí a zobrazení tvorby vírových stezek za rotorem [62]. Vpravo: Vírová stezka tvořená plavající rybou [63]

Z výsledků citované studie [60] na obrázku číslo 12 z reálného měření páru vertikálních turbín o rotoru s průměrem 2,4  $m$  a výšce rotoru 10  $m$  ve vzájemné vzdálenosti 3,3 ∙ a s opačným smyslem otáčení je patrné, že v závislosti na směru proudění vzduchu se účinnost turbín v páru snižuje i zvyšuje. Průměrná účinnost turbín v páru je ovšem mírně lepší než účinnost samotné turbíny. Při stejné vzdálenosti páru horizontálních turbín došlo k poklesu účinnosti turbín až o 50 %. Při přidání třetí vertikální turbíny ve stejné vzdálenosti byl již pozorován pokles účinnosti ve všech směrech. Ovšem při uvažování tří vertikálních turbín ve vzdálenosti 8 · R byl již pokles účinnosti pouze 5 %. Pro obdobný

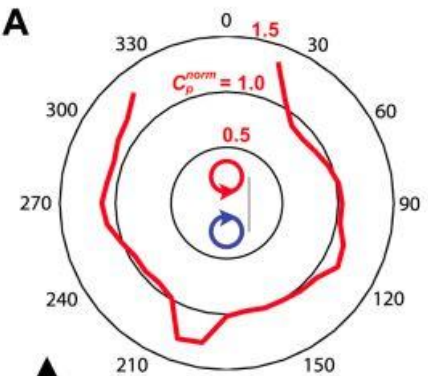

Obrázek 12: Zobrazení účinnosti páru turbín s opačným smyslem rotace.  $\mathcal{C}_p^{norm}$ představuje koeficient výkonu samotné turbíny, černé kružnice pak představují různé hodnoty této normované veličiny. Červená čára představuje zobrazení koeficientu výkonu páru turbín pomocí  $C_P^{norm}$ . [60]

výsledek u horizontálních turbín by vzdálenost turbín musela mít hodnotu (30 ÷ 40) ∙ R. Stejný výsledek byl pozorován při měření šesti turbín řazených do řady. Například v technickém listu vertikální větrné turbíny firmy Quiet Revolution [64] je uvedena minimální vzájemná vzdálenost turbín při uvažování parku 6 ⋅ R.

Nevýhodou větrných parků vertikálních turbín je složitější regulace otáček rotorů turbín. [60] Zároveň je nevýhodou nedostatek měření nebo numerických simulací větrných parků s vysoce výkonnými turbínami a neexistuje tak ověření, zdali se dají závěry z měření na turbínách malých výkonů přenést na větší měřítko.

## <span id="page-31-0"></span>**6 ANALÝZA TRHU**

K dnešnímu dni existuje relativně mnoho komerčních vertikálních větrných turbín. Tyto turbíny mají však výkony dosahující pouze několika desítek kW. Zpravidla se jedná o turbíny s H-rotory nebo s Gorlovovými rotory. Výrobci turbín o výkonech do 10 jsou například Aelos Wind Turbine [65], Senwei [66],VisionAir [67], Rexco [68], ETC Green [69], Semtive [70], nebo Quiet Revolution [64]. Výrobců, kteří komerčně prodávají turbíny o výkonech nad 10 kW a do 100 kW je již výrazně méně. Jsou jimi například firmy Ryse Energy (též 4Navitas) [71] nebo Change Wind Corporation [72] a jedná se o turbíny s H-rotory. Komerční výrobci turbín o výkonech větších než  $100 \, kW$  již prakticky nejsou. Jediný dohledatelný komerční výrobce turbíny o výkonu 100 kW je firma SunSurf [73]. Existuje několik historických projektů a instalací turbín s takovýmto výkonem, například od společností Adecon, Éole, FloWind, Mariah Winspire nebo Vestas. Velká část z nich probíhala v 80. letech 20. století zejména v Severní Americe a jednalo se zejména o Darrieovy turbíny. Nejvýkonnější z nich měla výkon 3,8 MW [7]. Avšak kvůli nedostatečné komercializaci museli svoji aktivitu pozastavit [7] [74]. Je tu tedy zřejmé nepokrytí trhu turbínami s výkony většími než 100 kW, což je již použitelná hodnota výkonu například pro menší průmyslový závod (například i v instalaci turbín v parku). K dnešnímu dni existuje několik prototypů takto výkonných turbín jako například turbíny s H-rotory o výkonu 200  $kW$  firmy Vertical Wind [9] a turbina o výkonu 1,5  $MW$  firmy ANew Institut [75] nebo Darrieova turbína o výkonu 5 MW firmy DeepWind [76]. Ve své práci jsem se tak zabýval návrhem rotoru vertikální větrné turbíny o výkonech v rozmezí 200 − 1500 kW zejména kvůli zmíněnému nepokrytí trhu.

## <span id="page-31-1"></span>**7 DOUBLE MULTIPLE STREAM TUBE MODEL**

Výše uvedené rešeršní informace a poznatky utvořily základ pro praktické řešení mnou stanovených cílů práce. Následující kapitoly jsem tak věnoval vlastnímu řešení těchto cílů a jiných dílčích problémů s nimi spojených.

K analýze a predikci aerodynamického chování vertikální větrné turbíny jsem se inspiroval aerodynamickým modelem s názvem Double Multiple Stream Tube Model (DMST), který popsal I. Paraschivoiu v roce 1981 [77]. Prakticky se jedná o kombinaci hybnostní teorie známé z klasické mechaniky tekutin a blade element teorie, která se běžně používá u aerodynamického popisu horizontálních větrných turbín. V této prací jsem se zabýval případem H-rotoru bez modifikací. V návaznosti na rešerši jsem tím chtěl docílit co největšího  $C_p$  a co nejlepšího samostartování při uvažování co nejjednodušší konstrukce lopatek. Též jsem předpokládal, že při instalaci turbíny v českých podmínkách bude nutné rotor instalovat do větších výšek, což H-rotor umožňuje. V DMST jsem nejprve rotor větrné turbíny rozdělil na dvě poloviny – upstream (návětrná polovina) a downstream (závětrná polovina). Tyto dvě poloviny jsem následně rozdělil azimutálně po určitém úhlovém azimutálním kroku  $\Delta\theta$  na několik proudových trubic (respektive proudových hranolů), které představují kontrolní objemy. Rozdělení je blíže patrné na obrázku číslo 13. Poté jsem aplikoval hybnostní teorii společně s blade element teorií na každou proudovou trubici zvlášť. Výsledné hodnoty točivého momentu, sil působících na rotor a výkonu jsou pak časovým průměrem jednotlivých příspěvků z jednotlivých proudových trubic. Základním předpokladem je tedy vzájemné neovlivňování se jednotlivých proudových trubic. V následujících kapitolách jsem model podrobně popsal.

### <span id="page-32-0"></span>**7.1 Hybnostní teorie v**

Aplikováním zákonu zachování hybnosti na jednotlivé proudové trubice lze vyjádřit aerodynamickou sílu  $F_a$ , která bude stejně veliká a opačného směru než síla větru – síla tahová  $F_x$ . Při zvážení jistých předpokladů jako nestlačitelnost vzduchu, stacionární 1D řešení a infinitezimálně tenký rotor s nekonečně mnoho lopatkami, anglicky též označovaný jako *actuator disk*, který v modelu slouží pouze ke skokové změně tlaku, lze tahovou sílu  $F_x$  vyjádřit jako změnu hybnosti:

$$
F_x = V_1(\rho A V)_1 - V_1(\rho A V)_4, \qquad (8)
$$

kde V<sub>1</sub> je vstupní rychlost vzduchu na *actuator disku*, V<sub>4</sub> je výstupní rychlost vzduchu z *actuator disku*,  $\rho$  je hustota vzduchu a  $\vec{A}$  je průřez proudové trubice. Při dodržení zmíněných předpokladů pak z rovnice kontinuity plyne:

$$
(\rho A V)_1 = (\rho A V)_4 = \dot{m},\tag{9}
$$

kde  $\dot{m}$  je hmotnostní tok. Rovnici číslo 9 pak můžeme přepsat na tvar:

$$
F_x = \dot{m} \left( V_1 - V_4 \right). \tag{10}
$$

Z Bernoulliho rovnice při konstatování nulových vstupních a výstupních výkonů plynou vztahy:

$$
p_1 + \frac{1}{2}\rho V_1 = p_2 + \frac{1}{2}\rho V_2 \tag{11}
$$

$$
p_3 + \frac{1}{2}\rho V_3 = p_4 + \frac{1}{2}\rho V_4 \,,\tag{12}
$$

kde V<sub>2</sub> je rychlost vzduchu na přední části *actuator disku*, V<sub>3</sub> je rychlost vzduchu na zadní části *actuator disku* a  $p_{1,2,3,4}$  jsou tlaky v jednotlivých částích proudové trubice. Tahová síla může být též vyjádřena jako rozdíl tlaků na obou *actuator disku*:

$$
F_x = A_2 \cdot (p_2 - p_3). \tag{13}
$$

Pokud platí, že tlaky v části před rotorem a v části za rotorem se rovnají:  $p_1 = p_4$ a rychlosti na *actuator disku* se též rovnají:  $V_2 = V_3$ , je možné z rovnic číslo 11, 12 a 13 zapsat vztah:

$$
F_x = \frac{1}{2}\rho A_2 (V_1^2 - V_4^2). \tag{14}
$$

Z rovnosti rovnic 10 a 14 a z rovnice kontinuity si lze povšimnout, že rychlost na *actuator disku* je průměrem rychlosti vstupující z *actuator disku* a rychlosti vystupující z *actuator disku*:

$$
V_2 = \frac{V_1 + V_4}{2}.\tag{15}
$$

Nyní, zavedením faktor u, který představuje ponížení rychlosti větru na actuator disku vůči vstupující rychlosti, tedy  $u = \frac{V_2}{V}$  $\frac{v_2}{v_1}$ , se jednotlivé rychlosti zapíší pomocí tohoto faktoru a rovnice 15 jako:

$$
V_1 = \frac{V_2}{u} \tag{16}
$$

$$
V_2 = V_1 \cdot u \tag{17}
$$

$$
V_4 = (2 \cdot u - 1)V_1. \tag{18}
$$

Jak již bylo řečeno, v DMST jsem rotor rozdělil na dvě poloviny a proud vzduchu v proudové trubici se s rotorem potká dvakrát. Je tedy nutné uvedený postup aplikovat dvakrát. Zavedl jsem označení pro upstream s ohledem na dosavadní značení:

$$
V_1 = V_{\infty} \tag{19}
$$

$$
V_2 = V_3 = V_{up} \tag{20}
$$

$$
V_4 = V_e. \tag{21}
$$

Pro downstream pak bude vstupní rychlost  $V_e$  (ekvilibrium), což je též výstupní rychlost sekce upstream. Zde jsem musel zavést nový faktor  $u$  pro downstream  $u'$ , pro který platí:

$$
u' = \frac{V_{dw}}{V_e} = \frac{V_{dw}}{(2 \cdot u - 1)V_{\infty}},
$$
\n(22)

kde  $V_{dw}$  je rychlost vzduchu na rotoru v sekci downstream. Rozložení rychlostí v proudové trubici jsem zobrazil na obrázku číslo 14.

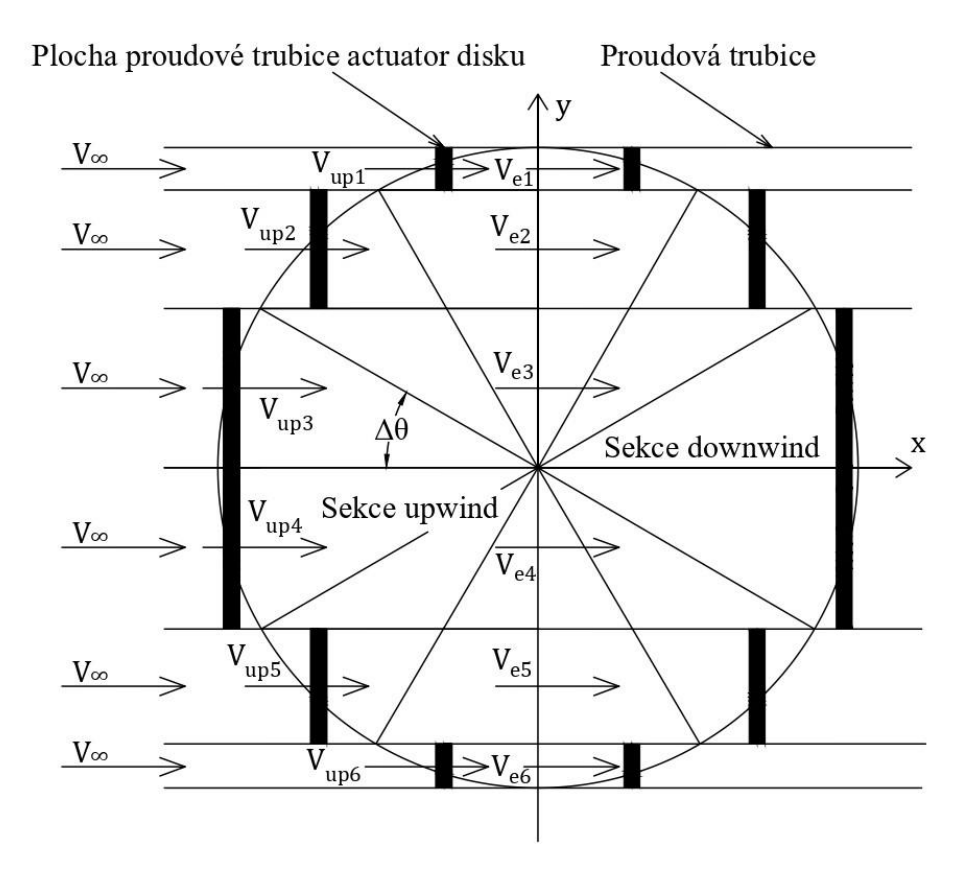

<span id="page-34-0"></span>Obrázek 13: Zobrazení rozdělení prostoru rotoru na jednotlivé proudové trubice, pro přehlednost jsou zobrazeny rychlosti větru v jednotlivých proudových trubicích pouze pro sekci upwind, obrázek autor

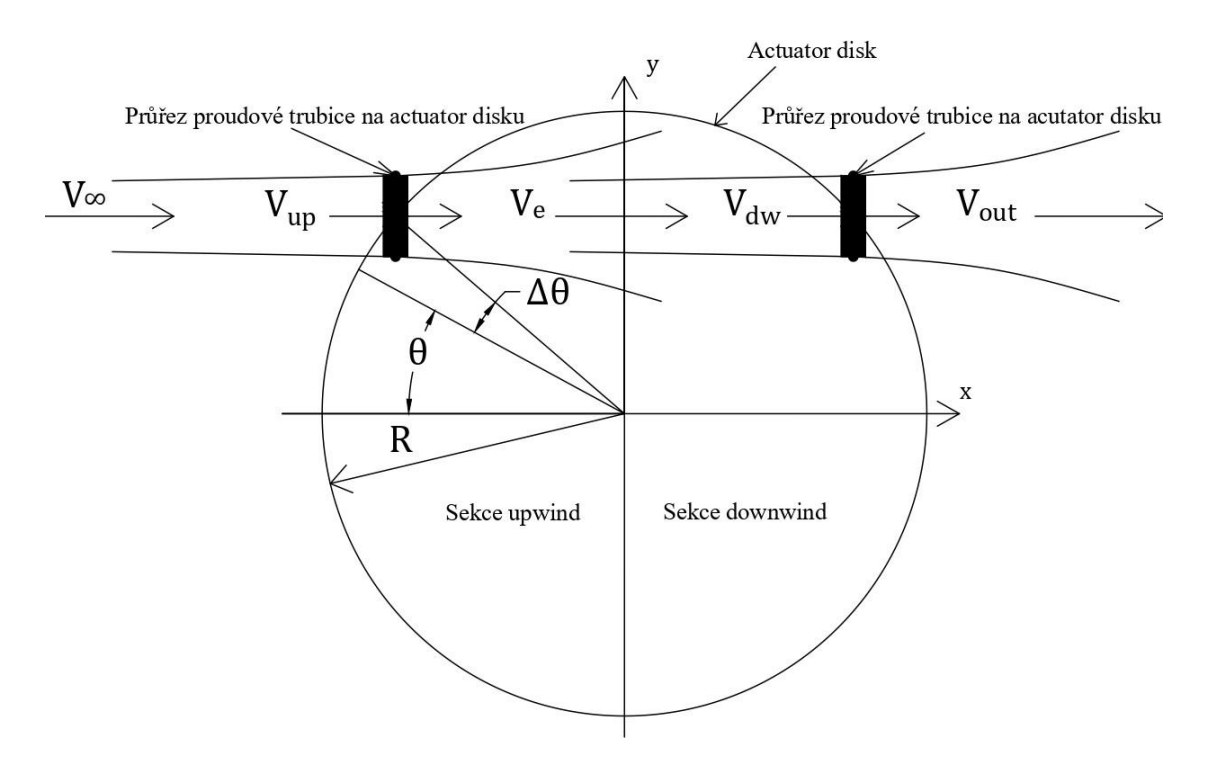

<span id="page-35-2"></span>Obrázek 14: Zobrazení rychlostí větru při průchodu sekcemi upwind a downwind, obrázek autor

## <span id="page-35-0"></span>**7.2 Matematický zápis aerodynamické analýzy pro vertikální větrnou turbínu a iterační výpočet**

#### <span id="page-35-1"></span>**7.2.1 Upstream**

Pro aerodynamickou analýzu jsem popsal relativní rychlost větru  $W_{up}$ . Jedná se o výslednici vektoru rychlosti větru na *actuator disku V<sub>up</sub>* a vektoru obvodové rychlosti rotoru  $R\omega$ . Tyto dva vektory rychlosti spolu svírají úhel náběhu  $\alpha$  viz obrázek číslo 15. Pro sekci upstream, při zavedení souřadnicového systému dle obrázku číslo 15, jsem pomocí odvozeného faktoru  $u$  mohl vyjádřit úhel náběhu  $\alpha$  v každé proudové trubici, definované azimutálním úhlem  $\theta$  jako:

$$
\alpha(\theta) = \arctg\left(\frac{V_{up} \cdot \cos(\theta)}{R\omega + V_{up} \cdot \sin(\theta)}\right) = \arctg\left(\frac{u \cdot \cos(\theta)}{\lambda + u \cdot \sin(\theta)}\right).
$$
 (23)

Relativní rychlost je pak definována z Pythagorovy věty:

$$
W_{up}(\theta) = \sqrt{(V_{up} \cdot \cos(\theta))^{2} + (R\omega + V_{up} \cdot \sin(\theta))^{2}}
$$
  
=  $V_{\infty} \cdot \sqrt{(V_{up} \cdot \cos(\theta))^{2} + (\lambda + \sin(\theta))^{2}}$ . (24)
Dle obrázku číslo 16 jsem pomocí koeficientů  $C_L$  a  $C_D$  definoval koeficienty tečné síly  $C_T$  a normálové síly  $C_N$ , které působí na rotor:

$$
C_T(\theta) = -C_D \cdot \cos(\alpha) + C_L \cdot \sin(\alpha) \tag{25}
$$

$$
C_N(\theta) = C_L \cdot \cos(\alpha) + C_D \cdot \sin(\alpha). \tag{26}
$$

A poté jsem definoval koeficient  $C_{F_a}$  aerodynamické síly  $F_a$  působící ve směru osy *x* na *actuator disk*:

$$
C_{F_a}(\theta) = C_N \cdot \cos(\theta) - C_T \cdot \sin(\theta). \tag{27}
$$

Aerodynamická sílu  $F_a$  jsem definoval rovností:

$$
F_a(\theta) = \frac{1}{2}\rho \cdot W_{up}^2 \cdot C_{F_a} \cdot h \cdot c \cdot N,\tag{28}
$$

kde  $H$  je výška lopatky, respektive rotoru,  $c$  je délka tětivy lopatky a  $N$  je počet lopatek.

Dále z popsané hybnostní teorie pro tahovou sílu musí platit vztah:

$$
F_{x}(\theta) = 2\rho \cdot \left(V_{\infty} - V_{up}\right) \cdot V_{up} \cdot A_{trubice} \,,\tag{29}
$$

kde  $A_{trubice}$  je průřez proudové trubice, patrný z obrázku číslo 14, dán vztahem:

$$
A_{trubic}(\theta) = R \cdot \Delta \theta \cdot |cos(\theta)| \cdot h. \tag{30}
$$

Normováním této síly silou, kterou působí na lopatku v jednotlivé proudové trubici vítr s rychlostí  $V_{\infty}$  jsem zavedl koeficient tahové síly  $\mathcal{C}_{F_{\mathbf{x}}}$ :

$$
C_{F_x}(\theta) = \frac{F_x}{\frac{1}{2} \cdot \rho \cdot V_{\infty}^2 \cdot A_{trubic}} = 4u \cdot (1 - u). \tag{31}
$$

Aerodynamická síla z časového hlediska v proudových trubicích na lopatky působí pouze v okamžiku, kdy se lopatky v daných proudových trubicích nacházejí. A platí tedy rovnost:

$$
F_{x}(\theta) = F_{a}(\theta) \cdot \frac{\Delta \theta}{2\pi}.
$$
 (32)

Pravou stranu rovnice číslo 32 jsem normoval obdobně:

$$
C_{F_x}(\theta) = \frac{F_a \cdot \frac{\Delta \theta}{2\pi}}{\frac{1}{2} \cdot \rho \cdot V_\infty^2 \cdot A_{trubice}} = \frac{1}{2\pi} \cdot \frac{W_{up}^2}{V_\infty^2} \cdot \frac{C_{F_a}}{|cos(\theta)|} \cdot \frac{c \cdot N}{R}.
$$
 (33)

Pro koeficient tahové síly existují dvě vyjádření, z čehož jedno plyne pouze z aerodynamické analýzy. To je základem pro iterační výpočet, jelikož faktor  $u$  se dá z rovnic číslo 31 a 33 vyjádřit pomocí koeficientu tahové síly vypočteného pouze z aerodynamické analýzy. Jedná se o kvadratickou rovnici, fyzikálně použitelný kořen je však pouze jeden:

$$
u = \frac{1}{2} + \frac{1}{2} \cdot \sqrt{1 - C_{F_x}}.\tag{34}
$$

#### **7.2.2 Downstream**

Pro sekci dowsntream je postup aerodynamické analýzy obdobný, až na výjimku, že vstupní rychlost je zde rychlost v ekvilibriu  $V_e$ . Pro jednotlivé parametry jsem použil označení s apostrofem, pro odlišení od sekce upstream. Relativní rychlost jsem zde označil  $W_{dw}$ . Platí tedy:

$$
\alpha'(\theta) = \arctg\left(\frac{V_{dw} \cdot \cos(\theta)}{R\omega + V_{dw} \cdot \sin(\theta)}\right) = \arctg\left(\frac{u' \cdot \cos(\theta)}{\frac{\lambda}{2u - 1} + u' \cdot \sin(\theta)}\right) \tag{35}
$$

$$
W_{dw}(\theta) = \sqrt{(V_{dw} \cdot \cos(\theta))^2 + (R\omega + V_{dw} \cdot \sin(\theta))^2}
$$
  
=  $(2u - 1) \cdot V_{\infty} \cdot \sqrt{(u' \cdot \cos(\theta))^2 + \left(\frac{\lambda}{2u - 1} + u' \cdot \sin(\theta)\right)^2}$  (36)

$$
C_T(\theta) = -C_D \cdot \cos(\alpha') + C_L \cdot \sin(\alpha') \tag{37}
$$

$$
C_N(\theta) = -C_L \cdot \cos(\alpha') - C_D \cdot \sin(\alpha')
$$
 (38)

$$
C_{F_a}(\theta) = -C_N \cdot \cos(\theta) - C_T \cdot \sin(\theta) \tag{39}
$$

$$
F_a(\theta) = \frac{1}{2}\rho \cdot W_{dw}^2 \cdot C_{F_a} \cdot h \cdot c \cdot N \tag{40}
$$

$$
F_x(\theta) = 2\rho \cdot (V_e - V_{dw}) \cdot V_{dw} \cdot A_{trubice}
$$
 (41)

$$
C_{F_x}'(\theta) = \frac{F_x'}{\frac{1}{2} \cdot \rho \cdot V_e^2 \cdot A_{trubice}} = 4u' \cdot (1 - u')
$$
 (42)

$$
C_{F_x}(\theta) = \frac{F_a \cdot \frac{\Delta \theta}{2\pi}}{\frac{1}{2} \cdot \rho \cdot V_e^2 \cdot A_{trubice}} = \frac{1}{2\pi} \cdot \frac{W_{dw}^2}{V_e^2} \cdot \frac{C_{F_a}'}{|cos(\theta)|} \cdot \frac{c \cdot N}{R}
$$
(43)

$$
u' = \frac{1}{2} + \frac{1}{2} \cdot \sqrt{1 - C_{F_x}}\tag{44}
$$

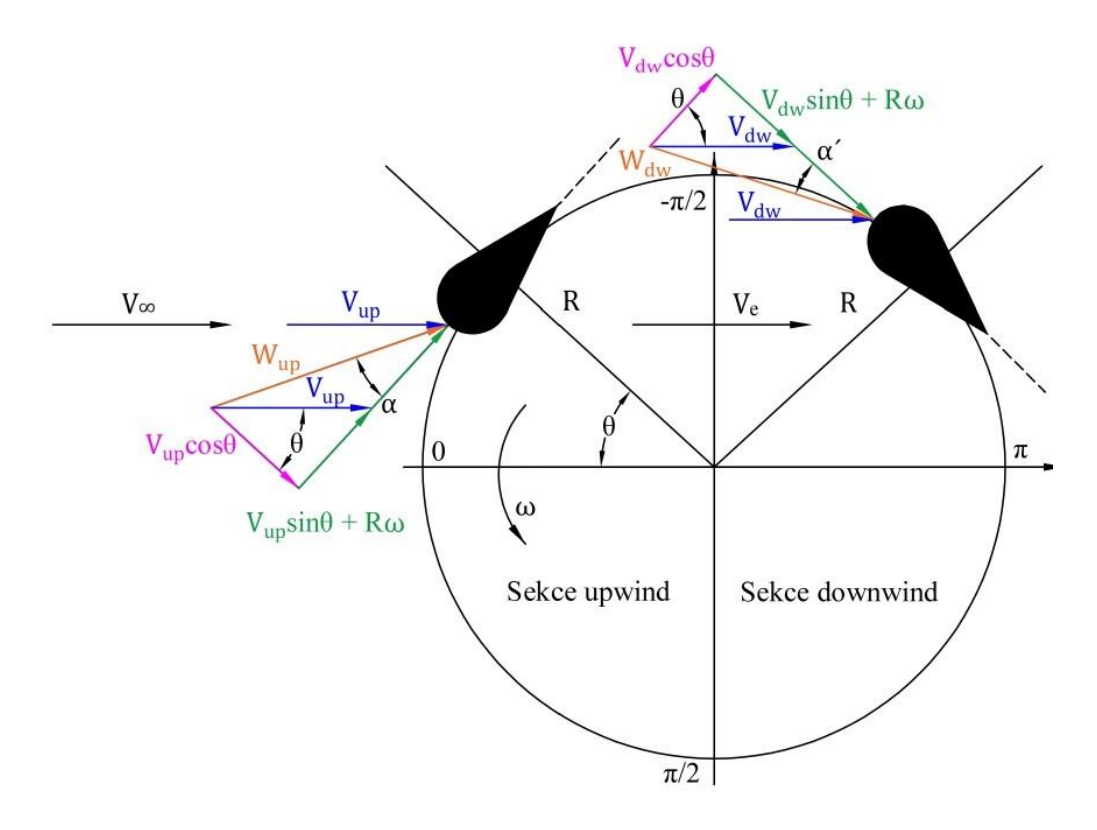

Obrázek 15: Zobrazení a rozklad vektorů rychlostí v aerodynamické analýze, obrázek autor

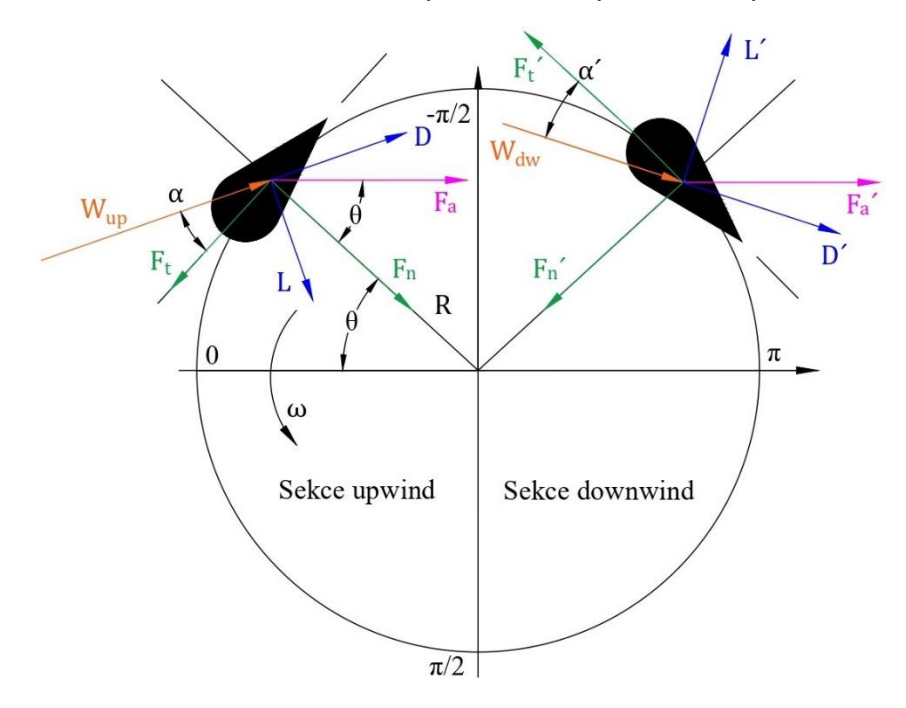

Obrázek 16: Zobrazení a rozklad vektorů sil v aerodynamické analýze, obrázek autor

#### **7.2.3 Glauertova korekce**

Pro provozní režimy, kdy je rotor turbíny silně zatížen a rotor odebírá z větru podstatnou část kinetické energie, momentová teorie predikuje úplné zastavení větru, tedy pokles rychlosti větru na nulovou hodnotu, nebo též záporné hodnoty rychlosti větru – otočení směru větru. To se ovšem z fyzikálního hlediska stát nemůže a momentová teorie se tím v těchto provozních režimech stává nepoužitelnou. Namísto toho se proud vzduchu za rotorem – v úplavu dostane do turbulentního režimu a začne nasávat vzduch z okolí turbíny, respektive z okolních proudových trubic. Tomuto režimu se též říká turbulentní úplav (*turbulent wake state*). Tím se však do pomalu pohybujícího proudu vzduchu dostává nová energie. Rotor pro zvyšující se  $TSR$  představuje čím dál tím méně propustný disk. Pro faktor  $u = 0$  se tento disk stane zcela nepropustným. Tímto je též stanovena okrajová podmínka pro DMST. [57] K určité separaci proudu dojde v režimu turbulentního úplavu při nízkých faktorech u. To vede k nízkému statickému tlaku za *actuator diskem* a vysokému statickému tlaku na stagnačním bodě. To má za následek větší koeficienty tahu, než předpokládá momentová teorie. H. Glauert položil základ empirického řešení silně zatížených rotorů na základě experimentálních měření dnes též známé jako Glauertova korekce [78]. Naměřenými daty ze silně zatížených rotorů Glauert prokládal kvadratickou funkci. Dnes se však častěji používá rovnice přímky, která je tečná v přechodovém bodě k parabole popsané momentovou teorií [57]. V citované literatuře [57] namísto faktoru u pracují s interferenčním faktorem  $a$ . Existuje zde však převod mezi těmito dvěma přístupy:

$$
u = 1 - a.\tag{45}
$$

Následující vztahy jsem tedy převedl. Rovnice přímky empirického řešení má pak následující tvar [57]:

$$
C_{F_x} = C_{F_x 1} - 4 \cdot \left( \sqrt{C_{F_x 1}} - 1 \right) \cdot u, \tag{46}
$$

kde hodnota koeficientu $C_{F_x1}$ musí na základě předchozích provedených studií ležet v intervalu (1,6; 2) [57]. Často se ale používá hodnota  $C_{F<sub>x</sub>1} = 1,816$  [57]. Poté je hodnota faktoru u, při které dojde k přechodu ke Glauertovi korekci  $u_T = 0.6738$  [57]. Hodnotu  $u<sub>T</sub>$  jsem dosadil do rovnice číslo 46 a stanovil jsem přechodnou hodnotu koeficientu tahu na  $C_{F_{XT}} = 0.8792$ . Pokud tedy iteračně vypočtený koeficient tahu z aerodynamických sil je větší než hodnota  $C_{F_{\mathcal{X}T}}$  použije se v iteračním výpočtu Glauertova korekce. Z rovnice číslo 46 jsem vyjádřil koeficient  $u$ :

$$
u = \frac{C_{F_x} - C_{F_x 1}}{-4 \cdot (\sqrt{C_{F_x 1}} - 1)}.
$$
\n(47)

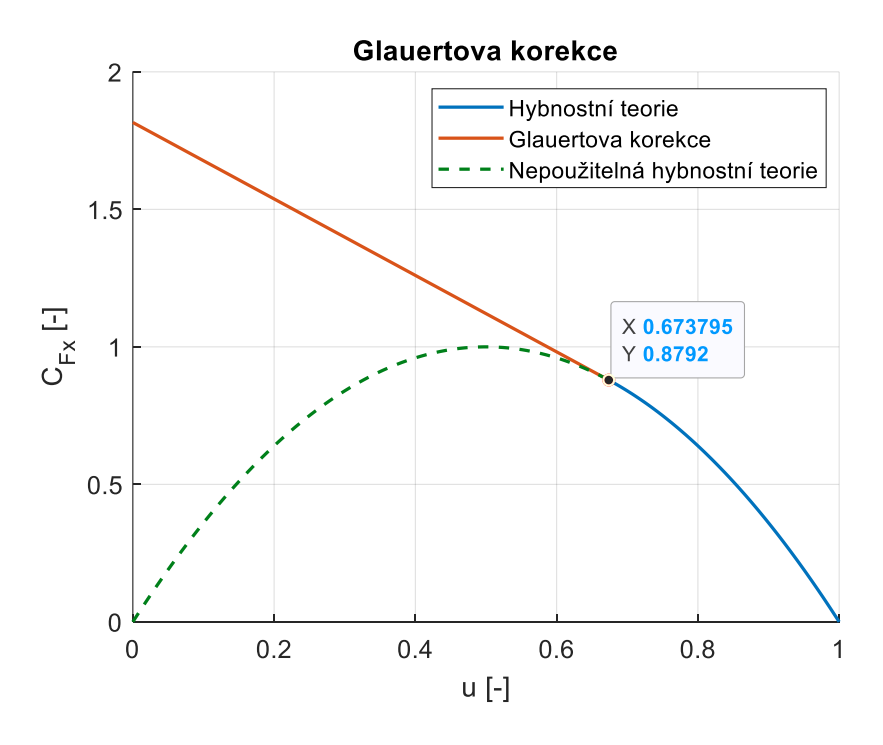

Obrázek 17: Graf zobrazující přechod ke Glauertovi korekci, obrázek autor

# **7.3 Výpočet sil působících na rotor, výpočet výkonu a koeficientu výkonu turbíny**

Příspěvek celkové tečné síly působící na *actuator disk* jsem pro proudovou trubici definoval vztahem:

$$
F_T(\theta) = \frac{1}{2} \cdot C_T \cdot \rho \cdot c \cdot h \cdot W_{up}^2 \tag{48}
$$

$$
F_T(\theta) = \frac{1}{2} \cdot C_T' \cdot \rho \cdot c \cdot h \cdot W_{dw}^2.
$$
 (49)

Obdobně pak pro příspěvek normálové síly působící na *actuator disk* platí vztah:

$$
F_N(\theta) = \frac{1}{2} \cdot C_N \cdot \rho \cdot c \cdot h \cdot W_{up}^2 \tag{50}
$$

$$
F_N(\theta) = \frac{1}{2} \cdot C_N' \cdot \rho \cdot c \cdot h \cdot W_{dw}^2.
$$
 (51)

Časově průměrnou tečnou sílu pro jednu otáčku je poté možné určit ze vztahu:

$$
F_T = \frac{N}{2\pi} \cdot \int_{-\frac{\pi}{2}}^{\frac{\pi}{2}} F_N(\theta) \cdot d\theta \tag{52}
$$

$$
F_T' = \frac{N}{2\pi} \cdot \int_{\frac{\pi}{2}}^{\frac{3\pi}{2}} F_N(\theta) \cdot d\theta.
$$
 (53)

Průměrný točivý moment při jedné otáčce jsem určil vztahem:

$$
M_k = F_T \cdot R \tag{54}
$$

$$
M_k' = F_T' \cdot R \tag{55}
$$

A průměrný výkon rotoru pro jednu otáčku je pak dán vztahem:

$$
P = M_k \cdot \omega \tag{56}
$$

$$
P' = M_k' \cdot \omega \,. \tag{57}
$$

Tyto výkony jsem normoval výkonem větru  $P_w$ , pro určení koeficientů výkonu pro sekci upwind  $C_{P_{up}}$  a downwind  $C_{P_{dw}}$ :

$$
C_{Pup} = \frac{P}{P_w} = \frac{P}{\frac{1}{2} \cdot \rho \cdot A_{rotor} \cdot V_{\infty}^3}
$$
(58)

$$
C_{P_{dw}} = \frac{P'}{\frac{1}{2} \cdot \rho \cdot A_{rotor} \cdot V_{\infty}^3},\tag{59}
$$

kde  $A_{rotor}$  je promítnutá plocha rotoru do roviny kolmé k vektoru rychlosti  $V_{\infty}$ , v případě vertikálních turbín je  $A_{rotor} = 2RH$ . Celkový koeficient výkonu  $C_p$  je poté součtem koeficientu výkonu sekce upwind a downwind:

$$
C_P = C_{P_{up}} + C_{P_{dw}}. \tag{60}
$$

## **7.4 Popis výpočetního algoritmu**

Pro řešení volby parametrů důležitých pro design rotoru, která ovlivňuje silové a momentové namáhání rotoru, závislost  $C_p$  na TSR a průběh veličin vyskytujících se v aerodynamické analýze v zavilosti na úhlu  $\theta$ , jsem na principech popsaného modelu DMST sestavil algoritmus, který jsem v následujících kapitolách popsal a zvalidoval. Základní zdrojový kód algoritmu je plně mojí prací a rozhodl jsem se ho zveřejnit v přílohové části práce 2. Považuji ho totiž za důležitý přínos práce a potenciálním čtenářům této práce by mohl pomoci k dalšímu zkoumání problematiky vertikálních větrných turbín. Základní schéma použitého algoritmu je uvedeno na obrázku číslo 18. Daný algoritmus jsem sepsal v prostředí softwareu Matlab R2020b.

Prvním krokem algoritmu je volba vstupních parametrů  $V_{\infty}$ , TSR, R, N, h, c,  $\rho$ a kinematické viskozity  $\nu$ . Ta slouží k následnému výpočtu  $Re$  definovaného vztahem:

$$
Re(\theta) = \frac{W_{up}(\theta) \cdot c}{\nu} \tag{61}
$$

$$
Re'(\theta) = \frac{W_{dw}(\theta) \cdot c}{\nu}.
$$
 (62)

Dále je nutné pro daná  $Re$  načíst databázi hodnot koeficientů  $C_L$  a  $C_D$ , které jsou vázané na zvolený profil. Následně se volí krok rozdělení obou sekcí rotoru Δθ. Volit se též musí parametr nazvaný přesnost. Následuje výpočet faktoru  $u$  z popsané aerodynamické analýzy, respektive pomocí Glauertovy korekce pro jednu proudovou trubici. Pokud je absolutní hodnota rozdílu dvou po sobě jdoucích iteračně vypočtených faktorů menší než zvolená *přesnost*, iterační výpočet proudové trubice se bere jako zkonvergovaný a je ukončen a výpočet pokračuje v další proudové trubici. Pro každou proudovou trubici je na počátku iteračního výpočtu zvolen faktor  $u(\theta) = 1$ . Obdobným postupem se vypočítá faktor  $u'$ . Zde je pro jednotlivé proudové trubice volena počáteční hodnota  $u'(\theta)$ , jako výsledná hodnota faktoru  $u$  v souhlasné proudové trubici. Na závěr algoritmu jsou vypočteny normálové síly  $F_T$  a  $F_T'$  a je vypočten výsledný koeficient výkonu  $C_p$ . Pokud se tento algoritmus například použije ve funkci, kde se s určitým krokem mění  $TSR$ , je možné zobrazit závislost  $C_P$  na  $TSR$  a určit tak maximální  $C_{Pmax}$  a optimální  $TSR_{opt}$  při kterém k  $C_{Pmax}$  dojde. Schéma použitého algoritmu s popisem konkretních vstupujících rovnic je zobrazeno na obrázku číslo 18.¨

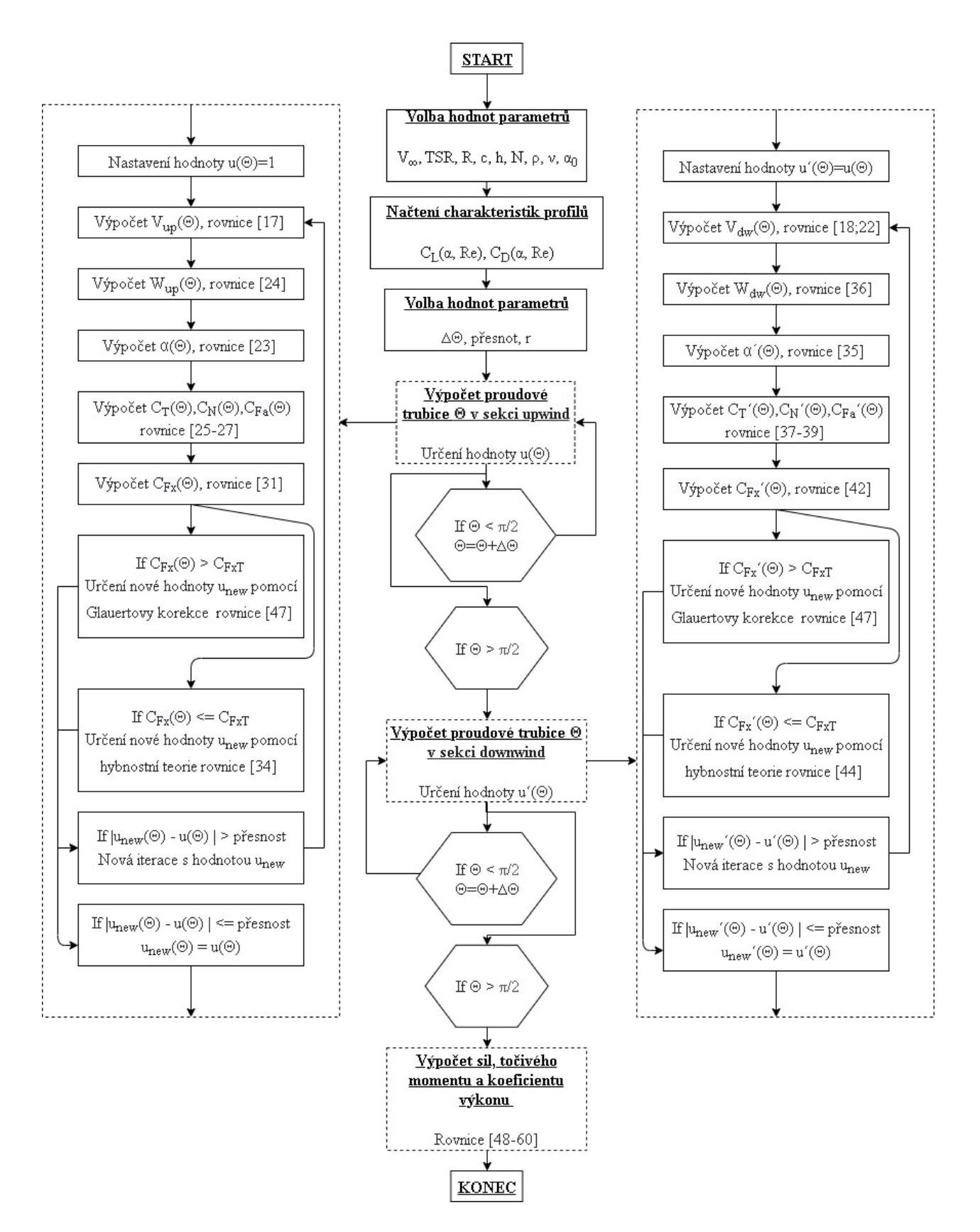

Obrázek 18: Schéma algoritmu použitého pro výpočet koeficientu výkonu turbíny při daných vstupních parametrech, obrázek autor

Ve schématu algoritmu nejsou pro jeho přehlednost zobrazeny následující kroky. Kvůli stabilitě iteračního výpočtu jsem na konec dílčích výpočtů obou faktorů  $u$  a  $u'$  zavedl relaxaci výpočtu danou vztahem:

$$
u_{new}(\theta) = u_{new} + r \cdot (u_{new} - u), \qquad (63)
$$

kde  $r$  je relaxační faktor. Algoritmus při velkém zatížení rotoru umožňuje použití Glauertovy korekce již v sekci upwind. Může tak však dojít k situaci, že v určité trubici bude rychlost v ekvilibriu  $V_e$  v dílčím výpočtu záporná a iterační výpočet v těchto trubicích v sekci downind bude konvergovat k nesmyslným hodnotám anebo nebude nekonvergovat vůbec. V případě, kdy vyšla v dílčím výpočtu proudové trubice rychlost v ekvilibriu  $V_e$  záporná, bral jsem tuto rychlost jako nulovou. Nulovou hodnotu tak bude mít i rychlost na lopatce  $V_{dw}$ . Relativní rychlost  $W_{dw}$  poté bude rovna pouze obvodové

rychlosti  $R\omega$  a úhel náběhu  $\alpha'$  bude dle rovnice číslo 35 nulový. Výpočet koeficientů sil je pak již totožný. Zápis tohoto nulování je patrný v přílohové části práce 2.

Do algoritmu jsem též zavedl možnost volby fixního úhlu nastavení  $\alpha_0$ . Z obrázku číslo 19 je patrné, že skutečný úhel náběhu  $\alpha_{skute\text{čný}}$ , dle kterého jsou dále určeny koeficienty  $C_L$  a  $C_D$ , je dán vztahem:

$$
\alpha_{skute\check{c}nj}(\theta) = \alpha(\theta) - \alpha_0 \,. \tag{64}
$$

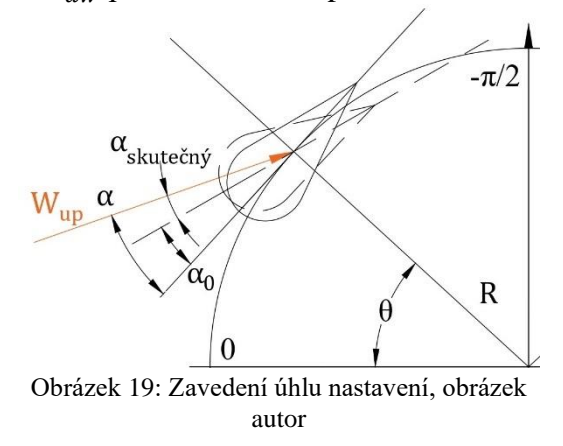

#### **7.4.1 Charakteristiky profilu a Reynoldsovo číslo v algoritmu**

V následující kapitole jsem popsal možnosti, jak lze získat charakteristiky profilu – hodnoty koeficientů  $C_L$  a  $C_D$  pro různé úhly  $\alpha$  a pro ruzné hodnoty  $Re$  – pro jejich následné načtení do algoritmu. Existuje pouze jedna běžně používaná databáze od Sandia National Laboratories [35], ve které jsou k dohledání naměřené charakteristiky profilu až do úhlu  $\alpha = 180^{\circ}$  pro různá Re, ale pouze pro několik vybraných symetrických čtyřmístných profilů NACA. Naměřené charakteristiky profilu existují i u některých ostatních profilů, nejsou to však zdaleka tak rozsáhlé databáze a většinou jsou data naměřená pouze pro několik relativně nízkých Re. Je tak obtížné nalézt přesná data pro zkoumané profily při určitých Re. Pro určení charakteristik profilu jsem tedy použil program XFOIL verze 6.99 [79]. Jedná se o "open-source" software, fungující na základě panelových metod a metod mezních vrstev. Má již nahranou databázi souřadnic profilů a umožňuje načíst souřadnice jakéhokoliv jiného profilu. Umožňuje dva základní výpočty, a to výpočet nevazkého proudění a výpočet vazkého proudění, u kterého se zadává volené Re a může se zadat též číslo Machovo - Mach. [80] XFOIL však nedokáže přesně anebo vůbec určit charakteristiky profilu při vysokých úhlech  $\alpha$ . Bez naměřených charakteristik profilu při vysokých úhlech  $\alpha$  je algoritmus limitován a není tedy funkční při nízkých TSR. Ve své práci jsem charakteristiky profilu z XFOILu vždy získával v intervalu, ve kterém pokaždé došlo ke konvergenci výsledků a to  $\alpha \in < -25$ ; 25 >, nebo  $\alpha$  ∈ < −20; 20 > s krokem  $\Delta \alpha$  = 1.

Z rovnic číslo 61 a 62 je zřejmé, že Re je závislé na azimutálním úhlu  $\theta$  a na TSR. Též se při iteračním výpočtu hodnota Re v dílčích iteračních výpočtech algoritmu neustále mění. Z hlediska algoritmizace se pak nabízí Re uvažovat konstantní, a to průměrné za jednu otáčku. Na obrázku číslo 15 se v poloze  $-\frac{\pi}{3}$  $\frac{\pi}{2}$  bude vektor obvodové rychlosti  $R\omega$ přičítat k vektoru náběžné rychlosti  $V_\infty$  a v poloze $\frac{\pi}{2}$  se vektory budou odečítat. Průměrné Reynoldsovo číslo  $Re_{ave}$  je tak definované pouze z obvodové rychlosti, bude k němu docházet v poloze  $0$  a  $\pi$  a je možné ho určit již z počátečních hodnot, což je velmi výhodné z hlediska algoritmizace:

$$
Re_{ave} = \frac{[(R\omega + V_{\infty}) + (R\omega - V_{\infty})] \cdot c}{2\nu} = \frac{R\omega \cdot c}{\nu} = \frac{V_{\infty} \cdot TSR \cdot c}{\nu}.
$$
 (65)

Z rovnice číslo 65 je zřejmé, že při ponechání náběžné rychlosti konstantní a při změně  $TSR$  se bude  $Re_{ave}$  lineárně měnit. V algoritmu by se pak za účelem teoreticky přesnějšího výsledku muselo uvažovat pro každou hodnotu  $TSR$  jiné  $Re_{ave}$  a tím by bylo zapotřebí nahrát větší databázi charakteristik profilu pro více hodnot Re. Při analýze několika profilů je pak takový postup časově náročný. Je tedy možné uvažovat pouze jedno Re<sub>ave</sub>, které je platné při průměrném TSR<sub>ave</sub> ze zkoumaného intervalu TSR a dokáže se vypočítat již před samotným spuštěním algoritmu. Pro tuto hodnotu  $Re_{ave}$  se pak načtou charakteristiky profilu do algoritmu. Taková analýza profilu je ale spíše orientační a hodí se pouze k první analýze zkoumaných profilů.

Za účelem teoreticky přesnějších výsledků jsem do algoritmu zavedl funkci, pro kterou je potřebné nahrát databázi charakteristik profilu pro určitý počet vyskytujících se Re ve zkoumaném intervalu TSR. Její zápis jsem z části uvedl na obrázku číslo 20. Interval vyskytujících se je možné určit pomocí rovnice číslo 65 dosazením několika hodnot TSR ze zkoumaného intervalu. Funkce nejprve v dílčím výpočtu algoritmu interpolovala úhel  $\alpha$  a poté pro tento úhel z databáze interpolovala charakteristiky profilu nejbližšího nižšího Re databáze a nejbližšího vyššího Re databáze teoreticky přesnému Reynoldsovu číslu  $Re(\theta)$  vypočtenému v dílčím výpočtu algoritmu z rovnic 61 a 62. Časová náročnost zhotovení databáze charakteristik profilu se odvíjí od počtu uvažovaných Re a od metody získání těchto charakteristik profilu.

```
□ function [CL, CD]=getCLCD(Re up, alpha up deg, PROFIL CL alfa, PROFIL Re)
\overline{1}\overline{2}\Box & Re up - vvpočtené Re; alpha up deg - vvpočtený úhel náběhu ve stupních;
\overline{3}-% PROFIL CL alfa - závislost CL na úhlu naběhu pro různá Re; PROFIL Re - vektor zkoumaných Re
\overline{4}%%%Určení nejbližšího nižšího/vyššího Re ze zkoumaného vektoru číslu Re up %%%
 \sf Scilena hodnota = Re up;
 6\overline{6}\overline{7}Reyndolsdata = MACA0015 Re(1, :);
 _{\rm 8}rozdil hodnot = Reyndolsdata - cilena hodnota;
        \overline{\text{rozdil}} hodnot (rozdil hodnot > 0) = -inf;
 \mathsf{q}10[\sim, \text{ indexOfRel}] = \text{max}(\text{rozdil hodnot});11Rel = Reynoldsdata(intdevOfRel);12<sup>12</sup>Re2=Revndolsdata(indexOfRe1+1);
13%%%Interpolace%%%
        x = PROFIL CL alfa(:, 1);1415yl=PROFIL CL alfa(:, indexOfRe1+1);
16CL1 = interp1(x,y1,alpha up deg);y2 = PROFIL CL alfa(:,indexOfRel+2))1718\,CL2 = interpl(x,y2,alpha_up_deg);\ulcorner CL=interp1([Re1, Re2], [CL1, CL2], Re_up);
19
```
Obrázek 20: Zápis interpolační funkce pro koeficient  $C_L$ , pro koeficient  $C_D$  by byl zápis obdobný, obrázek autor

### **7.4.2 Validace algoritmu**

Funkčnost algoritmu jsem ověřil dvěma způsoby. Nejprve jsem výsledky z reálného laboratorního měření provedené Blackwellem et al. [81] na vertikální turbíně porovnal s výsledky mého algoritmu. Poté jsem porovnal výsledky obdobného algoritmu Paraschivoiua et al. [82], který byl použit pro aerodynamickou analýzu reálné turbíny s výsledky mého algoritmu.

#### **7.4.2.1 Validace na základě měření v aerodynamickém tunelu a zobrazení chyby**

Podrobným studiem dostupných materiálů jsem zjistil, že měření reálných vertikálních větrných turbín v aerodynamických tunelech nebylo zatím provedeno mnoho. Pouze několik jich bylo provedeno pro vertikální větrné turbíny s H-rotorem [83] [84]. Tato měření probíhala na velmi malých turbínách a maximální dosažené TSR nepřesahovalo hodnotu 3. Kvůli tak nízkým hodnotám TSR nejsou tato měření z dříve uvedených důvodů pro validaci vhodná. Blackwell et al. [81] provedl sérii měření v aerodynamickém tunelu s poměry stran  $4.6 \times 6.1 \text{ m}$  na Darriově turbíně pro různé parametry větru a rotoru. Výsledkem měření byla závilost  $C_P$  na TSR. Pro uvedenou konfiguraci měření v tabulce číslo 1, v citovaném zdroji značené jako konfigurace číslo 23, se  $Re_{ave}$ , při kterém turbína operovala při uvažování kinematické viskozity pro 10 ℃  $\nu = 1.4 \cdot 10^{-5} \frac{m^2}{s}$  [85], pohybovalo v intervalu  $(0.7; 5) \cdot 10^5$ , což je též patrné z obrázku číslo 21. Pro zmíněný interval jsou v databázi Sandia National Laboratories dohledatelná data charakteristik profilů pouze pro  $Re = \{0,8,1,6,3,6\} \cdot 10^5$ . Výsledky validace s použitím dat z databáze Sandia jsou patrné na obrázku číslo 22. Jsou zde postupně zobrazeny křivky závislosti  $C_p$  na  $TSR$  s uvažováním charakteristik profilu pro jedno konstantní Re. Jejich tvar je vždy relativně podobný, ovšem se zvyšujícím se Re též rostou hodnoty  $C_p$ . To vysvětluje obrázek číslo 24a. Je zde patrné, že v oblasti nízkých úhlů  $\alpha$  jsou grafy koeficientů  $C_L$  prakticky totožné. Při zvyšování Re se zvyšuje úhel  $\alpha$ , při kterém dojde k separaci proudu a graf se přestane chovat lineárně. Obdobně

se chová i graf koeficientů  $C_D$  na obrázku 24b. Zde se však snižují hodnoty koeficientu  $C_D$  s rostoucím  $Re$  v oblasti nízkých úhlů  $\alpha$ . Interpolace charakteristik profilu na základě je tak na místě a výsledek s použitím interpolační funkce je viditelný na obrázku číslo 22. Pro funkčnost interpolační funkce jsem musel uvažovat i charakteristiky profilu pro  $Re = \{0, 4, 7\} \cdot 10^5$ , aby byla vždy zaručena interpolace.

| $N[-]$             | 2                |
|--------------------|------------------|
| R[m]               | 1                |
| c[m]               | 0,0882           |
| h[m]               | 2                |
| $V_{\infty}$ [m/s] | 11               |
| Profil             | <i>NACA</i> 0012 |

Tabulka 1: Konfigurace měření Blackwella et al [90]

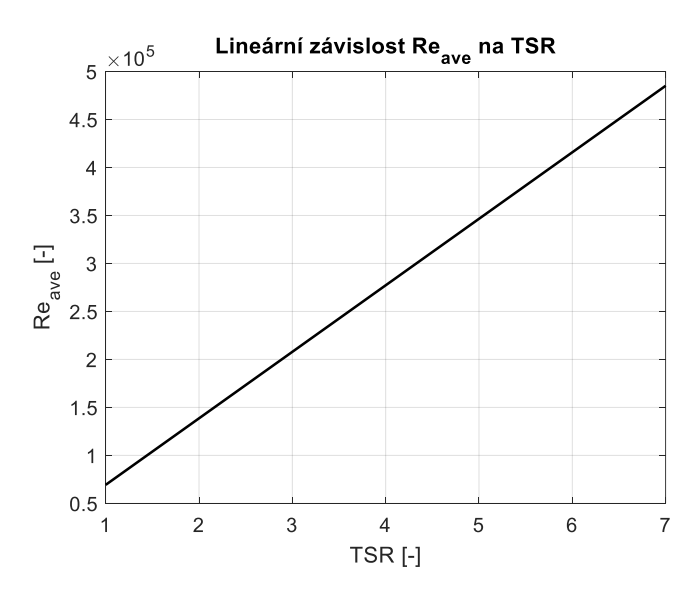

Obrázek 21: Lineární závislost Re<sub>ave</sub> na TSR u měření Blackwella et al. [90], obrázek autor

Obdobnou validaci jsem zhotovil i při použití XFOILu pro získání charakteristik profilu a při uvažování stejných hodnot Re jako v předchozím případu. Výsledky validace jsou zobrazeny na obrázku číslo 23. Je zde patrné, že při použití XFOILu algoritmus nefunguje při nízkých TSR. Není zde tak markantní rozdíl mezi jednotlivými výsledky. Též jsem zde zobrazil výsledek při použití interpolační funkce a srovnal jsem ho s výsledkem při použití interpolační funkce z přechozího případu.

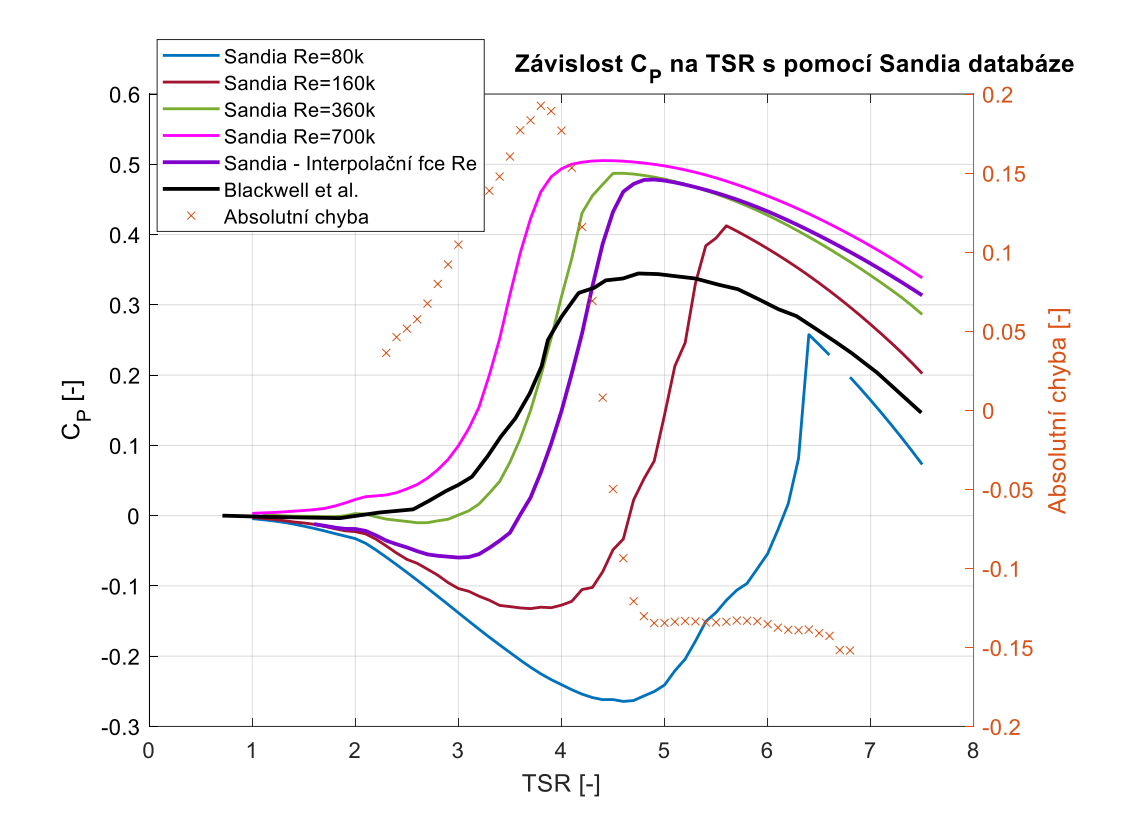

Obrázek 22: Validace algoritmu při uvažování dat z databáze Sandia, obrázek autor

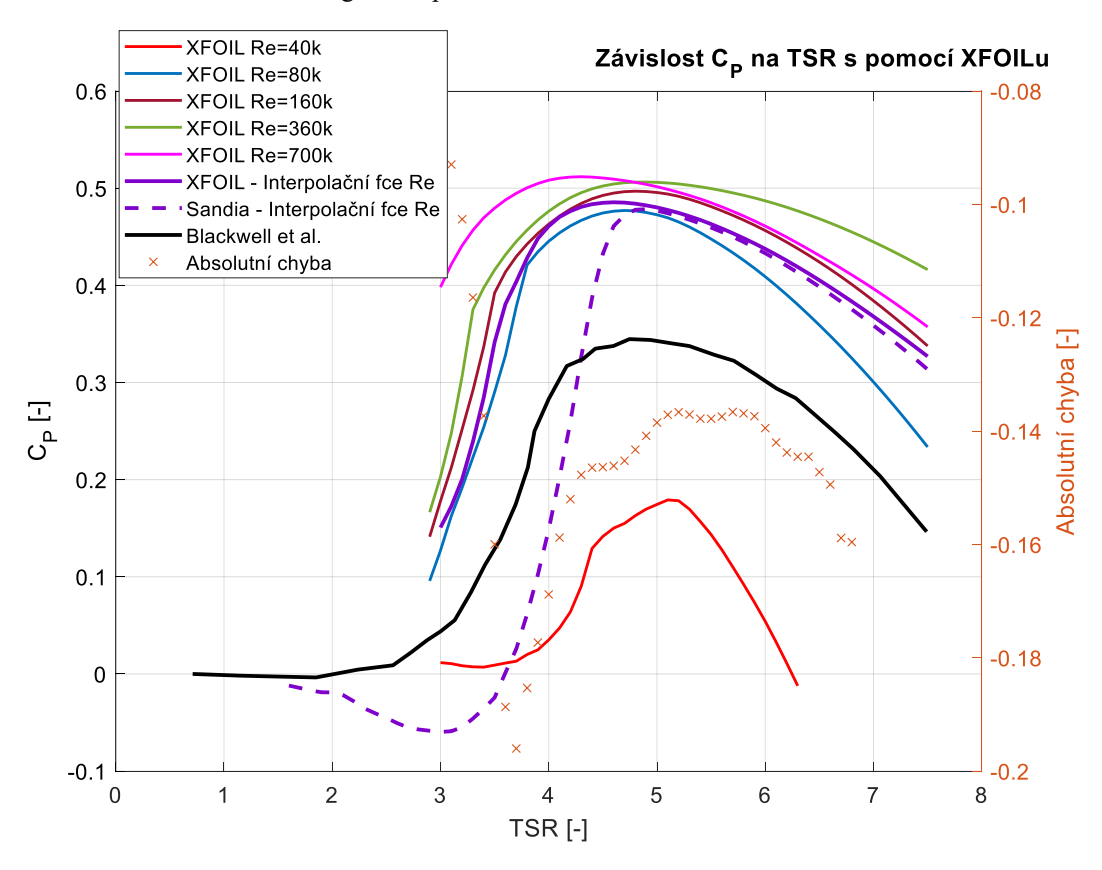

Obrázek 23: Validace algoritmu při uvažování dat z XFOILu, obrázek autor

Je patrné, že oba přístupy se liší v nízkých TSR a začínají fungovat téměř identicky při dosažení určitého  $TSR$ , v tomto případě  $TSR = 5$ . Důvodem je, že při tomto  $TSR$  začíná turbína operovat zejména při nízkých hodnotách úhlu  $\alpha$ , a že při nízkých úhlech  $\alpha$  oba přístupy predikují prakticky stejné charakteristiky profilu. XFOIL je tak v těchto případech relativně přesným nástrojem. Na obrázku číslo 24c, d je též zobrazeno srovnání obou přístupů pro  $Re = 360000$ . Na obrázcích číslo 23 a 24c, d jsou patrné nedostatky XFOILu. XFOIL nefunguje ideálně při nízkých hodnotách Re. Charakteristiky profilu nejsou zcela symetrické dle vertikální osy anebo středově, což by u symetrického profilu mělo být pravidlem. XFOIL též predikuje větší úhly  $\alpha$ , při kterých dojde k separaci proudu, oproti datům z databáze Sandia. To může být způsobeno například neideálním proudem vzduchu při reálném měření, což se dá v XFOILu do jisté míry modelovat nastavením parametru nazvaným Ncrit, který představuje úroveň okolního rušení. Ve své práci jsem nechal pro všechny případy parametr Ncrit konstantní a to  $Ncrit = 9$ , což představuje průměrný aerodynamický tunel [79].

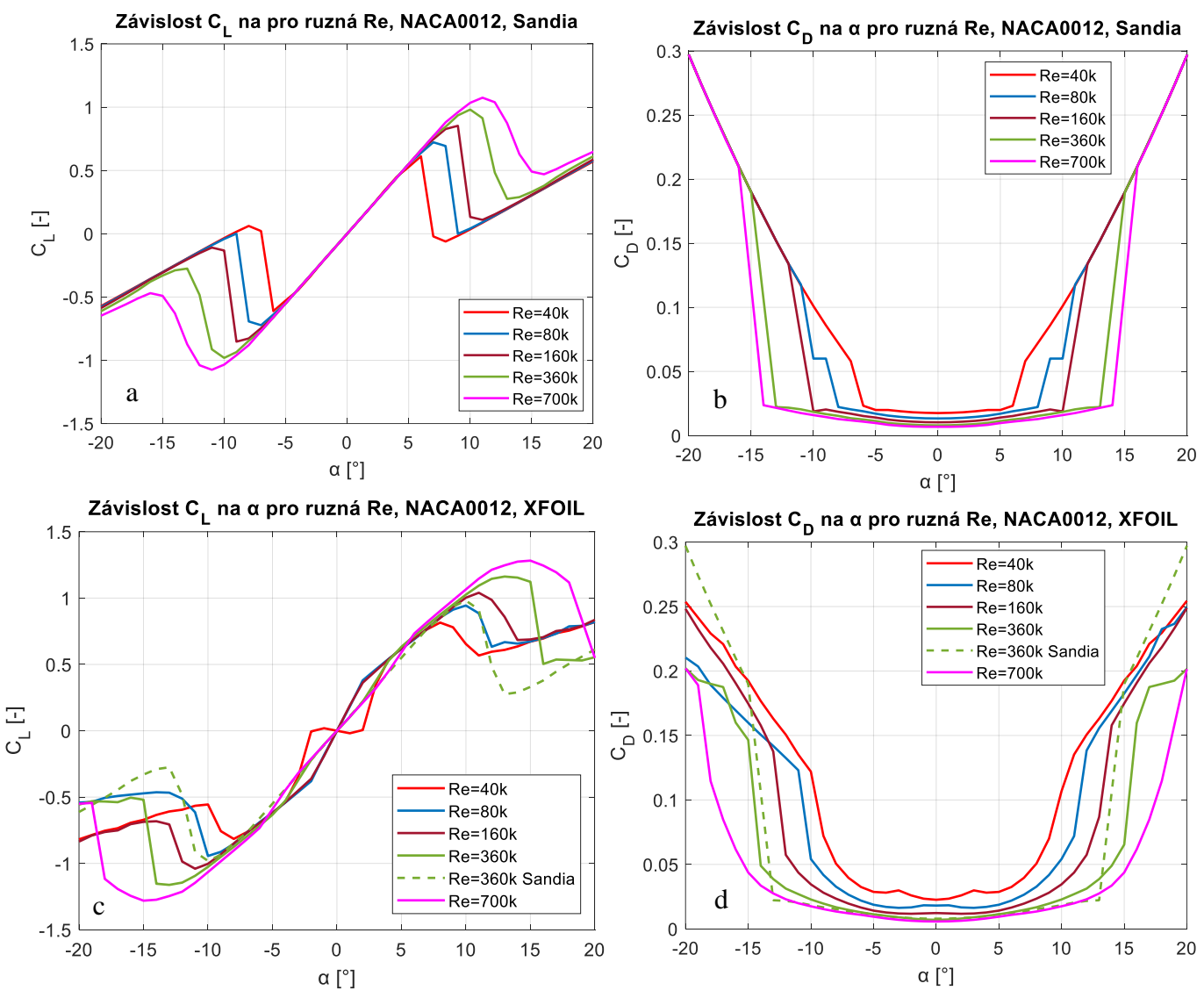

Obrázek 24: Charakteristiky profilu NACA 0012 při různých Re z databáze Sandia a získané pomocí XFOILu, obrázek autor

Na obrázcích 22 a 23 jsou zobrazeny průběhy absolutní chyby algoritmu cvůči měření Blackwell et al. [81] při použití interpolační funkce. Maximální hodnota absolutní chyby při uvažování dat Sandie je 0,192 a při uvažování XFOILu −0,196 a z průběhu grafů absolutních chyb je patrné, že nepřesnost algoritmu vůči naměřeným datům je vysoká v celém intervalu TSR. Nepřesnost algoritmu má však mnoho zdrojů, mezi které patří hlavně: validace na základě experimentu na jiném typu rotoru, než na který je algoritmus určen, obtížnost přesného určení charakteristik profilu, neuvažování některých aerodynamických jevů a neuvažování jejich korekce, které jsem popsal v kapitole 7.4.4 níže v práci. Algoritmus tedy zřejmě predikuje optimističtější výsledky než reálné měření.

#### **7.4.2.2** Validace na základě optimalizovaného algoritmu DMST a zobrazení chyby

Jelikož validace na základě měření v aerodynamickém tunelu nevaliduje plně funkčnost mého algoritmu, rozhodl jsem se můj algoritmus dále validovat pomocí výsledků z obdobného algoritmu s názvem *CARDAAV*. Prakticky se jedná o optimalizovaný algoritmus na základě DMST, který počítá s určitými korekcemi aerodynamických jevů, které ve svém algoritmu nezohledňuji. Ve své studii ho používal Paraschivoiu et al. [82] pro analýzu turbíny s H-rotorem a parametry uvedenými v tabulce číslo 2. Myšlený rotor byl zkoumán při  $Re_{ave} \in (1,7;17) \cdot 10^5$ . Ve studii se však neuvádí, jakým způsobem a pro jaká Re jsou získána data charakteristik profilu. V databázi Sandia jsou pro uvažovaný profil a zmíněný interval dohledatelné charakteristiky profilu pro  $Re = \{3,6,7,10\} \cdot 10^5$ . Při uvažování interpolační funkce u databáze jsem doplnil charakteristiky profilu pro  $Re = \{0.8, 1.6, 20\} \cdot 10^5$ . Obdobně jako v předchozí validaci jsem tak porovnal výsledky při uvažování dat ze Sandia databáze s výsledky při uvažování XFOILu, a to jak při konstantních Re tak i při využití interpolační funkce. Na obrázku číslo 25 je patrné, že při uvažování  $Re = 360000$  a dat ze databáze Sandie predikuje navržený algoritmus prakticky totožné výsledky jako algoritmus CARDAAV. Při zvyšování Re se jednotlivé křivky začnou od referenční křivky oddalovat a od hodnoty  $TSR = 4$  mají podobný průběh potažmo mají podobný tvar jako referenční křivka. To platí i pro křivku při uvažování interpolační funkce. Obdobnou charakteristiku mají i křivky při uvažování dat z XFOILu na obrázku číslo 26. Křivky se však od referenční křivky oddalují více. Důvodem jsou, stejně jako v přechozí validaci, rozdílné průběhy charakteristik profilu obou přístupů, které uvádím v přílohové části práce 3. Ze stejného důvodu se na tomto obrázku liší srovnání výsledků interpolační funkce u obou případů při nízkých TSR. Na rozdíl od předchozí validace jsou průběhy absolutní chyby referenční křivky a křivek interpolačních funkcí na obrázcích 25 a 26 v celém intervalu příznivější. Použitím algoritmu s interpolační funkcí jsem se tedy dopustil určité absolutní chyby, která se ovšem pohybuje v setinách hodnot  $C_p$ . Ovšem díky podobnému tvaru křivek z mého algoritmu a referenční křivky a faktu, že v jednom zmíněném případě jsou křivky prakticky totožné tvrdím, že můj algoritmus je funkční a zvalidovaný. Jeho použitím se ovšem dopouštím určité chyby v určení  $\mathcal{C}_{Pmax}$ . Interval nejistot však z důvodu nedostatku měření velkých H-rotorů nemohu přesně určit. Též tvrdím, že algoritmus predikuje spíše optimistické výsledky oproti realitě.

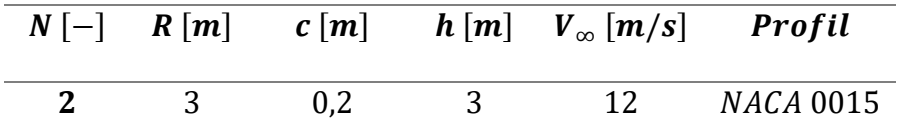

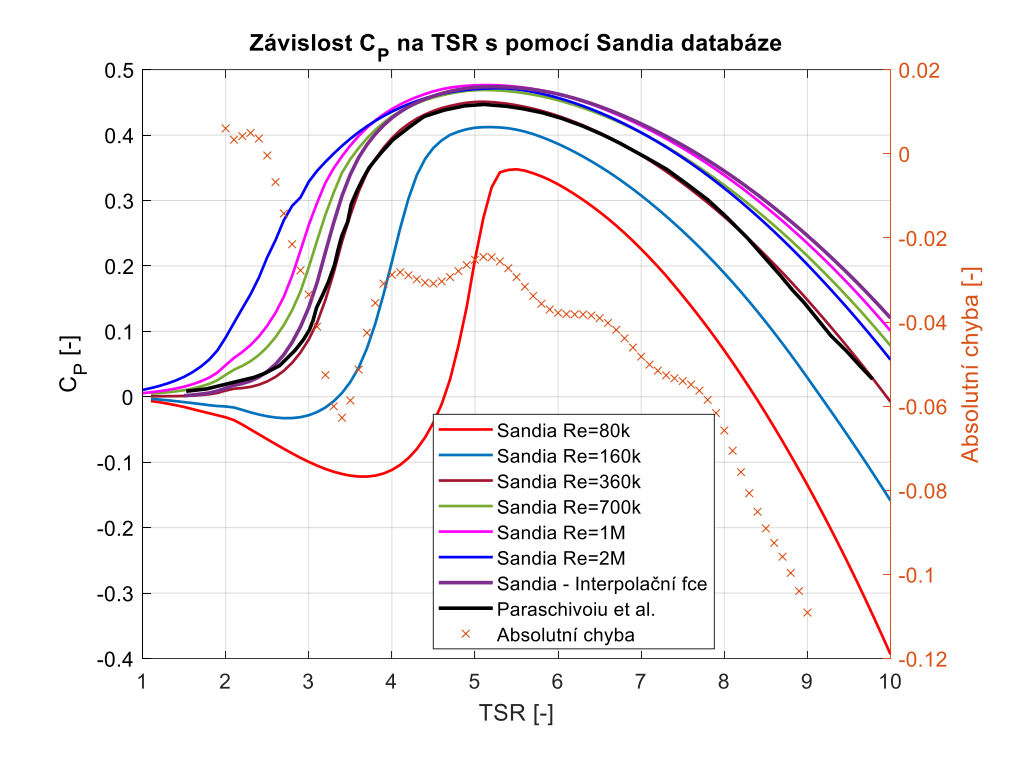

Tabulka 2: Konfigurace analýzy Paraschivoiu et al. [82]

Obrázek 25: Validace algoritmu s daty z databáze Sandia, obrázek autor

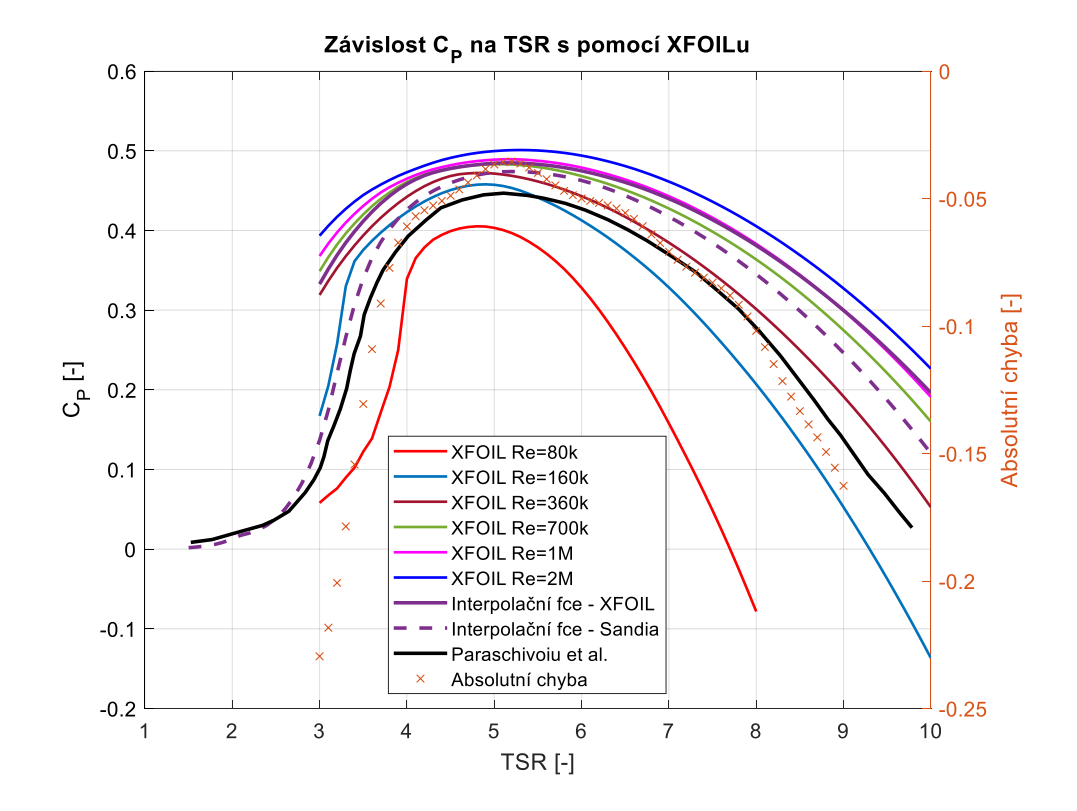

Obrázek 26: Validace algoritmu s daty z XFOILu, obrázek autor

## **7.4.3 Volba parametrů ovlivňujících časovou náročnost výpočtu a konvergenci výpočtu**

Parametry, které ovlivňují délku výpočtu a konvergenci výpočtu algoritmu jsou: azimutální krok  $\Delta\theta$ , parametr přesnost a relaxační faktor r. Algoritmus jsem spouštěl na zařízení s procesorem Intel® Core™ i7-9750H 2,60 GHz a s 64-bitovým operačním systémem. Na obrázku číslo 27 jsou uvedeny grafy pro časovou náročnost výpočtu a počet iterací v závislosti na parametru  $\Delta\theta$  a *p*řesnost pro výpočet  $C_p$  pro  $TSR = 5$  při uvažování konfigurace z tabulky 2 a interpolační funkce. Je patrné, že časová náročnost výpočtu v závislosti na parametru  $\Delta\theta$  od hodnoty  $\Delta\theta = 4$  je téměř konstantní při konstantních parametrech *přesnost* =  $10^{-4}$  a  $r = 0.5$ . Při parametru  $\Delta\theta < 1$  výrazně stoupá časová náročnost výpočtu. Prakticky lineární závislost je pozorovatelná na parametru přesnost při konstantním parametru  $\Delta \theta = 1$  a  $r = 0.5$ . Obecně mohu konstatovat, že algoritmus je časově velmi nenáročný.

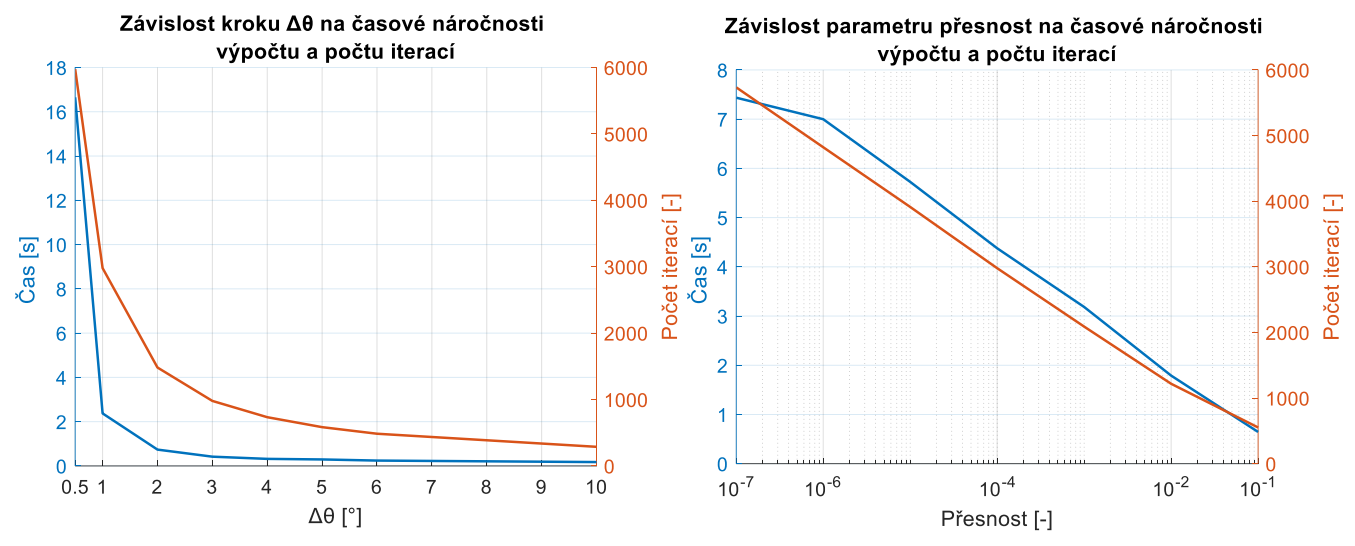

Obrázek 27: Závislost konvergence výpočtu na volených parametrech, obrázek autor

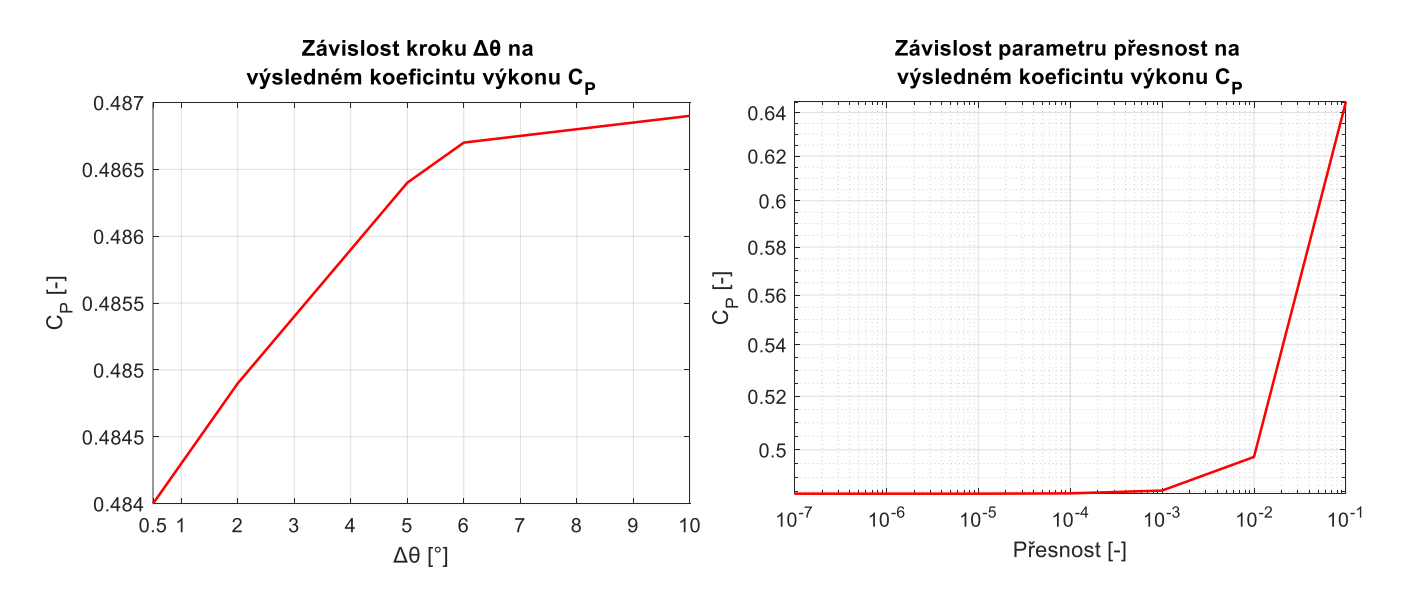

Obrázek 28: Závislost konvergence výpočtu na volených parametrech, obrázek autor

Z obrázku číslo 28 je patrné, že výpočet konverguje již při parametru přesnost =  $10^{-3}$ a je patrná téměř závislost výsledné hodnoty  $C_p$  na parametru  $\Delta\theta$ . Z časového hlediska a z hlediska konvergence jsem u všech následujících výpočtů parametr přesnost volil na hodnotu 10<sup>-3</sup>. Parametr Δθ je dobré volit co nejnižší z hlediska konvergence a z hlediska postihnutí co nejvyššího počtu proudových trubic. Algoritmus totiž není funkční v bodech  $\theta = -\frac{\pi}{2}$  $\frac{\pi}{2}$  a  $\theta = \frac{\pi}{2}$  $\frac{\pi}{2}$  (rovnice číslo 31 v těchto bodech není definovaná) a při volbě vysoké hodnoty parametru ∆ $\theta$  kód nepokryje velkou část prostoru rotoru. To je též patrné z obrázku číslo 13. Ovšem z hlediska časového jsem volil hodnotu parametru  $\Delta\theta$  na  $\Delta\theta = 2$ , jelikož při této hodnotě dochází k výraznému poklesu časové náročnosti algoritmu. Ovšem dopouštěl jsem se tím jisté chyby v určení  $C_P$ , ale pouze v řádu tisícin.

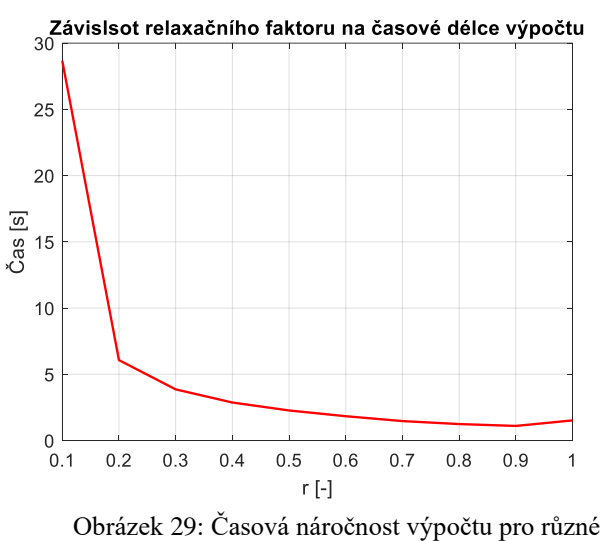

relaxační faktory, obrázek autor

Na obrázku číslo 29 je pozorovatelná závislost časové náročnosti výpočtu na relaxačním faktoru při konstantním parametru  $\Delta\theta = 2$  a *p*řesnost = 10<sup>-4</sup>. Je tedy výhodné parametr  $r$  volit co nejvyšší. Je ovšem možné, že při vyšších hodnotách parametru přestane výpočet konvergovat. Při všech zkoumaných hodnotách parametru  $r$  byla hodnota  $C_p$  konstantní. Parametr r tak ovlivňuje pouze časovou náročnost výpočtu.

## **7.4.4 Výhody a nevýhody algoritmu a jeho možné optimalizace a variace**

Mezi hlavní výhodu algoritmu založeného na DMST je oproti výpočtům založených například na metodě konečných prvků jeho výpočetní jednoduchost a s tím spojená výpočetní nenáročnost a menší zatížení výpočetní paměti. Algoritmus se tak hodí na základní analýzu a základní dimenzování rotoru. Nevýhodou algoritmu je však zanedbání několika aerodynamických jevů. Prvním z nich je dynamická separace proudu. Tento jev se pozoruje na profilech lopatek při velkých změnách úhlu náběhu. Tyto změny totiž způsobí relativně velké víry vznikající na náběžné straně profilu, které se poté šíří po profilu dále, a mohou způsobit zvýšení dynamického koeficientu vztlaku a snížení dynamického koeficientu odporu. Charakteristiky profilu tak mohou být v danou chvíli nepřesné. [86] Existuje tak Stricklandova nebo Bergova korekce, které jsou prohloubením Gormontovy korekce, které tento jev v DMST empiricky korigují [87]. Dalším aerodynamickým jevem jsou víry vznikající za lopatkami, které snižují efektivitu lopatek. Tyto víry mají různou sílu v závislosti na azimutálním úhlu  $\theta$  a jejich charakteristika se liší v sekci upwind a downwind a též mají vliv na indukční faktor a respektive na faktor  $u$  [88]. U horizontálních turbín se pro tento jev využívá Prandtlovy korekce, která se též dá využít pro vertikální turbíny [89].

Dále by bylo možné do algoritmu zanést rychlostní profil vzduchu v závislosti na výšce rotoru od země. Prostor rotoru by se tak musel rozdělit nejen krokem azimutálního úhlu  $\Delta\theta$ , ale musel by se dělit i ve vertikálním směru s krokem  $\Delta h$ . Princip DMST by ale zůstal neměněn. Jelikož jsem ale uvažoval rovné lopatky a rotor umístěný v relativně vysoké výšce nad zemí, rychlostní profil jsem zanedbal a jako náběžnou rychlost jsem uvažoval rychlost v polovině výšky lopatky.

# **8 VOLBA A URČENÍ PARAMETRŮ ROTORU PRO VÝKONY TURBÍNY**  $200 - 1500$   $kW$

V této kapitole jsem pomocí mého algoritmu popsal volbu a určení parametrů rotorů o zkoumaných výkonech. Nejprve je však nezbytné provést anemometrickou analýzu potenciálního místa stavby turbín.

# **8.1 Anemometrická analýza**

Pro design větrné turbíny je nutné na základě místa stavby turbíny provést anemometrickou analýzu. Ta se v pokročilém stádiu projektu provádí měřením přímo v terénu, je velmi závislá na kvalitě provedení a je časově i finančně náročná. Pro základní analýzu a při designu prototypu turbíny se dají využít matematické modely, jejichž vstupními daty jsou meteorologická a geografická data. Výsledkem matematického modelu je větrná mapa. Příkladem větrné mapy je webová aplikace Global Wind Atlas (GWA) [90]. V aplikaci se po zadání polohy dá například určit průměrná rychlost větru pro výšky nad zemí 10, 50, 100, 150 a 200  $m$ . Já jsem jako referenční místo pro stavbu turbíny, v návaznosti na můj semestrální školní projekt [91] v rámci předmětu Projekt I, zvolil vrch Bukov se souřadnicemi 49.8412614 N, 13.7536839 E, na kterém se uvažovalo o stavbě větrného parku o celkovém o výkonu 900 kW, nebo 1500 kW jakožto zdroji elektrické energie pro nedaleký průmyslový závod Zbirovia ve městě Zbiroh. Vrch Bukov ovšem slouží pouze jako referenční místo stavby. Při psaní této práce jsem předpokládal, že výsledky, ke kterým jsem v této práci dospěl, budou aplikovatelné i u jiných průmyslových závodů a podniků obdobných rozměrů a příkonů v Česku, ale i na místech které se nacházejí v podobných zeměpisných šířkách s podobnými geografickými vlastnostmi. S využitím dat z matematického modelu webové aplikace lze určit pravděpodobnostní rozložení rychlostí větru v dané lokalitě pomocí Weibullova nebo Rayleighova pravděpodobnostního rozložení.

#### **8.1.1 Weibullovo pravděpodobnostní rozdělení rychlostí větru na vrchu Bukov**

Weibullovo pravděpodobností rozdělení rychlostí větru je dáno vztahem:

$$
N(v) = 8760 \cdot \left(\frac{k}{c}\right) \cdot \left(\frac{v}{c}\right)^{(k-1)} \cdot e^{-\left(\frac{v}{c}\right)^k} [h/rok],\tag{65}
$$

kde 8760 je počet hodin v roce, k je parametr tvaru,  $c$  měřítko distribuce a  $\nu$  je rychlost větru [3]. Průměrná rychlost větru v lokalitě  $V_{ave}$  je teoreticky závislá na parametrech  $k$  a  $c$  vztahem:

$$
V_{ave} = c \cdot \Gamma \cdot \left(1 + \frac{1}{k}\right),\tag{66}
$$

kde Γ je Eulerova Gamma funkce [3]. Průměrná měrná energie  $\bar{E}$  ve zkoumané lokalitě se dá též definovat pomocí parametrů  $k$  a  $c$  [3]:

$$
\bar{E} = \frac{\rho}{2} \cdot c^3 \cdot \Gamma \cdot \left(1 + \frac{3}{k}\right) \left[W \cdot m^{-2}\right],\tag{67}
$$

kde  $\rho$  je hustota vzduchu, kterou jsem v práci uvažoval pro teplotu v Česku 10 °C jako  $\rho = 1.15 \ kg \cdot m^{-3}$  [85]. Z rovnic číslo 66 a 67 je tak při znalosti  $V_{ave}$  a  $\bar{E}$  lokality možné iteračně určit parametry  $k$  a  $c$ . Obě potřebné hodnoty pro iterační výpočet se dají určit pomocí  $GWA$ . Měrná energie  $E$  je dále definovaná rovnicí:

$$
E(v) = \frac{\rho}{2} \cdot v^3 \cdot N(v) \left[ kWh / rok \cdot m^2 \right] \text{ [3].}
$$
 (68)

Výsledky provedené anemometrické analýzy lokality vrchu Bukov na základě Weibullova pravděpodobnostního rozdělení jsou uvedeny v tabulce číslo 3 a na obrázku číslo 30. Z grafu jsou patrné rychlosti  $V_{design}$ , pro které by se měl v dané výšce H-rotor dimenzovat, jelikož při nich dochází k maximální měrné energii E. Jedná se tak o rychlost z energetického hlediska nejvýhodnější. Nevýhodou Weibullova rozdělení je nutná znalost hodnoty  $\bar{E}$  pro zvolenou výšku rotoru. Tato hodnota je totiž v GWA známa jen pro vybrané výšky uvedené v tabulce číslo 3.

| H[m]       | $V_{ave}[m/s]$ | $\overline{E} \begin{bmatrix} W \cdot m^{-2} \end{bmatrix}$ $k \begin{bmatrix} - \end{bmatrix}$ $c \begin{bmatrix} - \end{bmatrix}$ |      |      | $V_{design}[m/s]$ |
|------------|----------------|----------------------------------------------------------------------------------------------------|------|------|-------------------|
| <b>10</b>  | 3,87           | 118                                                                                                    | 1,29 | 4,2  | 8,6               |
| 50         | 5,82           | 330                                                                                                    | 1,46 | 6,48 | 11,7              |
| <b>100</b> | 6,73           | 414                                                                                                    | 1,62 | 7,44 | 12,2              |
| 150        | 7,5            | 532                                                                                                    | 1,77 | 8,45 | 13                |

Tabulka 3: Autorovy výsledky anemometrické analýzy na základě Weibullova pravděpodobnostního rozdělení

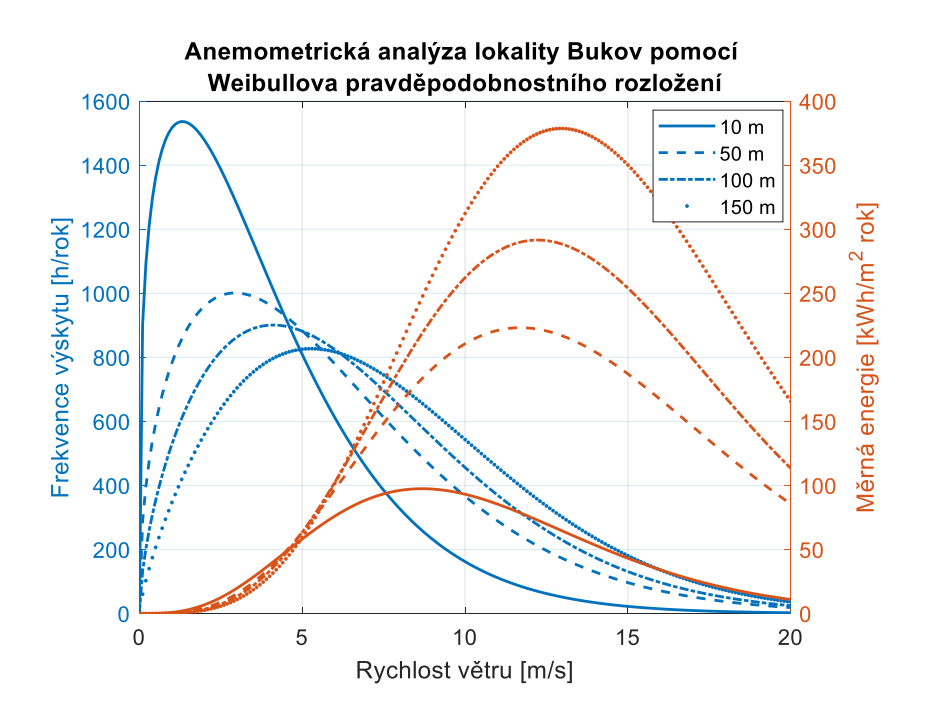

Obrázek 30: Autorovy výsledky anemometrické analýzy na základě Weibullova pravděpodobnostního rozdělení, obrázek autor

## **8.1.2 Rayleighovo pravděpodobnostní rozdělení rychlostí větru na vrchu Bukov**

Ryleighovo pravděpodobnostní rozdělení rychlostí větru je dáno vztahem [92]:

$$
N(v) = 8760 \cdot \frac{\pi}{2} \cdot \left(\frac{v}{V_{ave}^2}\right) \cdot e^{\left(-\frac{\pi}{4} \cdot \left(\frac{v}{V_{ave}}\right)^2\right)} \left[h/rok\right].\tag{69}
$$

Odpadá zde tedy nutnost znalosti hodnoty  $\bar{E}$ . Se znalostí  $V_{ave_2}$  v určité výšce  $H_2$  se přes vztah logaritmického gradientu rychlostí větru dá dopočítat  $V_{ave_1}$  ve volené výšce  $H_1$ . Je však nutné znát aerodynamickou drsnost  $H_0$ , která je závislá na geografickém tvarování povrchu země. Z GWA se dá určit, že na vrchu Bukov je díky přítomným stromům relativně vysoká aerodynamická drsnost  $H_0 = 1.5$ . Například zemědělská půda, která se často nachází v Česku, má aerodynamickou drsnost  $H_0 = 0.1$  [3]. Vztah logaritmického gradientu je následující [3] :

$$
V_{ave_1} = V_{ave_2} \cdot \frac{\ln\left(\frac{H_1}{H_0}\right)}{\ln\left(\frac{H_2}{H_0}\right)}.\tag{70}
$$

I když Rayleighovo pravděpodobností rozdělení je přesné zejména u lokací s rovnými povrchy země a se stabilními rychlostmi větru, což vrch Bukov nepsplňuje. je na místě jeho použití kvůli výhodě monoparametrického vztahu, pokud není možné pro referenční výšku rotoru dohledat hodnotu  $\bar{E}$ . U výpočtů jsem však v práci uvažoval vždy rozdělení Rayleighovo, kvůli dodržení jednoho přístupu. Výsledky anemometrické analýzy lokality vrchu Bukov na základě Rayleighova pravděpodobnostního rozdělení jsou uvedeny v tabulce číslo 4 a na obrázku číslo 31. Na obrázku číslo 32 je patrné, že Weibullovo rozdělení predikuje optimističtější výsledky. Na obrázku číslo 33 je patrná závislost rychlosti vzduchu v lokalitě Bukov na výšce nad zemí určená z rovnice číslo 70.

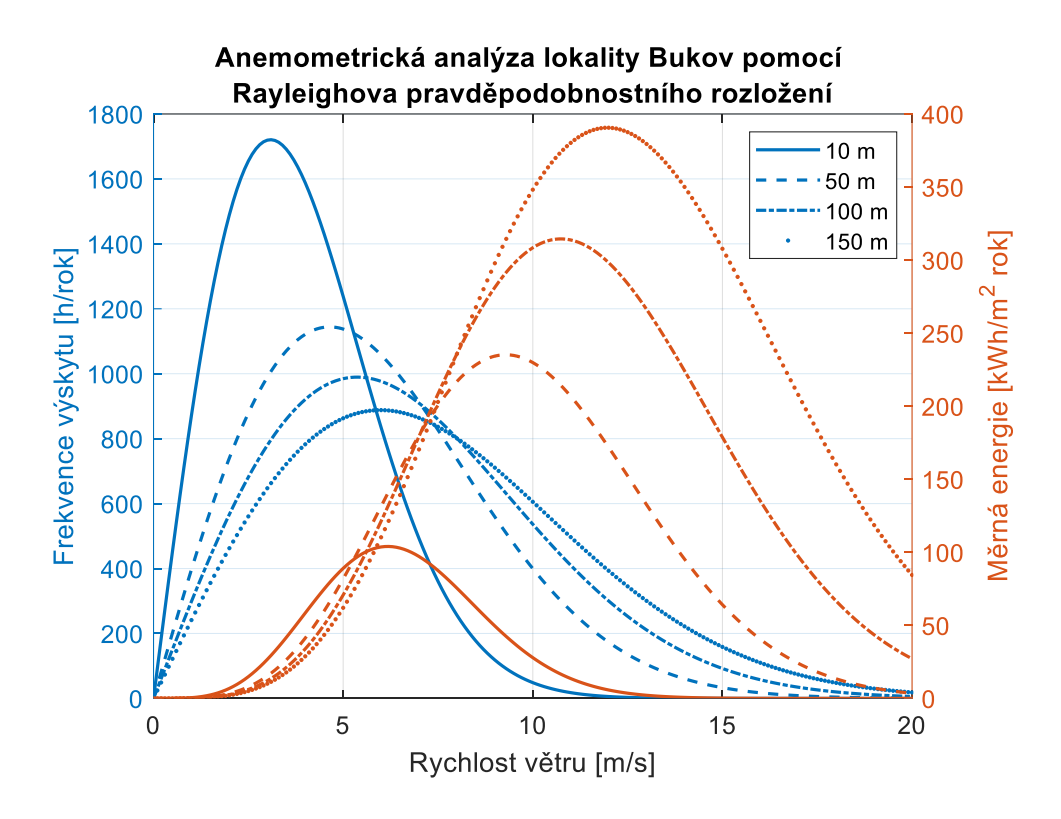

Obrázek 31: Autorovy výsledky anemometrické analýzy na základě Rayleighova pravděpodobnostního rozdělení, obrázek autor

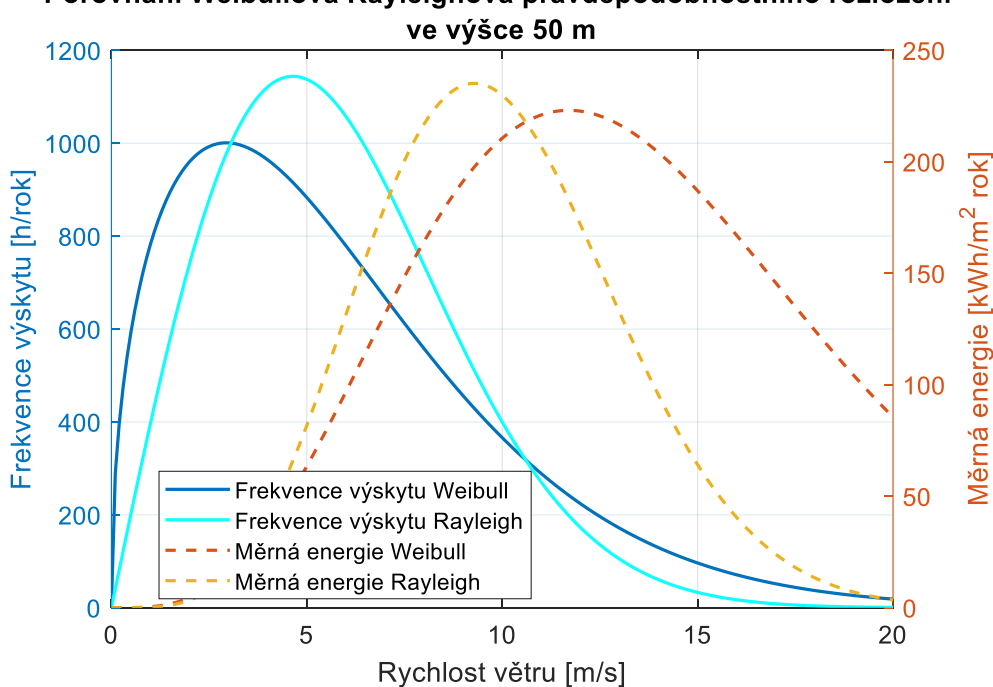

Porovnání Weibullova Rayleighova pravděpodobnostního rozložení

Obrázek 32: Porovnání obou anemometrických analýz, obrázek autor

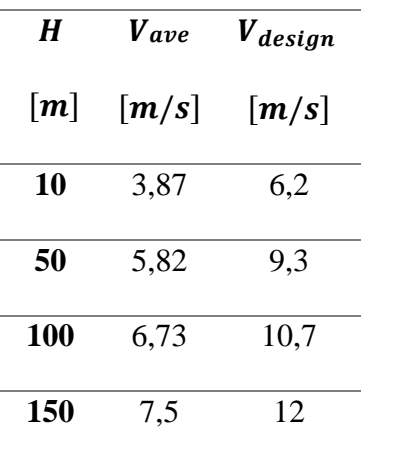

Tabulka 4: Autorovy výsledky anemometrické analýzy na základě Rayleighova pravděpodobnostního rozdělení

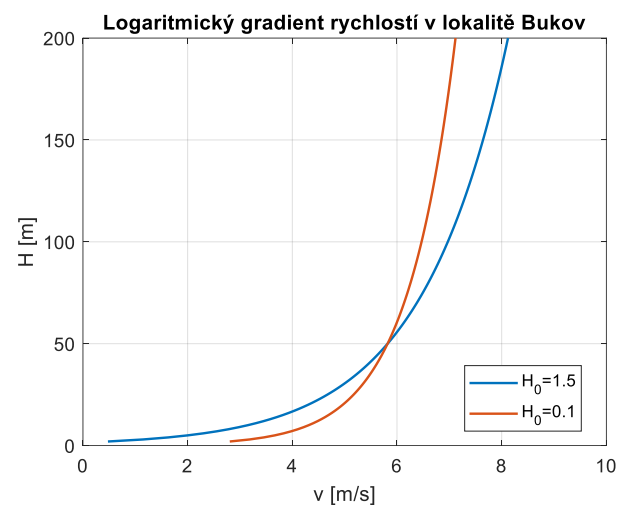

Obrázek 33: Logaritmický gradient rychlostí v lokalitě Bukov pro dvě aerodynamické drsnosti, obrázek autor

# **8.2 Návrh parametrů rotoru pro výkony turbíny**  −

Ve své práci jsem se věnoval návrhu turbín o výkonech 200, 300, 500, 1000 a 1500 kW. Jelikož s pomocí XFOILu můj algoritmus nepostihuje nízké TSR, algoritmem jsem neurčil startovací podmínky rotoru. Startování jiným způsobem, než samostartem jsem tak řešil v kapitole 9. I přesto jsem ale při volbě parametrů hleděl na co nejlepší samostartování turbíny a parametry jsem podle toho volil. Algoritmus jsem v této kapitole použil hlavně pro volbu optimálního profilu s ohledem na maximální  $\mathcal{C}_{P_{max}}$  pro daný výkon a určení optimálního  $TSR_{opt}$ , při kterém bude k  $\mathcal{C}_{Pmax}$  docházet, a turbína by při něm měla operovat. Parametry  $AR$ ,  $\sigma$  a  $N$  jsem volil tak, aby bylo dosaženo co největšího  $\mathcal{C}_{Pmax}$ , aby teoreticky přispívaly samostartování turbíny a pozitivně přispívaly k pevnosti rotoru. Parametry  $\sigma$  a N jsem volil také s ohledem na snížení možného hluku turbíny, jelikož lokalita vrchu Bukov se nachází velmi blízko několika vesnic a počítal jsem s případným dalším použitím, kde by mohla hladina hluku hrát významnou roli. Záměrem bylo volbou těchto parametrů docílit co nejlepší komerční využitelnosti. Zároveň volba hodnot těchto parametrů plně koresponduje s informacemi, které jsem popsal v rešeršní části práce. Závislost na parametru  $\sigma$  jsem též zkoumal na konfiguraci z tabulky číslo 2 a je zobrazená na obrázku číslo 34. Jednotlivé křivky byly vykresleny při uvažování konstantního  $Re = 360000$  a charakteristik profilu z databáze Sandia a změnu parametru  $\sigma$  jsem provedl změnou hodnoty parametru  $c$ . Je patrné, že největšího  $C_{Pmax}$  by myšlený rotor dosahoval při  $\sigma=0$ ,15. Při zvýšení hodnoty parametru  $\sigma$  by hodnota  $\mathcal{C}_{Pmax}$  klesala a interval využitelných hodnot TSR by byl výrazně užší. Turbína by tak byla obtížnější na regulaci. Mohlo by však docházet k lepšímu samostartování. Při snížení hodnoty parametru  $\sigma$  by obecně došlo k snížení hodnoty  $\mathcal{C}_{Pmax},$  ovšem turbíny by mohly operovat ve větším spektru hodnot TSR. Obdobnou závislost jsem předpokládal i u jiných konfigurací rotoru.

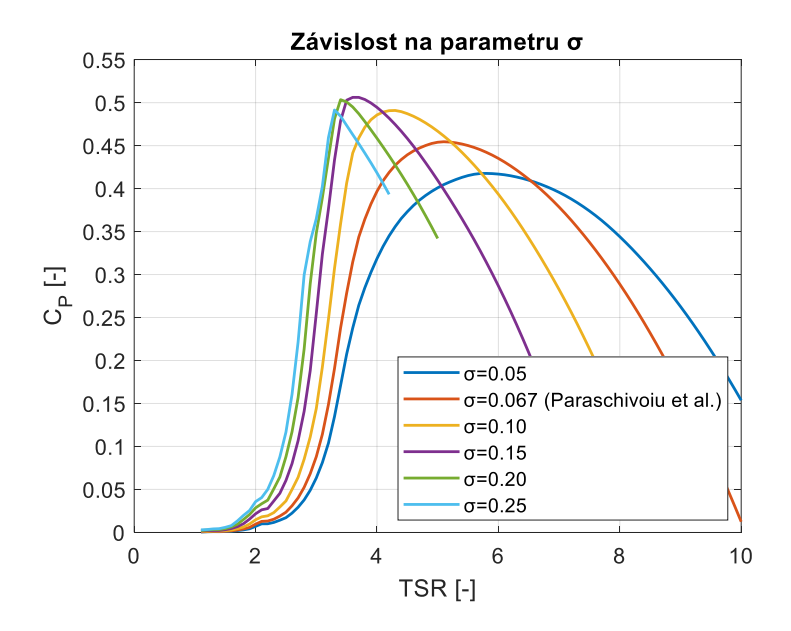

Obrázek 34: Závislost na parametru  $\sigma$  při uvažování konfigurace z tabulky číslo 2 a při konstantní hodnotě  $Re = 360000$ , obrázek autor

Zmíněné tři parametry jsem ve své práci zanechal fixní pro všechny výkony. Volené hodnoty parametrů byly:  $AR = 0.8$ ,  $\sigma = 0.15$  a  $N = 5$ . Následně, jelikož jsem zatím neznal výslednou hodnotu  $C_{P_{max}}$  rotoru, jsem volil pro první dimenzování rotoru  $C_{Pmax} = 0.45$ . Poté jsem určil zbylé parametry rotoru s ohledem na výsledný výkon turbíny. Z rovnic o číslech 5 a 58 jsem odvodil vztah pro výšku lopatek ℎ:

$$
h = \sqrt{AR \cdot \frac{P}{C_{Pmax} \cdot \rho \cdot V_{design}^{3}}}.
$$
 (71)

Následně též vztahy pro poloměr rotoru  $R$  a z definice  $\sigma$  délku tětivy profilu  $c$ :

$$
R = \frac{h}{AR} \tag{72}
$$

$$
c = \frac{\sigma \cdot 2R}{N}.\tag{73}
$$

Jako příklad jsem uvedl výpočet pro výkon 200 kW s volbou výšky středu rotoru  $H = 50$  m a tedy  $V_{design} = 9.3$  m/:

$$
h = \sqrt{0.8 \cdot \frac{200000}{0.45 \cdot 1.15 \cdot 9.3^3}} \approx 19.6 \, m \tag{74}
$$

$$
R = \frac{h}{AR} = \frac{19,6}{0,8} \doteq 24,5 \ m \tag{75}
$$

$$
c = \frac{\sigma \cdot 2R}{N} = \frac{0.15 \cdot 2 \cdot 24.5}{5} = 1.47 \, m \,. \tag{76}
$$

Výšky rotoru  $H$  jsem volil analogicky jako u komerčně dostupných stejně výkonných horizontálních turbín používaných ve vnitrozemských státech Evropy. Návrh parametrů zkoumaných rotorů jsou uvedeny v tabulce číslo 5. Z výsledků tabulky je patrné, že vzhledem k relativně nízkým hodnotám  $V_{design}$  a jejich 3. mocnině ve vztahu číslo 71 vycházejí rozměry rotoru poměrně velké.

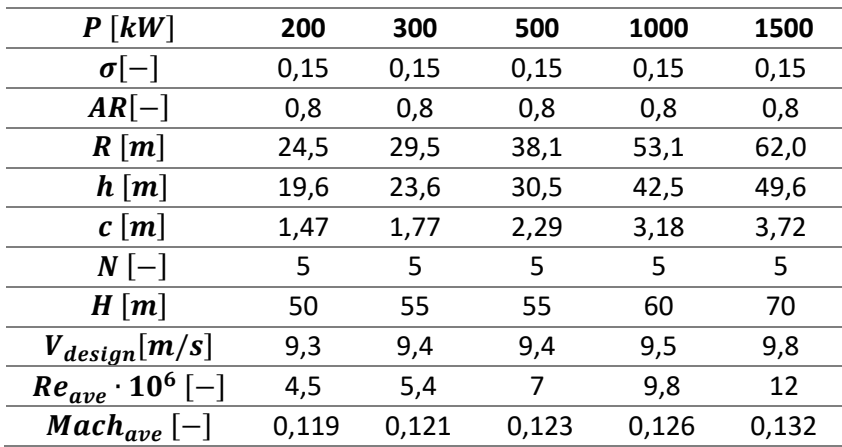

Tabulka 5: Autorův první návrh parametrů rotoru pro různé výkony

#### **8.2.1 První analýza profilů**

Na základě rešerše v kapitole 3.3.4 jsem se rozhodl analyzovat celkem 12 perspektivních profilů s tím, že z každé rodiny profilů jsem vždy uvažoval alespoň jeden profil. Zároveň bylo cílem postihnou jak symetrické, tak asymetrické profily a též různé relativní tloušťky profilů. Seznam analyzovaných profilů je zobrazen na obrázku číslo 35. Ovšem jak bylo řečeno dříve, nejsou dohledatelné souřadnice pro všechny uvedené profily. Pro některé profily, jako například profily GOE nebo některé S profily, jsou souřadnice sice dohledatelné, ale nejsou v dostatečné kvalitě pro použití v XFOILu. I když XFOIL nabízí úpravu rozložení souřadnic, a pro většinu profilů jsem ji též musel použít, pro některé profily ani tato úprava nepomohla a výpočty v programu XFOIL nekonvergovaly při vyšších úhlech  $\alpha$  a nemohl jsem je tak do analýzy zařadit.

Jelikož jsem analyzoval relativně velký počet profilů, první analýzu jsem pro jednotlivé profily provedl pouze pro fixní úhel  $\alpha_0 = 0^\circ$  a pro konstantní průměrné  $Re_{ave}$  při voleném  $TSR = 4.5$ , které se nacházelo pro většinu profilů v okolí středu intervalu zkoumaných hodnot TSR. Výsledky jsem dále upřesnil s uvažováním interpolační funkce v algoritmu již jen pro nejvhodnější profily. V tabulce číslo 5 jsem uvedl i průměrné Machovo číslo Mach<sub>ave</sub>, které jsem zadával do XFOILu, vypočtené z obvodové rychlosti rotoru při voleném TSR. V textu práce jsem předložil výsledky první analýzy pouze pro krajní hodnoty výkonů, tedy 200 a 1500 kW, jelikož se výsledky podobají u všech výkonů. Výsledky pro zbylé tři výkony jsem doložil v přílohové části práce 4.

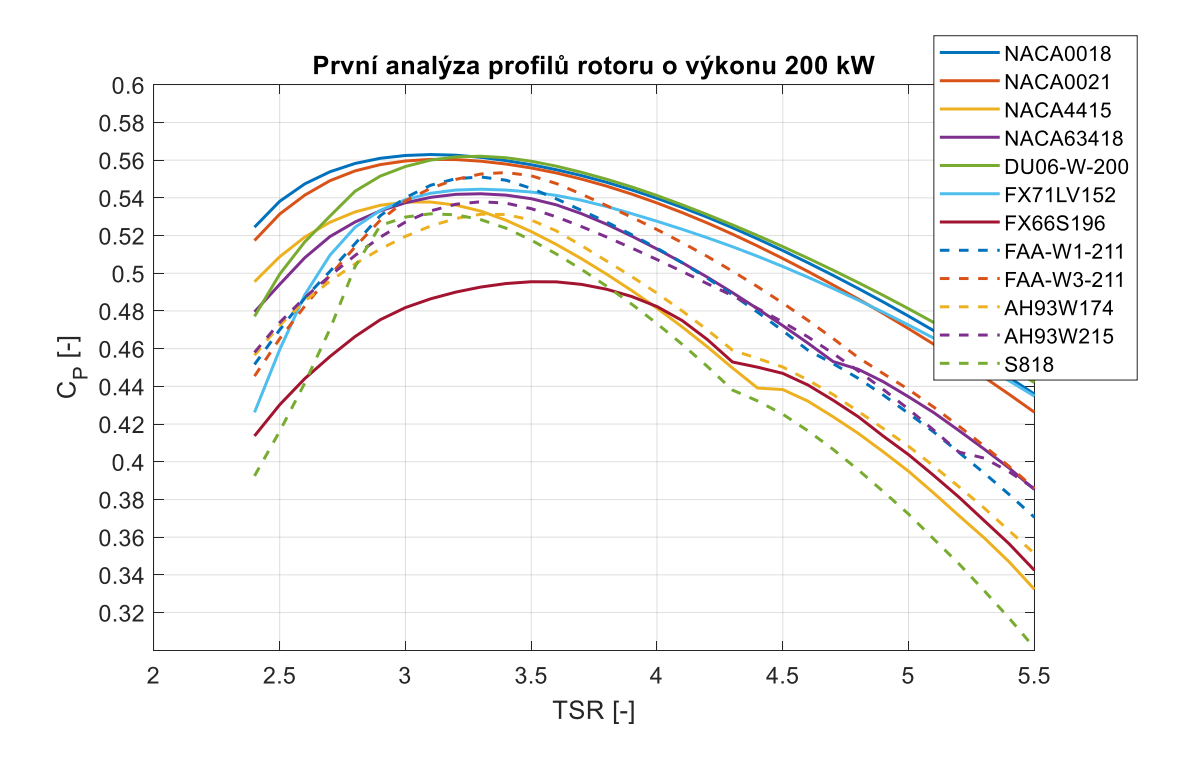

Obrázek 35: Závislsoti C<sub>P</sub> na TSR pro různé profily při první analýze rotoru o výkonu 200 kW, obrázek autor

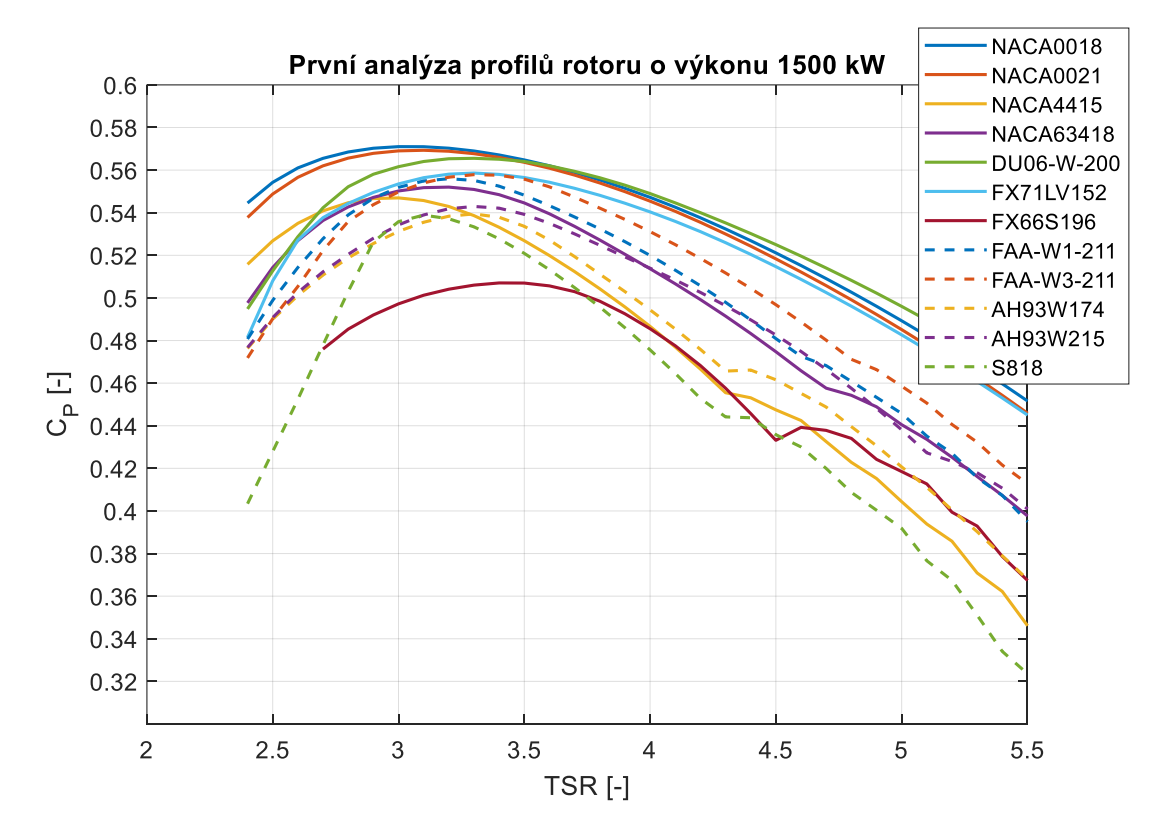

Obrázek 36: Závislosti  $C_P$  na TSR pro různé profily při první analýze rotoru o výkonu 1500 kW, obrázek autor

Na obrázích číslo 35 a 36 je patrný výsledek první analýzy. Na základě těchto výsledků jsem z 12 profilů pro podrobnější analýzu uvažoval již pouze 5 profilů, které vykazovaly největší  $C_{Pmax}$ . Jsou jimi profily: *NACA* 0018, *NACA* 0021,  $DU06 - W - 200$ ,  $FAA - W3 - 211$ . Profil  $FX71LV152$  je perspektivní pouze u vyšších výkonů, a tak jsem ho neuvažoval u rotorů s výkony 200 kW a 300 kW. Je vhodné si povšimnout, že volba profilu hraje v designu rotoru velmi významnou roli, jelikož může hodnotu  $\mathcal{C}_{Pmax}$  ovlivnit i v řádu desetin.

#### **8.2.2 Přesnější analýza vybraných profilů**

V přesnější analýze jsem v algoritmu využil interpolační funkci. Pro interpolační funkci jsem zhotovil s pomocí XFOILu relativně rozsáhlou databázi charakteristik profilů pro všech 5 profilů. Jelikož se při uvažování všech zkoumaných výkonu  $Re_{ave}$  pohybovalo v rozmezí intervalu (2,5; 25) ∙ 10<sup>6</sup> , databázi jsem zhotovil pro hodnoty  $Re = \{1, 2, 4, 6, 8, 10, 15, 20, 30, 40\} \cdot 10^6$ . Z tohoto intervalu jsem mohl konstatovat, že obtékání profilů bude turbulentní a laminární profily tak při zkoumaných výkonech nemají smysl. Závislosti charakteristik profilů na úhlu  $\alpha$  jednotlivých profilů pro zmíněná , respektive zhotovené databáze, jsou uvedeny v přílohové části práce číslo 5.  $Mach_{ave}$  jsem uvažoval jako konstantní parametr  $Mach_{ave} = 0.1$  kvůli jednoduchosti tvorby databáze charakteristik profilů. Jeho hodnotu jsem určil z obvodové rychlosti pro konfiguraci turbíny o výkonu 500  $kW$  při TSR, při kterém jsem dle první analýzy očekával  $C_{Pmax}$ , tedy při  $TSR_{opt} = 3.1$ . Pro každý výkon jsem vždy provedl analýzu profilů při úhlu  $\alpha_0 = 0^\circ$ . Na obrázku číslo 37 jsou patrné zmíněné výsledky analýzy profilů pro výkony 200 a 1500 kW. Výsledky pro zbylé tři výkony jsem uvedl v přílohové části práce 6. Nejoptimálnějším profilem se zdá být profil NACA 0018, který vykazoval maximální koeficient výkonu  $C_{Pmax}$  při všech výkonech vzestupně  $C_{P_{max}} = \{0,5621; 0,5623; 0,5650; 05674; 0,5686\}$  a vždy při optimálním  $TSR_{opt} = 3.1$ , stejné jako v první analýze. Profil NACA 0021 vykazuje oproti profilu  $NACA$  0018 nižší  $C_{Pmax}$  v celém intervalu  $TSR$  u všech zkoumaných výkonů. Důvodem je růst hodnot koeficientů $\mathcal{C}_D$ s rostoucí tloušťkou profilu. U výkonů nad 500  $kW$ včetně, již rozdíl v  $C_{Pmax}$ není tak markantní. Důvodem je postupná a čím dál tím větší nezávislost charakteristik profilu na Re při vysokých hodnotách Re. U velkých výkonů by se tak dal uvažovat spíše tlustší profil pro dosažení lepších mechanických vlastností, při nepatrném snížení  $C_{Pmax}$ . Profil  $DU06-W-200$  vykazoval jen o nepatrně nižší hodnoty  $C_{Pmax}$ než profil *NACA* 0018 u výkonů 200 a 300 kW. Profily  $FAA - W3 - 211$  a  $FX71LV152$  se při nulovém úhlu  $\alpha_0$  jevily jako nevýhodné.

Následně jsem úhel  $\alpha_0$  fixně nastavil na hodnoty  $\alpha_0 = \{-3, -2, -1, 1, 2, 3\}$ . To mělo pozitivní vliv na hodnoty  $C_{P_{max}}$  u všech profilů a s úhlem. S úhlem nastavení by se tak mělo při dimenzování rotorů vertikálních turbín počítat vždy. Největší nárust  $\mathcal{C}_{Pmax}$  při změně  $\alpha_0$  jsem pozoroval u profilu  $FAA - W3 - 211$ , který je i přímo určen pro použití k nastavení úhlu  $\alpha_0$ . Obecně došlo k většímu nárůstu  $\mathcal{C}_{Pmax}$  u nesymetrických profilů. Pro všechny profily se vždy snížila hodnota  $\mathcal{C}_{Pmax}$  při negativních úhlech  $\alpha_0$ . U žádného profilu se nevyskytoval nárůst  $\mathcal{C}_{Pmax}$  při  $\alpha_0 > 3^\circ$ . Uvedl jsem příklad průběhů závislostí  $C_P$  na TSR při optimálních úhlech  $\alpha_0$  při výkonu 200 kW, viz obrázek číslo 38. Nejvyšší

 $C_{Pmax}$  v tomto případě vykazoval profil  $FAA - W3 - 211$  při úhlu  $\alpha_0 = 2^{\circ}$ . Vliv úhlu  $\alpha_0$  pro uvažovaný výkon a profil je patrný na obrázku číslo 38. Obdobně pak při výkonu 1500 kW je nejoptimálnější konfigurace s profilem NACA 0018 s úhlem  $\alpha_0 = 1^{\circ}$ , což je patrné z obrázku číslo 39. Vliv úhlu  $\alpha_0$  pro uvažovaný výkon a profil je zobrazen na obrázku číslo 39. Průběhy závislostí  $C_P$  na TSR při optimálních úhlech  $\alpha_0$  u ostatních výkonů jsou uvedeny v přílohové části práce číslo 6, stejně jako vliv úhlu  $\alpha_0$  pro vybrané profily při zkoumaných výkonech.

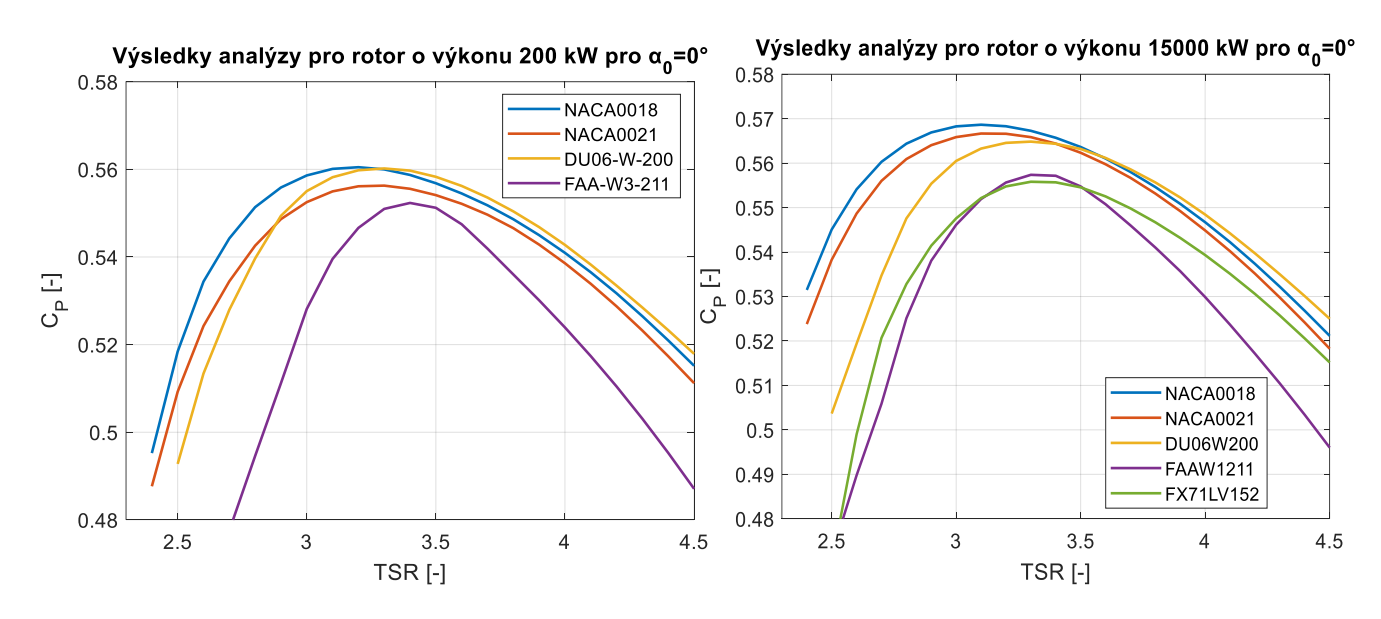

Obrázek 38: Vlevo: Průběh závislosti  $C_p$  na TSR při optimálním úhlu nastavení jednotlivých profilů pro rotor o výkonu 200 kW. Vpravo: Vliv úhlu nastavení na průběh závislosti  $C_P$  na TSR pro rotor o výkonu 200 kW, obrázek autor

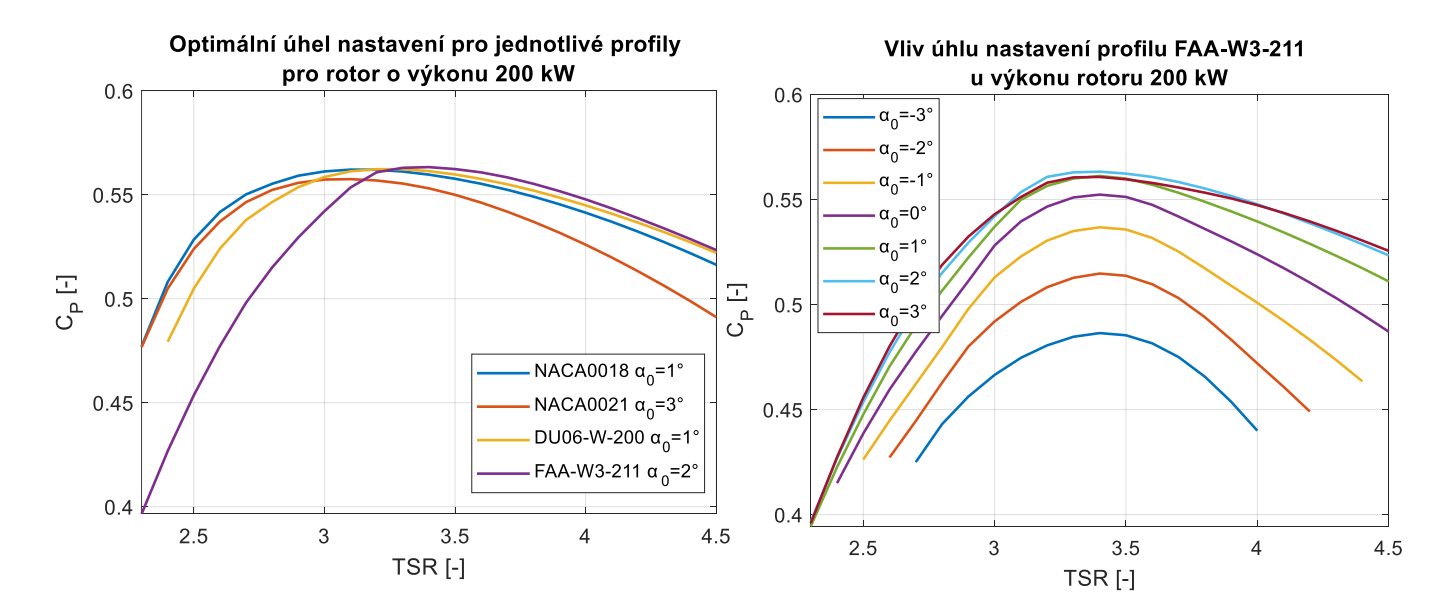

Obrázek 37: Výsledky přesnější analýzy při uvažování nulového úhlu nastavení pro rotory o výkonu 200 a 1500  $kW$ , obrázek autor

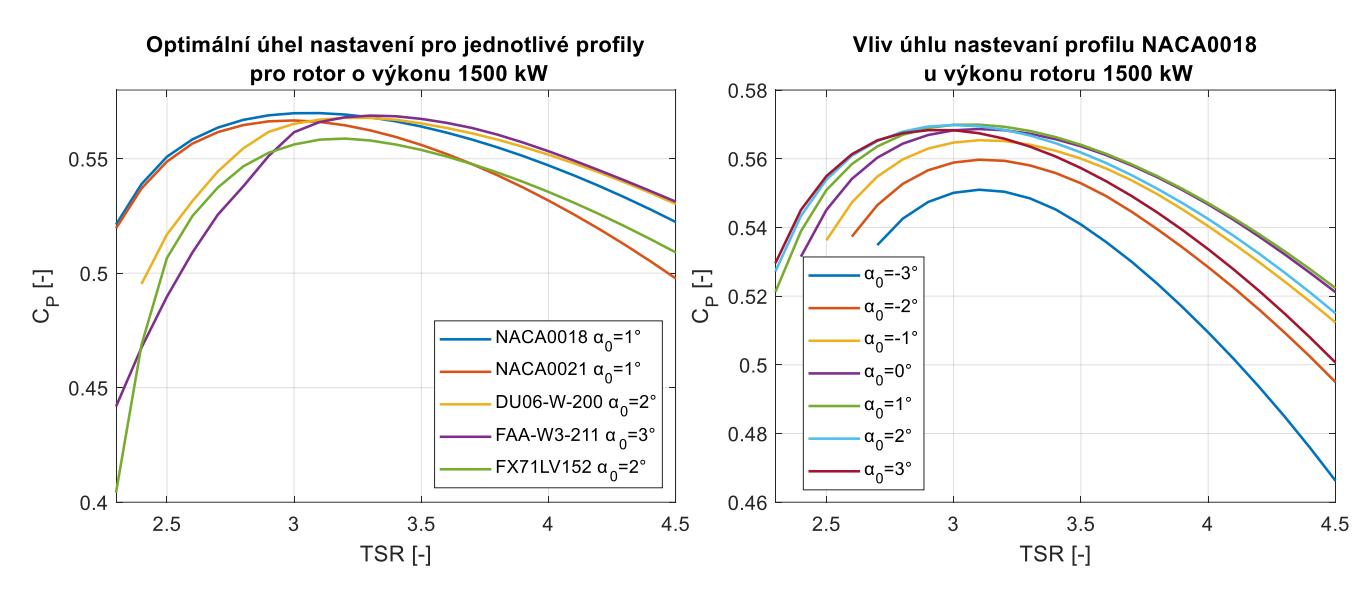

Obrázek 39: Vlevo: Průběh závislosti  $C_P$  na  $TSR$  při optimálním úhlu nastavení jednotlivých profilů pro rotor o výkonu 1500 kW. Vpravo: Vliv úhlu nastavení na průběh závislosti  $C_p$  na TSR pro rotor o výkonu 1500 kW, obrázek autor

Z výsledků je zřejmé, že při optimálním úhlu  $\alpha_0$  se hodnoty  ${\mathcal C_{P}}_{max}$  všech profilů liší maximálně v několika setinách hodnoty  $C_P$  kromě profilu  $FX71LV152$ . Prakticky by se tak daly uvažovat všechny profily kromě profilu FX71LV152. V praxi by pak při finálním výběru profilu rozhodovalo například pevnostní hledisko profilu, samostartování turbíny, dostupné technologie výroby profilu, cena výroby profilu, dostupnost podrobně naměřených charakteristik profilů, … Ve své práci jsem se zaměřil na volbu finálního profilu pouze dle největšího možného  $\mathcal{C}_{Pmax}$  pro každý uvažovaný výkon.

Výsledky analýzy jsem zobrazil v tabulce číslo 6. Uvedl jsem optimální profil a jeho optimální úhel  $\alpha_0$  pro jednotlivé výkony. Dále jsem uvedl  $C_{Pmax}$ , které nastává při  $TSR_{opt}$ . Dle  $C_{Pmax}$ , obdobně jako v kapitole 8.2, jsem určil již výsledné parametry rotorů, které jsem též zanesl do tabulky číslo 6.

| $P$ [ $kW$ ]      | 200         | 300         | 500              | 1000             | 1500             |
|-------------------|-------------|-------------|------------------|------------------|------------------|
| Profil            | FAA-W3-211  | DU06-W-200  | <b>NACA 0018</b> | <b>NACA 0018</b> | <b>NACA 0018</b> |
| $\alpha_0$ [°]    | 2(0)        | 1(0)        | 1(0)             | 1(0)             | 1(0)             |
| $c_{Pmax}$ [-]    | 0,5633      | 0,5642      | 0,5665           | 0,5687           | 0,5699           |
| $TSR_{opt}$ [-]   | 3,4         | 3,2         | 3,1              | 3,1              | 3,1              |
| $\sigma$ -        | 0,15        | 0,15        | 0,15             | 0,15             | 0,15             |
| $AR[-]$           | 0,8         | 0,8         | 0,8              | 0,8              | 0,8              |
| R[m]              | 21,9 (24,5) | 26,4 (29,5) | 34 (38,1)        | 47,3 (53,1)      | 55,1 (60,0)      |
| h[m]              | 17,5 (19,6) | 21,1(23,6)  | 27,2 (30,5)      | 37,8 (42,5)      | 44,1 (49,6)      |
| c[m]              | 1,1(1,47)   | 1,6(1,77)   | 2(2,29)          | 2,8(3,18)        | 3,3(3,72)        |
| $N[-]$            | 5           | 5           | 5                | 5                | 5                |
| H[m]              | 50          | 55          | 55               | 60               | 70               |
| $V_{design}[m/s]$ | 9,3         | 9,4         | 9,4              | 9,5              | 9,8              |

Tabulka 6: Autorovy výsledné parametry rotorů (výsledky z první analýzy jsou v závorkách)

Z tabulky číslo 6 je patrné, že od výkonu 500 kW a výše je vždy optimálním profilem *NACA0018* a to vždy při  $\alpha_0 = 1^\circ$  a vždy při  $TSR_{opt} = 3.1$ .  $TSR_{opt}$  je závislé na volbě profilu.  $C_{Pmax}$  roste s růstem výkonu, ale pouze v jednotkách setin. Obecně se  $C_{Pmax}$ zvýšilo oproti předpokladu v první analýze a rozměry rotoru se tak ponížily.  $C_{P_{max}}$  má též relativně velmi vysokou hodnotu, což značí velmi dobré využití energie větru a znamená menší a levnější konstrukci turbíny a tím i levnější cenu vyprodukované energie. Je tedy patrné, že při optimální a správné volbě parametrů, zejména tvaru, úhlu nastavení a velikosti lopatek dokáží vertikální turbíny i při velmi jednoduché konstrukci s H-rotory konkurovat s koeficienty výkonu horizontálních turbín pohybujících se kolem hodnoty 0,5.

## **9 KONSTRUKČNÍ NÁVRHY**

V této kapitole jsem popsal konstrukční návrhy turbín s výkonem 200 a 1500 kW. V práci jsem pracoval se základními konstrukčními principy a se základními pevnostními výpočty, například při dimenzování průměrů hřídelí nebo dimenzování ložiskování, které jsem v práci neuvedl. Vycházel jsem při nich z grafů silového namáhání rotoru patrných na obrázcích číslo 41 a 40 získaných pomocí algoritmu. Je nutné říci, že detailní konstrukční návrh turbíny o zmíněných výkonech je komplexní záležitostí. Tudíž výkresové dokumentace využívají schématických zjednodušení určitých prvků konstrukce a slouží zejména k nastínění možných přístupů ke konstrukci a k zobrazení základních rozměrů konstrukce. Jak již bylo zmíněno, výpočetním algoritmem se dopustil určité chyby v určení  $\mathcal{C}_{Pmax}.$  Též jsem zanedbal mechanické ztráty například v ložiskách a ve spojkách. Rovněž jsem zanedbal účinnost generátoru. Výsledné rozměry turbín, potažmo rotorů by tedy pro dosažení stejného výkonu musely být větší.

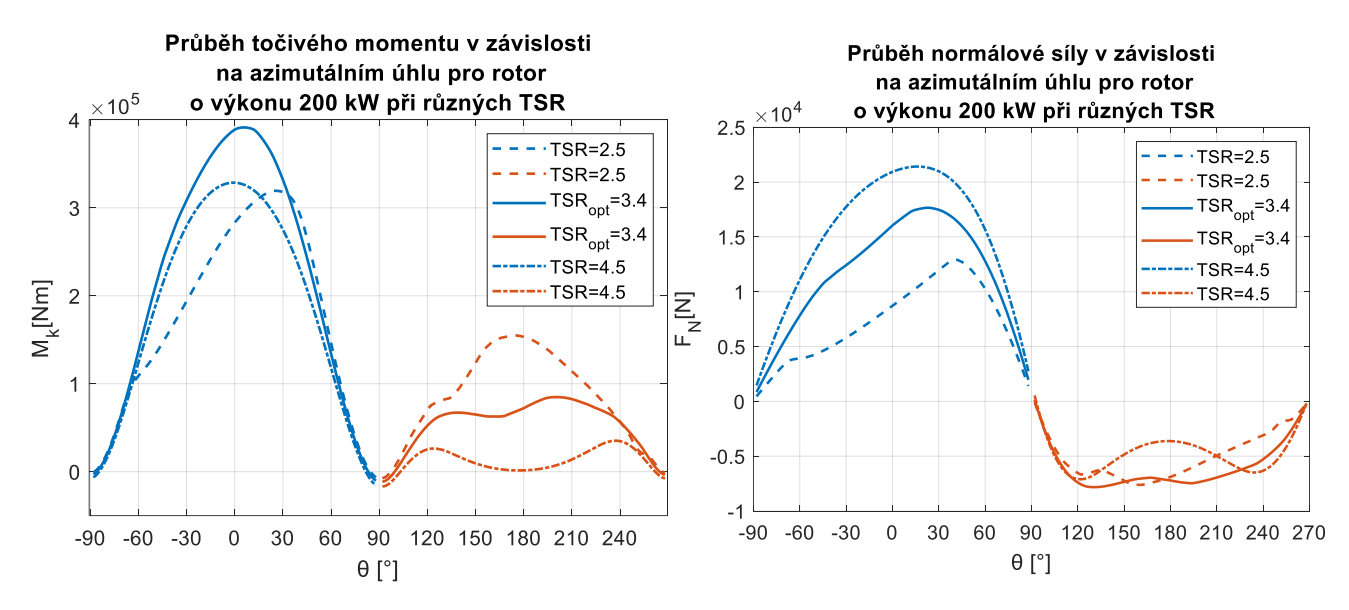

Obrázek 40: Průběh točivého momentu a normálové síly působících na rotor o 200 kW v závislosti na azimutálním úhlu a TSR, modrá barva: upstream, oranžová brava: downstream, obrázek autor

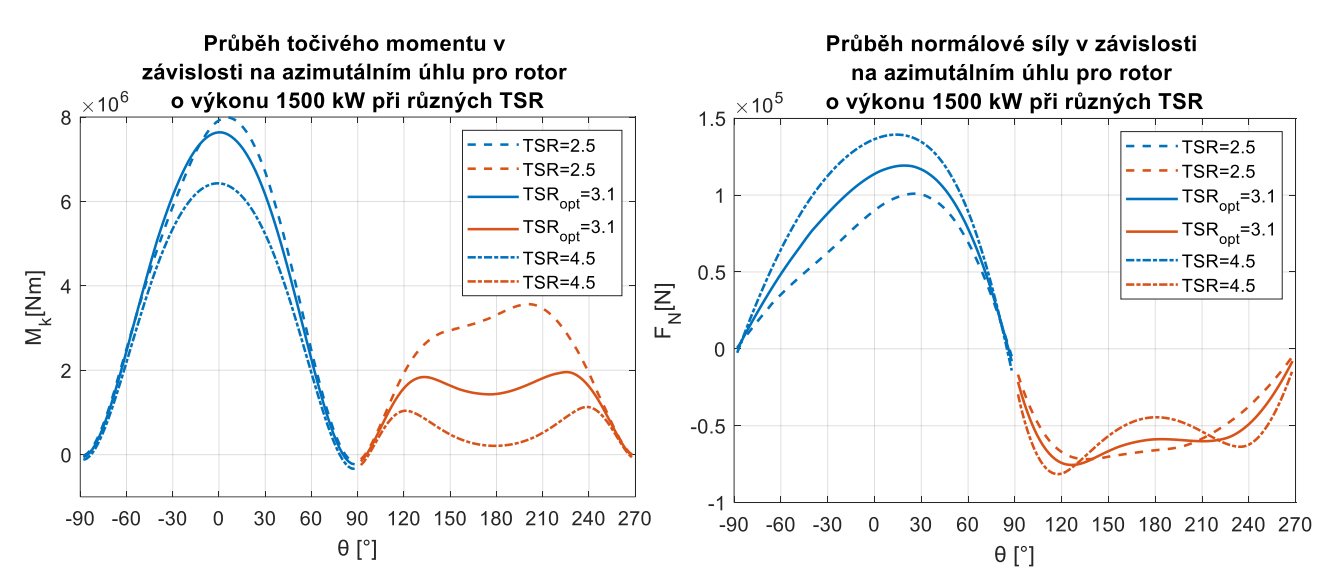

Obrázek 41: Průběh točivého momentu a normálové síly působících na rotor o 1500 kW v závislosti na azimutálním úhlu a TSR, modrá barva: upstream, oranžová brava: downstream, obrázek autor

# **9.1 Konstrukční návrh turbíny o výkonu**

Výkresová dokumentace, kterou jsem blíže popsal v této kapitole, jsem vložil do přílohové části práce číslo 7. V návrhu jsem se snažil použít co nejméně mechanických komponent, které by v praxi mohly snižovat životnost turbíny. Zároveň jsem mířil na co největší jednoduchost konstrukce pro dosažení co největší komerční využitelnosti a kompetence. V návrhu počítám s použitím synchronního generátoru s permanentními magnety, který by byl navržen na otáčky a točivý moment turbíny, měl by vysokou přetížitelnost a byl by napřímo spojen s hřídelem turbíny. Nemusela by se tak použít převodovka, která je zdrojem častých závad, musí se často servisovat, snižuje životnost turbíny a snižuje účinnost turbíny [93]. Tyto generátory jsou rozměrově větší a těžší než generátory použité v kombinaci s převodovkou. Tyto nevýhody však u uvažování generátoru na úrovni země nehrají velikou roli. Jelikož zvýše zmíněných důvodů nešlo pomocí algoritmu ověřit samostartování turbíny, počítal jsem s variantou, kdy by generátor mohl sloužit v relativně krátkém časovém úseku též jako motor pro nastartování turbíny. Generátor by také sloužil jako elektrická brzda. Počítal jsem však i s mechanickou kotoučovou brzdou umístěnou nad generátorem, která by sloužila k akutnímu brždění, nebo zajištění rotoru například během servisu turbíny. Otáčky rotoru by se daly měnit použitím frekvenčního měniče.

Rotor turbíny se skládá z deseti aerodynamicky hladkých ramen ve dvou výškových úrovních, na kterých jsou uchyceny lopatky. Oba komponenty jsou ze sklolaminátového kompozitu a jsou tvořeny dvěma částmi a smontovány by byly až na místě, aby nebyly komplikace s dopravou. Lopatky by uvnitř měly nosník spojující sací a tlakovou stranu, který by sloužil k lepšímu přenosu sil. Ve výkresové dokumentaci není zobrazen. Ramena jsou poté spojena s disky, které jsou přes nosná žebra svařeny k hřídeli rotoru. Ramena jsou dále spojena s disky přes nosné ocelové tyče, jejichž konce jsou tvářením uzpůsobené k šroubovému spojení. Rotor je spojkou spojen s hřídelem osazeným párem kuličkových ložisek s kosoúhlým stykem řazených do "O", které zachytávají axiální

a radiální síly působící na rotor a přenášejí je na nosnou konstrukci turbíny. Jako možné ložisko s dlouhou trvanlivostí se jeví například ložisko 70/670 AMB od firmy SKF [94]. Hřídel osazený ložisky je spojkou spojený s hřídelem, který je dále složen z několika částí a dosedá na ložisko generátoru. Hřídel prochází nosnou konstrukcí – věží – která je přírubou spojena s domkem ložisek. Horní část věže je tvořena čtyřmi dutými přírubovými válci ze svařovaných válcovaných desek. Na věži je servisní žebřík určený například pro servis přírubových spojů nebo ložisek. Uvnitř věže se též nachází servisní žebřík pro servis spojek a podobně. Žebříky jsem ve výkresech nezobrazoval. Dolní část věže je robustnější a má kuželový tvar a je zapuštěná do betonového základu. Kuželový tvar slouží mimo zajištění lepší stability věže též k zvětšení prostoru pro generátor a zajištění přístupu k němu. Konstrukce věže je oproti tradičním sloupům horizontálních turbín relativně malého průřezu. Počítal jsem totiž s použitím pěti ocelových lan rotačně ukotvených v betonových základech, které jsou spojeny s věží hned pod rotorem. Tento přístup by měl cenu věže ponížit o 30 % oproti tradičním ocelovým věžím [95].

Předpokládal jsem, že uvedený princip konstrukčního návrhu by byl použitelný i pro výkony do 1000 kW včetně, s možnými variacemi, například v zajištění ramen rotoru. U vyšších výkonů, a tedy i hmotnostní a velikostí ramen, by se daly podpůrné tyče zpevnit dalšími tyčemi – příhradovou konstrukcí. Též by se u vyšších výkonů musely zpevnit konce ramen lopatek, aby se snížil zátěžný ohybový moment způsobený aerodynamickými silami.

# **9.2 Konstrukční návrh turbíny o výkonu**

Působení gravitačních sil na turbínu se se zvětšováním výkonu zesiluje rychleji než působení aerodynamických sil [96]. Nejproblematičtějším prvkem konstrukce jsou samotné lopatky a jejich zvětšující se hmotnost a zároveň zvětšující se rozměr ramen. Bude se tak zvětšovat i zátěžný ohybový moment působící na ramena. Bude tedy existovat určitý výkonnostní limit turbíny, při kterém budou důležité spoje konstrukce a mechanické prvky gravitačně namáhány natolik, že jejich vyřešení by bylo ekonomicky nevýhodné. U konstrukčního návrhu turbíny o výkonu 1500 kW jsem se tak rozhodl k jinému konstrukčnímu principu. Tíhu pěti lopatek zde plně přenáší dvacet věží z příhradové konstrukce. Na těchto věžích je upevněno kolejiště též z příhradové konstrukce. Lopatky jsou spojeny s pohyblivým vozítkem, které je usazeno na kolejích

kruhového průřezu řadou trojic kol s principem patrným na obrázku číslo 42. Horní kola zachytávají axiální síly a boční kola radiální síly. Dolní kolo pak slouží hlavně jako pojistka proti vykolejení. Deset ramen rotoru je tvořeno znovu ze sklolaminátového kompozitu.

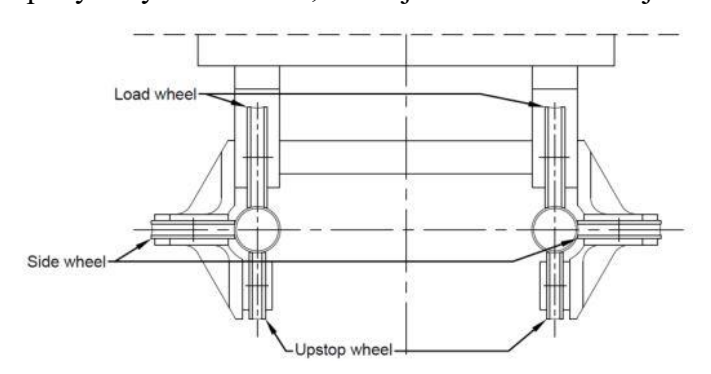

Horní rameno je delší Obrázek 42: Princip trojice kol na kolejích kruhového průřezu [102]

a s horizontální rovinou svírá úhel 15° a je připevněno k horní části lopatky, aby se předešlo ohybovému momentu zatěžující horní konec lopatky. Aerodynamické síly na dolní konec lopatky zachytává samotné kolejiště. Hřídel rotoru je spojen spojkou s hřídelem turbíny. Ten je osazen dvojicí kuličkových ložisek s kosoúhlým stykem obdobně jako v předchozím případě. Pro zatížení, které se však u této turbíny objevuje a je patrné na obrázku číslo 41 již není dohledatelné vyhovující komerčně prodávané ložisko. Jeho výroba a nákup by se tedy musel řešit zakázkově. Jelikož se ale se zvětšujícím výkonem bude zvyšovat i přenášený točivý moment, bylo by ekonomicky nevýhodné hřídel turbíny o nutném relativně velkém průměru vést až na úroveň země, kde by byl spojen s generátorem, rozhodl jsem se strojovnu zkonstruovat ve výšce hned pod rotorem. Jelikož by strojovna nemohla být rozměrově velká a generátor by měl být v tomto případě lehký a malý, nedá se uvažovat generátor přímo spojený s hřídelem a musela by se zde použít převodovka. Generátor by opět mohl fungovat i v motorickém režimu pro zajištění samostartování. I v tomto návrhu jsem počítal s použitím mechanické kotoučové brzdy. Ze strojovny by byl přístup i ke dvojici kuličkových ložisek s kosoúhlým stykem pro jejich servis. Věž turbíny je tvořena přírubovými kuželovitými segmenty ze svařovaných válcovaných desek, typických pro věže horizontálních turbín. Věž turbíny a věže kolejiště jsou zapuštěny do betonových základů.

Je zřejmé, že takovýto konstrukční přístup má řadu nevýhod. Příhradové konstrukce věží kolejiště budou výrazně zvyšovat cenu turbíny a budou způsobovat relativně velký vizuální smog. Kolejiště bude zřejmě zdrojem hlasitého zvuku a jeho použití vnáší do konstrukce výrazně více mechanických prvků. Dá se tak předpokládat výrazně větší nutnost servisování konstrukce a její menší trvanlivost. Zároveň by servisování kolejiště a vozíků bylo v dané výšce velmi náročné. Zároveň zde bude docházet k určitému tření a snížení účinnosti turbíny. Fakt, že se strojovna nenachází na úrovni země, výrazně stěžuje servis turbíny. Dá se tak konstatovat, že takovýto konstrukční návrh je ekonomicky velmi nevýhodný.

Pokud by se však parametry rotoru nevolily s ohledem na samostartování turbíny a na co největší  $\mathcal{C}_{Pmax}$  a snížila se výška věže turbíny, docílilo by se konstrukce, při které by se kolejiště nacházelo na úrovni země a neuvažovaly by se tak výrazně neekonomické věže kolejiště a servis kolejiště by byl relativně snadný. Kolejiště na úrovni země by též představovalo riziko incidentu – srážku lopatky se zvěří či personálem. Tohoto fkatu by se tedy muselo předejít důkladným oplocením a zastavením turbíny při jakémkoliv servisu. Nedal by se zde též zanedbat vliv mezní vrstvy a muselo by se počítat s gradientem nabíhající rychlosti po celé délce lopatky. Dá se tedy předpokládat, že by konstrukce vycházela rozměrově ještě větší. Popsaná přetvořená konstrukce by vzdáleně připomínala turbínu s Darrieovým rotorem, který se zpravidla instaluje jen několik metrů nad zemí [7]. Jeví se tedy jako výhodné v takovém případě použít spíše konstrukční přístup Darrieova rotoru, jelikož by se u ní nemuselo používat kolejiště.

# **9.3 Návrh větrného parku**

Pro dosažení výkonu 1500 kW (nebo i větších výkonů) se tedy z dříve uvedeného jeví jako výhodné uvažovat větrný park s méně výkonnými turbínami. Jelikož jsem v práci detailně zpracoval turbínu o výkonu 200 kW, navrhl jsem větrný park o celkovém výkonu 1600 kW s osmi turbínami s výkonem 200 kW. Návrhová okótovaná mapa je na obrázku číslo 43. Na vrchu Bukov výrazně převládá jihozápadní a západní vítr a ojediněle se vyskytuje i severovýchodní vítr, což je patrné z větrné růžice na obrázku číslo 43 [90]. Vítr ze zbylých směrů se na Bukově téměř nevyskytuje.

Při návrhu rozmístění turbín jsem se řídil několika principy, které nyní uvedu. Turbíny jsem řadil ve vzdálenosti  $8 \cdot R$ , tedy 175,2 m od sebe, aby se v návaznosti na provedenou rešerši v kapitole číslo 5 turbíny co nejméně ovlivňovaly, ale zároveň aby byla pokryta co nejmenší plocha a bylo docíleno co největší hustoty rozložení. Tím se též bude muset pronajmou co nejmenší plocha pro stavbu. Uvažovaná parcela je v soukromém vlastnictví pana Colloreda – Mannsfelda Jeromeho Dipl. Ing. [97] a nenachází se v chráněné krajinné oblasti ani v národním parku. S pronájmem a výstavbou by tak teoreticky nemusel být problém. Sousedící turbíny mají vždy opačný smysl rotace a v návrhové mapě jsou zobrazeny jinými barvami. Turbíny jsem umísťoval do co nejrovinatější části vrchu, aby byla co nejsnazší instalace a servis turbíny. Turbíny jsem zároveň rozmístil tak, aby docházelo k co nejmenšímu stínění samotným vrchem. Turbíny jsem tak umisťoval co nejvýše a neumisťoval jsem je do východní a severní části vrchu. Měrný výkon by při takovém rozložení činil 14  $W/m^2$ , což je 5,6 krát více než u instalovaných parků horizontálních turbín [60].

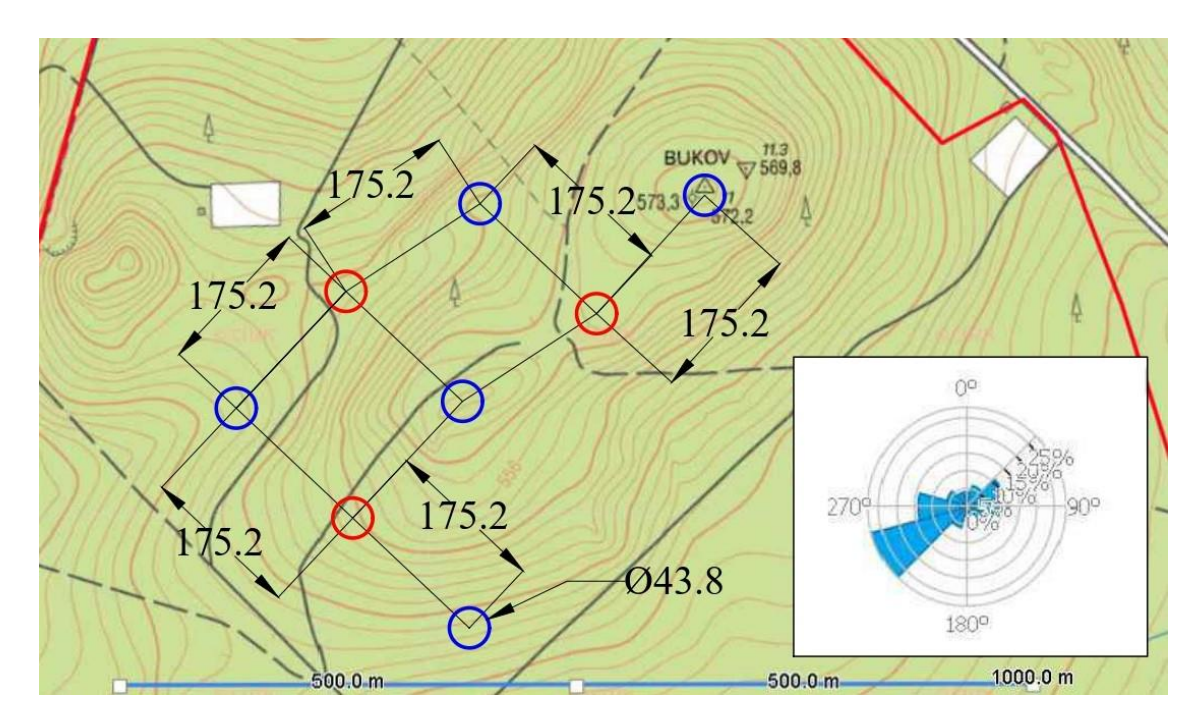

Obrázek 43: Mapa s rozložením turbín na vrchu Bukov. Jednotky jsou v metrech. Vrstevnice jsou zobrazené v měřítku 1 m. Zdroj mapy [97], zdroj větrné růžice [90]

### **10 EKONOMICKÉ ZHODNOCENÍ**

V této kapitole jsem se věnoval ekonomickému zhodnocení turbíny o výkonu 200 kW. Za posledních 25 let se cena konstrukce sériově vyráběné vertikální větrné turbíny snížila v Severní Americe a Evropě z 5000 USD/kW pod 1000 USD/kW, což z větru dělá jeden z nejlepších energetických zdrojů [21]. Cena  $C$  za 1  $kWh$  produkované energie větrnou turbínou se dá vypočítat z následující rovnice [98]:

$$
C = \frac{C_I}{8760 \cdot n} \cdot \left(\frac{1}{P_R \cdot CF}\right) \cdot \left[1 + m \cdot \left(\frac{(1+I)^n - 1}{I \cdot (1+I)^n}\right)\right],\tag{77}
$$

kde  $C_l$  jsou počáteční náklady, 8760 je počet hodin v roce,  $n$  je počet let provozu turbíny,  $P_R$  je výkon turbíny v kW, CF je kapacitní faktor, m jsou roční náklady vyjádřené v procentech hodnoty počátečních nákladů a I je úroková sazba.

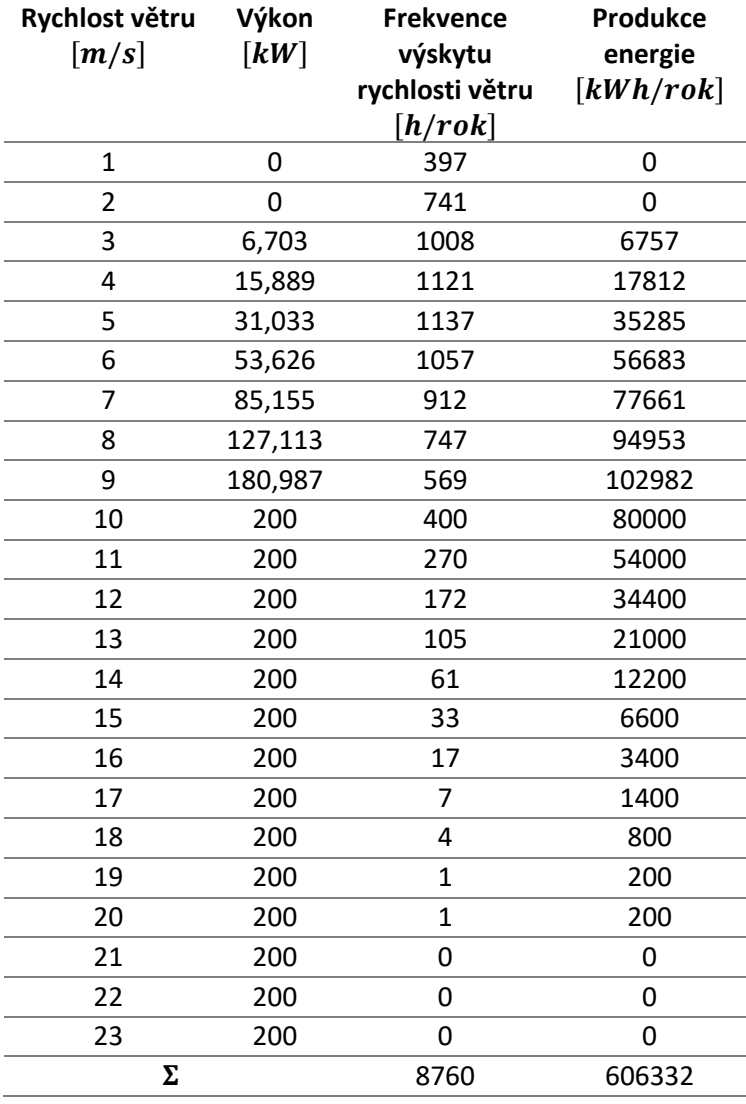

Tabulka 7: Výpočet vyprodukované energie turbínou o výkonu 200 kW za rok

Do počátečních nákladů se musí započítat cena konstrukce, jejíž hrubý odhad činí 4700000 CZK při ceně 1000 USD/kW a kurzu dolaru, který platil dne viz citace [99], dle České národní banky:  $1 \text{ USD} = 23.5 \text{ CZK}$ . Dále zde musí figurovat cena instalace, cena transportu, cena připojení na síť a další poplatky. Ty mohou být odhadnuty na 40 % z ceny konstrukce [98], tedy na 1880000 CZK. Počáteční cena nákladů tak činí 6580000  $CZK$ . Do ročních nákladů se započítává servis a pronájem pozemku. Roční náklady se dají uvažovat jako 6 % z ceny počátečních nákladů [98]. Roční úroková sazba, která platila v Česku dne viz citace [100], měla hodnotu 5,75 %. Předpokládanou dobu provozu jsem stanovil na 15 let. Kapacitní faktor

představuje poměr skutečně vyprodukované energie a maximální možné vyprodukované energie za určité časové období. Pro jeho výpočet jsem nepjrve využil Ryleighovo pravděpodobnostní rozložení rychlosti větru z obráku číslo 30 a z něho určil četnost výskytu rychlosti větru v roce. Poté jsem z výkonové křivky turbíny uvedené na obrázku číslo 44, určenou pomocí rovnice číslo 58, stanovil výkon turbíny při určitých rychlostech větru. Předpokládal jsem, že by turbína startovala při rychlosti větru  $3 m/s$ . Energie vyprodukovaná za rok při určité rychlosti větru je poté součin výkonu při dané rychlosti a frekvence výskytu dané rychlosti větru. V mém případě energie vyprodukovaná za rok činí 606,332 MWh. Maximální vyprodukovaná energie představuje případ, kdy by turbína operovala celý rok nepřetržitě při nominálním výkonu a v mém případě je rovna 1752 MWh. Kapacitní faktor je pak roven hodnotě 0,346. Cena za  $kWh$  by pak podle vzorce číslo 77 činila 1,1523  $CZK$ . Investice by tak byla velmi výhodná, jelikož nákupní cena elektřiny se na burze v červenci roku 2022 pohybovala okolo 5,5 CZK za kWh [101]. Je potřeba zmínit, že v období psaní této práce se cena rapidně zvyšovala zejména kvůli světové politické situaci. Ovšem i při ceně v červnu roku  $2021$ , která se pohybovala okolo 1,8  $CZK$  za  $kWh$  [101], by investice byla stále benefiční. I když jsem uvedl výpočet ekonomického zhodnocení pouze pro turbínu o výkonu 200 kW, ze vzorce číslo 77 je patrné, že při uvažování vyšších výkonů nebo při uvažování delší doby provozu by investice vycházela ještě příznivěji.

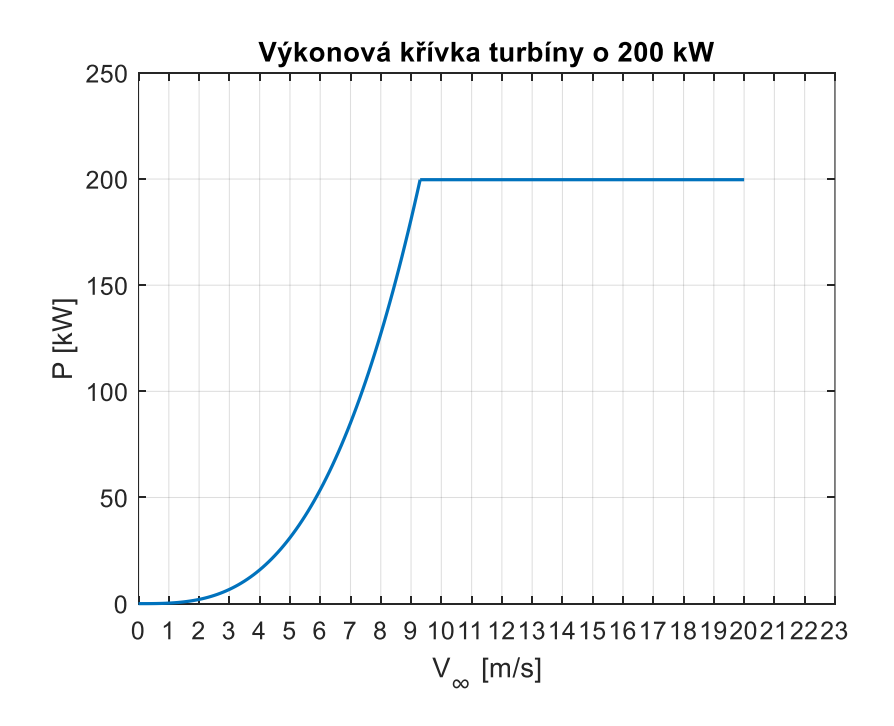

Obrázek 44: Výkonová křivka udávající výkon turbíny výkonu o 200 kW při různých rychlostech větru, obrázek autor
### **11 DISKUZE A REKAPITULACE VÝSLEDKŮ**

Ve své práci jsem zhotovil algoritmus pro aerodynamickou analýzu H-rotoru vertikální větrné turbíny o výkonech 200, 300, 500 1000  $\alpha$  1500 kW. Při jeho zhotovení jsem mimo jiné musel nalézt zdroj charakteristik profilu a způsob jejich následného načtení do algoritmu. Zdroj charakteristik profilu byl v mé práci software XFOIL. Jelikož se charakteristiky profilu teoreticky při dílčích výpočtech algoritmu díky měnícímu se úhlu  $\alpha$  musely také měnit, zhotovil jsem pro zkoumané profily databáze charakteristik profilů, které jsem následně v algoritmu interpoloval. Zároveň nebylo možné s využitím softwareu XFOIL tyto databáze zhotovit pro vysoké úhly  $\alpha$  a tím zhotovený algoritmus nemohl postihnout režimy nízkých TSR. Nemohl jsem tak ověřit samostartování turbíny. Parametry, které samostartování teoreticky ovlivňují jsem však volil tak, aby samostartování přispívaly. I přesto jsem v konstrukci turbíny počítal se samostartováním pomocí generátoru v motorickém režimu.

Algoritmus jsem validoval nejprve pomocí výsledků z reálného měření Darrieova rotoru v jiné studii. Výsledky algoritmu se však oproti výsledkům z měření lišily markantně hlavně z důvodu uvažování jiného rotoru. Provedl jsem tak druhou validaci pomocí výsledků obdobného algoritmu CARDAAV, který byl používán v jiné studii k analýze H- rotoru. Zde se mi již můj algoritmus podařilo zvalidovat. I přesto se však algoritmem dopouštím jisté chyby, která se odvíjí od neuvažování některých aerodynamických jevů v algoritmu. Přesný interval nejistot jsem vzhledem k chybějícím datům reálných měření H-rotorů nemohl přesně určit. V určení  $C_{Pmax}$  bych se však měl dopustit chyby pouze v řádu setin. Též jsem dokázal, že algoritmus se velmi hodí na rychlé určení základních rozměrů rotoru a na analýzu velkého počtu profilů, jelikož jeho výpočetní časová náročnost je velmi nízká. Výpočet hodnoty  $C_p$  pro jednu hodnotu  $TSR$  se pohyboval v řádu jednotek sekund.

Dále jsem zhotovil anemometrickou analýzu pro referenční místo – vrch Bukov. Předpokládal jsem tak, že výsledky práce budou aplikovatelné i na jiná podobná geografická místa v Česku a v jiných státech s podobnou zeměpisnou šířkou jako má Česko. Jevilo se jako výhodnější použít Weibullovo pravděpodobnostní rozložení větru. Ovšem z nedostupnosti hodnot parametru  $\overline{E}$  pro různé výšky rotorů jsem použil Rayleighovo pravděpodobnostní rozložení rychlostí větru. Rychlosti, na které jsem rotory dimenzoval, jsem určil z hlediska co největší roční produkce energie a jejich hodnoty se pohybovaly kolem 9,5  $m/s$ . Jedná se o relativně nízké hodnoty a rozměry rotorů tak vycházely relativně velké.

Algoritmus jsem poté použil na volbu optimálního profilu lopatky a na určení  $C_{Pmax}$ , pomocí kterého jsem určil výsledné rozměry rotoru. V práci jsem zkoumal 12 perspektivních profilů z různých rodin profilů. U některých rodin profilů nebyly zveřejněné souřadnice profilů a nemohl jsem je tak zkoumat. Je tedy možné, že některý z nich by mohl mít též zajímavé výsledky. Ze 12 zkoumaných profilů se jako optimální jevila čtveřice profilů:  $NACA\ 0018, NACA\ 0021,DU06 - W - 200$ 

a *FAA* – *W*3 – 211. Jejich  $C_{Pmax}$  se pak při uvažování úhlů nastavení  $\alpha_0 = 1$  V 2 vždy zvýšil a v praxi by se tak úhel  $\alpha_0$  měl využívat vždy. Mezi těmito čtyřmi profily jsem v analýze nepozoroval až tak výrazný rozdíl v hodnotě  $\mathcal{C}_{Pmax}$  při uvažování optimálního úhlu  $\alpha_0$  profilu. Rozdíl v  $C_{Pmax}$  profilů se však zvyšoval se zvyšujícím se výkonem. I přesto konstatuji, že v praxi by byly použitelné všechny čtyři profily a výslednou volbu by rozhodovala cena výroby lopatky, její pevnost v závislosti na tvaru nebo vliv profilu na samostartování. V práci jsem jako výsledný profil zvolil ten, který vykazoval nevyšší  $C_{P_{max}}$ . Navržené rotory vykazovaly velmi vysoké hodnoty  $C_{P_{max}}$ , turbíny by tak byly vysoce účinné a konkurence schopné.

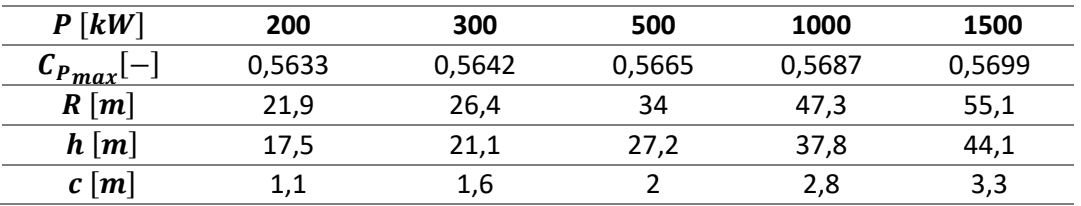

Tabulka 8: Výsledné koeficienty výkonu rotorů a jejich důležité rozměry

Pro výkon 200 kW jsem navrhl způsob konstrukčního řešení rotoru a turbíny. Zanedbal jsem ovšem ztráty v mechanických prvcích turbíny a výsledné rozměry turbín by zřejmě byly větší. Jedná se o lopatky ze sklolaminátového kompozitu uchycené k hřídeli pomocí ramen též ze sklolaminátového kompozitu. Hřídel je spojený přímo s generátorem, který se nachází na úrovni země, bez potřeby převodovky. Věž turbíny je malého průřezu a jištěná ocelovými lany. Tím jsem docílil řešení s malým počtem mechanických komponent a možnou dlouhou trvanlivostí. Jelikož bude existovat limit v pevnosti takovéto konstrukce vlivem gravitačních sil, pro výkon 1500 kW jsem navrhl jiný přístup ke konstrukci. V tomto konstrukčním řešení jsem však počítal s kolejištěm na poměrně vysokých věžích z příhradové konstrukce. Toto řešení by bylo velice neekonomické. Od větších výkonů tak bude z konstrukčního hlediska výhodnější uvažovat namísto H-rotoru rotor Darrieův. Ovšem turbíny s H-rotory se jako velmi výhodné jeví pro dosažení celkově velkých výkonů umísťovat do větrných parků. Mnou navržený park na vrchu Bukov by měl velmi dobrý měrný výkon  $14 W/m^2$  s celkovým výkonem  $1600 kW$ s 6 instalovanými turbínami s výkonem 200  $kW$ .

Z ekonomického zhodnocení jsem určil, že turbína o výkonu 200 kW by produkovala energii v ceně 1,1523 CZK na kWh, což v dnešní době představuje velmi výhodnou investici nejen pro menší průmyslové podniky v Česku.

### **ZÁVĚR A DALŠÍ MOŽNÉ POKRAČOVÁNÍ PRÁCE**

Ve své bakalářské práci jsem uvedl důvody, proč se vertikální větrné turbíny v posledních letech začaly vědecky zkoumat a proč je jim věnovaná velká pozornost. Je to zejména nezávislost na směru větru, menší počet mechanických prvků a nižší cena oproti horizontálním turbínám. Uvedl jsem dva hlavní přístupy k vertikálním turbínám a v práci jsem se poté věnoval pouze vztlakovým vertikálním větrným turbínám. Uvedl jsem tři nejdůležitější typy rotorů vertikálních větrných turbín a největší potenciál jsem pro české podmínky spatřil v H-rotou, kterému jsem se ve zbytku práce věnoval. Provedl jsem rešerši důležitých parametrů a rešerši vlivu volby hodnot těchto parametrů na provozní vlastnosti a parametry turbíny. Dále jsem provedl rozsáhlou rešerši perspektivních profilů lopatek rotoru, které by se na vertikálních větrných turbínách daly využít.

V rešerši jsem dále uvedl důvody, proč je výhodná stavba větrných parků s vertikálními větrnými turbínami a uvedl způsoby a odůvodnění rozložení turbín v parku. Následně jsem zhotovil rozsáhlou analýzu trhu, ze které vyplývá, že trh je relativně nasycen vertikálními větrnými turbínami o výkonu do 10 kW. Turbín do 100 kW se již vyrábí výrazně méně. Turbíny o výkonech nad 100  $kW$  již komerčně dostupné nejsou a je zde jasné nepokrytí trhu. I z tohoto důvodu jsem se v práci věnoval turbínám o výkonech 200, 300, 500, 1000 a 1500  $kW$ .

K určení optimálního profilu, maximálního koeficientu výkonu rotoru  $C_{Pmax}$  a k určení průběhu závislých parametrů v aerodynamické analýze jsem zhotovil výpočetní algoritmus, který není náročný na výpočetní paměť. Tento algoritmus jsem zvalidoval a podrobně popsal. Uvedl jsem jeho nedostatky a jejich možné řešení. Jelikož se domnívám, že by algoritmus mohl pomoci případným čtenářům této práce v dalším studiu vertikálních větrných turbín, jeho zdrojový kód jsem zveřejnil. Provedl jsem anemometrickou analýzu referenčního místa. Z 12 zkoumaných profilů jsem jako použitelné určil 4 profily:  $NACA$  0018,  $NACA$  0021,  $DU06 - W - 200$ a  $FAA - W3 - 211$ , které je velmi výhodné použít s úhlem nastavení  $\alpha_0$ . S kombinací volby ostatních parametrů ovlivňující  $C_{Pmax}$  jsem dospěl k velmi dobrým a vysokým hodnotám tohoto parametru dosahujících hodnoty až  $C_{P_{max}} = 0.5699$ . Navržené rotory jsou tak velmi účinné a konkurence schopné.

Pro výkon 200  $kW$  jsem navrhl konstrukční řešení s velmi malým počtem mechanických prvků, a především bez převodovky. Turbína by byla velmi lehko servisovatelná a měla by dlouhou životnost. Provedl jsem ekonomické zhodnocení této turbíny a zjistil, že by cena produkované energie byla oproti ceně na burze až 4,7 − krát levnější. Jelikož bude existovat limit v takovéto konstrukci, uvedl jsem, že při větších výkonech by bylo lepší uvažovat Darrieův rotor, jelikož technické řešení H-rotoru vysokého výkonu by bylo neekonomické. Na referenčním místě, na vrchu Bukov, jsem navrhl větrný park s celkovým výkonem 1600 kW a měrným výkonem 14  $W/m^2$ . Výzkum vztlakových vertikálních turbín s H-rotory o výkonech v řádu stovek kW má tedy velký význam i v českých podmínkách a při instalaci do větrných parků by mohla být zajímavou

investiční volbou pro menší průmyslové závody řešící současnou nepříznivou energetickou situaci.

Jako pokračování této práce vnímám jako důležité provést měření charakteristik čtyř perspektivních profilů v aerodynamickém tunelu ve vysokých úhlech  $\alpha$  při hodnotách  $Re = \{1, 2, 4, 6, 8, 10, 15, 20, 30, 40\} \cdot 10^6$ , se kterými jsem při analýze profilů pracoval. Tím by se algoritmem daly předvídat i startovací podmínky a charakteristiky profilů by byly přesnější než ze softwareu XFOIL. Zároveň by pak dávalo smysl zkoumat jiné provedení H-rotorů, například s ohnutými konci lopatek nebo i rotor s kombinací několika profilů, které by tvořily jednu lopatku. Algoritmus by se na takovéto rotory dal relativně lehce uzpůsobit. Profily, které by se použily k měření, by poté bylo vhodné nainstalovat na prototyp turbíny, na kterém by se též provedlo měření v aerodynamickém tunelu. S pomocí naměřených dat by se výsledky této práce daly ověřit nebo upřesnit. Algoritmus by se poté dal na základě naměřených dat optimalizovat například pomocí navržených korekcí a znovu přesněji zvalidovat s určením nejistot algoritmu. Následně by jako vhodné bylo určit výkon turbíny, při kterém se již nevyplatí stavba turbíny s H- rotorem a Darrieův rotor začne být vhodnější volbou.

### **CITOVANÁ LITERATURA**

- [1] K. M. Palanisamy, K. Sivalingam, T.-C. Lim, R. Seeram a H. Wei, "Strategies for Enhancing the Low Wind Speed Performance of H-Darrieus Wind Turbine— Part 1," *Clean Technologies,* sv. 1, č. 1, pp. 185-204, 04 07 2019.
- [2] Arcadia, "Vertical Axis Wind Turbines Advantages & Disadvantages," 27 červenec 2017. [Online]. Available: https://blog.arcadia.com/vertical-axis-windturbines-advantages-disadvantages/. [Přístup získán 17 březen 2022].
- [3] M. A. Rosato, Small Wind Turbines for Electricity and Irrigation, Boca Raton: CRC Press, 2019.
- [4] G. J. Pajaro, A. P. Díaz a K. U. Salas, "Computational model of Savonius turbine," *Ingeniare ,* sv. 23, č. 3, 10 11 2014.
- [5] M. Islam, S.-K. D. Ting a A. Fartaj, "Aerodynamic models for Darrieus-type straight-bladed vertical axis wind turbines," *Renewable and Sustainable Energy Reviews,* sv. 12, pp. 1087-1109, 31 10 2008.
- [6] Prof. Ing. Jan Ježek, DrSc., Ing. Blanka Váradiová, CSc. a Ing. Josef Adamec, CSc., Mechanika tekutin, Praha: ČVUT, 2000.
- [7] E. Möllerström, P. Gipe, J. Beurskens a F. Ottermo, "A historical review of vertical axis wind turbines rated 100 kW and above," *Renewable and Sustainable Energy Reviews,* č. 105, pp. 1-13, leden 2019.
- [8] W. Tjiu, T. Marnoto, S. Mat, M. Hafidz Ruslan a K. Sopian, "Darrieus vertical axis wind turbine for power generation I: Assessment of Darrieus VAWT configurations," *Renewable Energy,* sv. 75, pp. 50-67, 09 10 2015.
- [9] S. Apelfröjd, S. Eriksson a H. Bernhoff, "A Review of Research on Large Scale Modern Vertical Axis Wind," *Energies,* č. 9, 2016.
- [10] G. Hailu, Rotating Machinery, Londýn: IntechOpen, 2020.
- [11] M. Moghimi a H. Motawej, "Investigation of Effective Parameters on Gorlov Vertical Axis Wind Turbine," *Fluid Dynamics,* sv. 50, č. 3, pp. 345-363, 2020.
- [12] B. K. Kirke, *Evaluation of self-starting vertical axis wind turbines for standalone applications,* Griffith: Griffith University, 1998.
- [13] Y. Celik, L. Ma, D. Ingham a M. Pourkashanian, "Aerodynamic investigation of the start-up process of H-type vertical axis wind turbines using CFD," *Journal of Wind Engineering & Industrial Aerodynamics,* sv. 204, 09 září 2020.
- [14] M. H. Mohamed, "Aero-acoustics noise evaluation of H-rotor Darrieus wind turbines," *Energy,* sv. 65, pp. 596-604, 1 únor 2014.
- [15] M. C. Claessens, *The Design and Testing of Airfoils for Application in Small Vertical Axis Wind Turbines,* Delft: Delft University of Technology, 2006.
- [16] Windynation, "Tip Speed Ratio: How to Calculate and Apply TSR to Blade Selection," 2010. [Online]. Available: https://www.windynation.com/jzv/inf/tipspeed-ratio-how-calculate-and-apply-tsr-bladeselection#:~:text=Understanding%20Tip%20Speed%20Ratio,100%20mph%2F 20%20mph).. [Přístup získán 06 březen 2022].
- [17] M. H. Mohamed, "Impacts of solidity and hybrid system in small wind turbines performance," *Energy,* č. 57, pp. 495-504, 1 srpen 2031.
- [18] E. Möllerström, F. Ottermo, J. Hylander a H. Bernhoff, "Noise Emission of a 200 kW Vertical Axis Wind Turbine," *Energies,* sv. 9, č. 1, p. 19, 2016.
- [19] S. Brusca, R. Lanzafame a M. Messina, "Design of a vertical-axis wind turbine: how the aspect atio affects the turbine's performance," *International Journal of Energy and Environmental Engineering,* sv. 5, pp. 333-340, 02 srpen 2014.
- [20] M. El-Samanoudy, A. E. Ghorab a S. Z. Youssef, "Effect of some design parameters on the performance of a Giromill vertical axis wind turbine," *Ain Shams Engineering Journal,* sv. 1, č. 1, pp. 85-95, 1 září 2010.
- [21] M. Jafari, A. Razavi a M. Mirhosseini, "Effect of airfoil profile on aerodynamic performance and economic assessment of H-rotor vertical axis wind turbines," *Energy,* sv. 165, pp. 792-810, 21 09 2018.
- [22] M. J. Alam a M. T. Iqbal, "A low cut-in speed marine current turbine," *Journal of Ocean Technology,* sv. 5, č. 4, pp. 49-61, 2010.
- [23] A. Rezaeiha, I. Kalkman a B. Blockhen, "Effect of pitch angle on power performance and aerodynamics of a vertical axis wind turbine," *Applied Energy,*  sv. 197, pp. 132-150, 1 červenec 2017.
- [24] Z. Zhao, R. Wang, W. Shen, T. Wang, B. Xu, Y. Zheng a S. Qian, "Variable Pitch Approach for Performance Improving of Straight-Bladed VAWT at Rated Tip Speed Ratio," *Applied Sciences,* sv. 8, pp. 1-23, 2018.
- [25] A. Benzerdjeb, B. Abed, A. Achache, M. K. Hamido a G. M. Alexander, "., Experimental study on blade pitch angle effect on the performance of a threebladed vertical‐axis Darrieus hydro turbine," *International J Energy Research,*  sv. 43, pp. 2123-2134, 3 leden 2019.
- [26] G. Abdalrahman, *Pitch Angle Control for a Small-Scale Darrieus Vertical Axis Wind Turbine with Straight Blades (H-type VAWT),* Waterloo, Ontario: University of Waterloo, 2019.
- [27] M. Braune, "Novel aeroelastic instabilities on laminar wings," [Online]. Available: https://www.dlr.de/ae/en/desktopdefault.aspx/tabid-18134/28808\_read-74793/. [Přístup získán 12 červenec 2022].
- [28] B. Wainfan, "Laminar- vs. Turbulent-Flow Airfoils," 11 leden 2021. [Online]. Available: https://www.kitplanes.com/laminar-vs-turbulent-flowairfoils/#:~:text=Shape%20Tolerances,laminar%20flow%20will%20be%20lost. . [Přístup získán 10 květen 2022].
- [29] Y. Kianoosh a R. Alireza, "Determination of the Critical Reynolds Number for Flow over Symmetric NACA Airfoils," v *AIAA Aerospace Sciences Meeting*, Florida, 2018.
- [30] P. Kämpf, "Aviation," 20 srpen 2021. [Online]. Available: https://aviation.stackexchange.com/questions/88605/what-is-a-laminar-airfoiland-what-are-their-pros-and-cons. [Přístup získán 15 květen 2022].
- [31] Airfoil Tools, "Airfoil Tools," [Online]. Available: http://airfoiltools.com/index. [Přístup získán 07 březen 2022].
- [32] M. Selig, "UIUC Airfoil Coordinates Database," UIUC, [Online]. Available: https://m-selig.ae.illinois.edu/ads/coord\_database.html. [Přístup získán 12 květen 2022].
- [33] B. Allen, "NACA Airfoils," 13 leden 2017. [Online]. Available: https://www.nasa.gov/image-feature/langley/100/naca-airfoils. [Přístup získán 07 březen 2022].
- [34] J. Scott, "NACA Airfoil Series," 26 srpen 2001. [Online]. Available: http://www.aerospaceweb.org/question/airfoils/q0041.shtml. [Přístup získán 07 březen 2022].
- [35] R. E. Sheldahl a P. C. Klimas, Aerodynamic Characteristics of Seven Symmetrical Airfoil Sections Through 180-Degree Angle of Attack for Use in Aerodynamic Analysis of Vertical Axis Wind Turbines, Albuquerque: Sandia National Laboratories, 1981.
- [36] M. H. Mohamed, "Performance investigation of H-rotor Darrieus turbine with new airfoil shapes," *Energy,* sv. 47, pp. 522-530, 30 září 2012.
- [37] Standford University, "The NACA AIRFOIL SERIES," Standford University, Standford.
- [38] aerospaceweb.org, "Gottingen Airfoils," [Online]. Available: http://www.aerospaceweb.org/question/airfoils/q0197.shtml. [Přístup získán 08 březen 2022].
- [39] C. Grigg, "VERTICALAXIS WIND TURBINE WITH CONFIGURABLE AIRFOILS". USA Patent US 2017/0051720 A1, 23 únor 2017.
- [40] V. A. Sannikov, *Method for aerodynamic calculation of a small-scale VAWT Htype Darrieus with GOE 448 airfoil, reverse air feed circuit and with innovative tools of increasing power,* 2017.
- [41] H. M. S. M. Mazarbhuiya, A. Biswas a K. K. Sharma, "Performance prediction of asymmetrical bladed H-Darrieus VAWT rotors in low wind speed condition using CFD," *AIP Conference Proceedings,* sv. 1952, 24 duben 2018.
- [42] D. Althaus a F. X. Wortmann, *Stuttgarter Profilkatalog,* Stuttgart: Institut für Aerodynamik und Gasdynamik of Universität Stuttgart, 1981.
- [43] D. Althaus a F. X. Wortmann, *Stuttgarter Profilkatalog II: Niedriggeschwindigkeitsprofile,* Stuttgart: Vieweg&Sohn Braunschweig, 1996.
- [44] H. J. Sutherland, D. E. Berg a T. D. Ashwill , *A Retrospective of VAWT Technology,* Albuquerque: Sandia National Laboratories , 2012.
- [45] Y. Kato, K. Seki a Y. Shimizu, *Vertical Axis Wind Turbine Designated Aerodynamically at Tokai University,* Tokai University, 1980.
- [46] N. Furukawa a M. H. Snyders, "Comparison of Performance of Darrieus Wind Turbines Havnig 12% and 21% Thick Section," *Wing Energy Report,* sv. 6, pp. 1-27, 1 květen 1979.
- [47] A. Bjorck, *Coordinates and Calculations for the FFA-W1-xxx, FFA-W2-xxx and FFA-W3-xxx Series of Airfoils for Horizonal axis Wind Turbines,* Stockholm: The Aeonautical Research Institute of Sweden , 1990.
- [48] D. M. Somers a J. L. Tangler, *NREL Airfoil Families for HAWTs,* Colorado: National Renewable Energy Laboratory, 1995.
- [49] W. A. Timmer a R. P. J. O. M. van Rooij, "Summary of the Delft University Wind Turbine Dedicated Airfoils," *Solar Energy Engineering,* č. 125, pp. 488- 496, 07 červenec 2003.
- [50] K. S. Dahl a P. Fuglsang, "Contributions from the Department of Wind Energy and Atmospheric Physics to EWEC '99 in Nice, France," v *Experimental Verification of the New Risø-A1 Airfoil Family for Wind Turbines*, Nice, 1999.
- [51] F. Bertagnolio, N. N. Sørensen, J. Johansen a P. Fuglsang, *Wind turbine airfoil catalogue,* Forskningscenter Risoe: DTU, 2001.
- [52] P. Fuglsang, C. Bak, M. Gaunaa a I. Antoniou, "Design and Verification of the Risø-B1 Airfoil Family for Wind Turbines," *ASME,* č. 126, pp. 1002-1010, 01 listopad 2004.
- [53] P. M. Kumar, M. R. Surya, N. P. Sin a N. Srikanth, "Design and Experimental Investigation of Airfoil for Extruded Blades," *Advances in Agricultural & Environmental,* sv. 3, č. 2, pp. 395-400, 2016.
- [54] H. Mueller-Vahl, G. Pechlivanoglou, C. N. Nayeri a C. O. Paschereit, "Vortex Generators for Wind Turbine Blades: A Combined Wind Tunnel and Wind Turbine Parametric Study," v *ASME*, Kodaň, 2012.
- [55] Z. Zhao, D. Wang, T. Wang, W. Shen, H. Liu a M. Chen, "A review: Approaches for aerodynamic performance improvement of lift-type vertical axis wind turbine," *Sustainable Energy Technologies and Assessments,* sv. 49, 01 únor 2022.
- [56] P. Jamieson, Inovation in Wind Turbine Design, Chiechester: John Wiley and Sons, 2011.
- [57] T. Burton, N. Jenkins, D. Sharpe a E. Bossanyi, Wind Eergy Handbook, 2 editor, West Sussex: John Wiley and Sons, 2011.
- [58] L. Mishnaevsky, K. Branner, H. N. Petersen, J. Beauson, M. McGugan a B. F. Sørensen, "Materials for Wind Turbine Blades: An Overview," *materials*, *sv.* 10, pp. 1-24, 9 listopad 2017.
- [59] P. Brondsted a N. P. Rogier, Advances in wind turbine blade design and materials, Cambridge: Woodhead, 2013.
- [60] J. O. Dabiri, "Potential order-of-magnitude enhancement of wind farm power density via counter-rotating vertical-axis wind turbine arrays," *Journal of Renewable and Sustainable Energy,* č. 3, pp. 3-12, 19 červenec 2011.
- [61] S. Shamsoddin a F. Porté-Angel, "Effect of aspect ratio on vertical-axis wind turbine wakes," *J. Fluid Mech.,* č. 889, 24 leden 2020.
- [62] G. Tescione, D. Ragni, C. He, C. Ferreira a G. van Bussel, "Near wake flow analysis of a vertical axis wind turbine by stereoscopic particle image velocimetry," *Renewable Energy,* č. 70, pp. 47-61, 2014.
- [63] R. W. W. e. al, "Fish schooling as a basis for vertical axis wind turbine farm design," *Bioinspiration & Biomimetics,* č. 5, 2010.
- [64] quietrevolution, "Qr6 Vertical Axis Wind Turbine," [Online]. Available: https://www.quietrevolution.com/.
- [65] Aelos Wind Turbine, "Aeolos Wind Turbine," [Online]. Available: https://www.windturbinestar.com/. [Přístup získán 13 březen 2022].
- [66] SENWEI ENERGY TECHNOLOGY INC., "Senwei," [Online]. Available: https://www.windpowercn.com/. [Přístup získán 13 březen 2022].
- [67] V-Air, "Vision-Air," [Online]. Available: http://www.visionairwind.com/. [Přístup získán 13 březen 2022].
- [68] Rexco, "Rexco," [Online]. Available: https://www.bestwindsolar.com/. [Přístup získán 13 březen 2022].
- [69] ETC Green, "ETC Green," [Online]. Available: http://etcgreen.com/. [Přístup] získán 13 březen 2022].
- [70] Windpower Engineereng and Development, "Semtive launches 2.4-kW Nemoi M vertical wind turbine," 22 červen 2022. [Online]. Available:

https://www.windpowerengineering.com/semtive-launches-2-4-kw-nemoi-mvertical-wind-turbine/. [Přístup získán 27 červen 2022].

- [71] Ryse Energy, "Wind Turbine Technology," [Online]. Available: https://www.ryse.energy/wind-turbines/#N-RANGE. [Přístup získán 13 březen 2022].
- [72] Change Wind Corporation, "Introducing Change Wind Helical Wind Turbines," [Online]. Available: https://pdfslide.net/documents/introducing-change-windhelical-wind-introducing-change-wind-helical-wind-turbines.html?page=1. [Přístup získán 13 březen 2022].
- [73] SolarStore.co, "SunSurfs WT3 Vertical Axis Wind Turbine 100,000W (100KW)," [Online]. Available: https://www.solarstore.co/SunSurfs-WT3- Vertical-Axis-Wind-Turbine-100000W-100KW-\_p\_69.html. [Přístup získán 13 březen 2022].
- [74] P. Gipe, "Wind-works.org," [Online]. Available: http://www.windworks.org/cms/index.php?id=219. [Přístup získán 13 březen 2022].
- [75] linquip, "ANew-B1 Vertical Wind Turbine," [Online]. Available: https://www.linquip.com/device/246359/anew-b1-vertical-wind-turbine. [Přístup získán 13 březen 2022].
- [76] DeepWind, "DeepWind 5-MW VAWT (onshore version)," [Online]. Available: https://www.hawc2.dk/download/hawc2-model/deepwind-5-mw-vawt. [Přístup získán 13 březen 2022].
- [77] P. Ion, "Double-multiple streamtube model for Darrieus in turbines," v *NASA*. *Lewis Research Center Wind Turbine Dyn.*, Quebec, 1981.
- [78] H. Glauert, "A General Theory of Autogyro," *Memoranda,* sv. 1111, 01 listopad 1926.
- [79] M. Drela, *XFOIL 6.99,* 2013.
- [80] M. Drela, "XFOIL: An Analysis and Design System for Low Reynolds Number Airfoils," *Mueller T.J.,* č. 54, 1989.
- [81] B. F. Blackwell, R. E. Sheldahl a L. V. Feltz, "Wind tunnel performance data for the Darrieus wind turbine with NACA 0012 blades," Sandia Labs, New Mexico, 1976.
- [82] I. Paraschivoiu, O. Trifu a F. Saeed, "H-Darrieus Wind Turbine with Blade Pitch Control," *Journal of Rotating Machinery,* 27 květen 2009.
- [83] S. Tullis, S. Ziada a R. Bravo, "Perfomance Testing of a Small vertical-Aixis Wind Turbine," McMaster University, Hamilton, 2007.
- [84] V. Štorch, J. Nožička, M. Brada a J. Suchý, "Experimental verification of computational model for wind turbine blade geometry design," *EPJ Web of Conferences,* č. 92, 2015.
- [85] E-konstruktér, "Vlastnosti vzduchu," E-konstruktér, 13 říjen 2016. [Online]. Available: https://e-konstrukter.cz/prakticka-informace/vlastnosti-vzduchu. [Přístup získán 14 květen 2022].
- [86] R. M. Castelli, A. Fedrigo a E. Benini, "Effect of Dynamic Stall, Finite Aspect Ratio and Streamtube Expansion on VAWT Performance Prediction using the BE-M Model," *Aerospace and Mechanical Engineering,* sv. 8, č. 6, pp. 1408- 1420, 2012.
- [87] C. Masson, "Appropriate Dynamic-Stall Models for Performance Predicstion of VAWTs with NFL Blades," *Rotating Machinery,* sv. 4, č. 2, pp. 129-139, leden 1998.
- [88] C. Ferreira, C. Hofemann, K. Dixon, G. van Kuik a G. van Bussel, "3D wake dynamics of the VAWT: experimental and numerical investigation," v *48th AIAA Aerospace Sciences Meeting Including the New Horizons Forum and Aerospace Exposition*, Orlando, 2012.
- [89] Z. Zhenzhou, Q. Siyuan a S. Wenzhong, "Study on variable pitch strategy in Htype wind turbine considering effect of small angle of attack," *Renewable Sustainable Energy,* sv. 9, 19 září 2017.
- [90] DTU Wind Energy et al.;, "Globalwindatlas," WAsP, 2022. [Online]. Available: https://globalwindatlas.info/. [Přístup získán 26 duben 2022].
- [91] J. Bubeník, *Tepelné hospodářství průmyslového závodu s vysokou mírou akumulace tepla,* Praha: ČVUT, 2021.
- [92] F. A. L. Jowder, "Weibull and Rayleigh Distribution Functions of Wind Speeds in Kingdom of Bahrain," *Wind Engineering,* sv. 30, č. 5, pp. 439-446, 2006.
- [93] P. J.-S. e. al, "Design of direct-drive wind turbine electrical generator structures using topology optimization techniques," *Journal of Physics: Conference Series,*  č. 1618, květen 2020.
- [94] SKF, ,70/670 AMB, [Online]. Available: https://www.skf.com/group/products/rolling-bearings/ball-bearings/angularcontact-ball-bearings/single-row-angular-contact-ball-bearings/productid-70%2F670%20AMB. [Přístup získán 13 červen 2022].
- [95] U. Støttrup-Andersen, "Innovative concept for tall onshore wind turbine towers," 5 duben 2019. [Online]. Available: https://ramboll.com/media/rgr/innovativeconcept-for-tall-onshore-wind-turbine-towers. [Přístup získán 19 červen 2022].
- [96] G. Sieros, P. Chaviaropoulos, J. Sorensen, B. Bulder a P. Jamieson, "Upscaling wind turbines: theroetical and pratical aspects and their impact on the cost of energy," *Wind Energy,* č. 15, pp. 3-17, 2012.
- [97] *ikatastr.cz.*
- [98] D. Saeidi, A. Sedaghat, P. Alamdari a A. A. Alemrajabi, "Aerodynamic design and economical evaluation of site specific small vertical axis wind turbine," *Applied Energy,* č. 101, pp. 765-775, 2013.
- [99] Č. n. banka, "Kurzy devizového trhu," [Online]. Available: https://www.cnb.cz/cs/financni-trhy/devizovy-trh/kurzy-devizoveho-trhu/kurzydevizoveho-trhu/. [Přístup získán 22 červenec 2022].
- [100] Č. n. banka, "ČNB zvyšuje úrokové sazby," 5 květen 2022. [Online]. Available: https://www.cnb.cz/cs/cnb-news/tiskove-zpravy/CNB-zvysuje-urokove-sazby-00022/#:~:text=Bankovn%C3%AD%20rada%20%C4%8CNB%20na%20sv%C 3%A9m,kv%C4%9Btna%202022.. [Přístup získán 2022 červen 22].
- [101] kurzy.cz, "Elektřina ceny a grafy elektřiny, vývoj ceny elektřiny 1 MWh 1 rok - měna CZK," [Online]. Available: https://www.kurzy.cz/komodity/cenaelektriny-graf-vyvoje-ceny/1MWh-czk-1-rok. [Přístup získán 22 červen 2022].
- [102] M. Jafari, A. Razavi a M. Mirhosseini, "Effect of airfoil profile on aerodynamic performance and economic assessment of H-rotor vertical axis wind turbines," *Energy,* č. 165, pp. 792-810, 2018.

# **PŘÍLOHOVÉ ČÁSTI PRÁCE**

# **Přílohová část 1 – Vybrané profily**

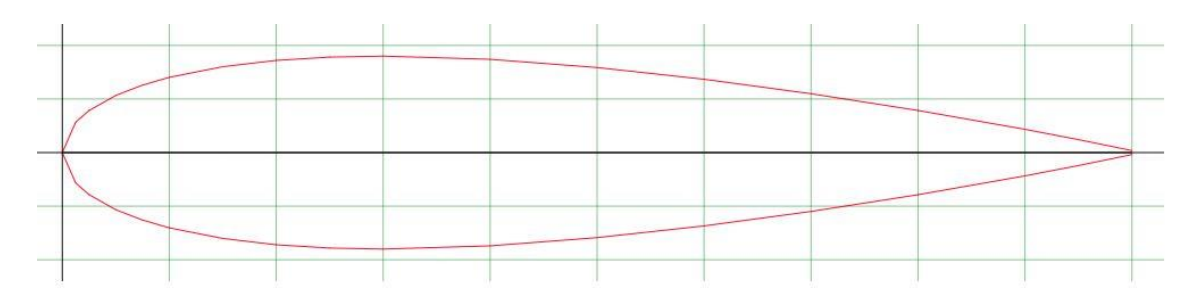

Příloha1, I: Profil NACA 0018 [31]

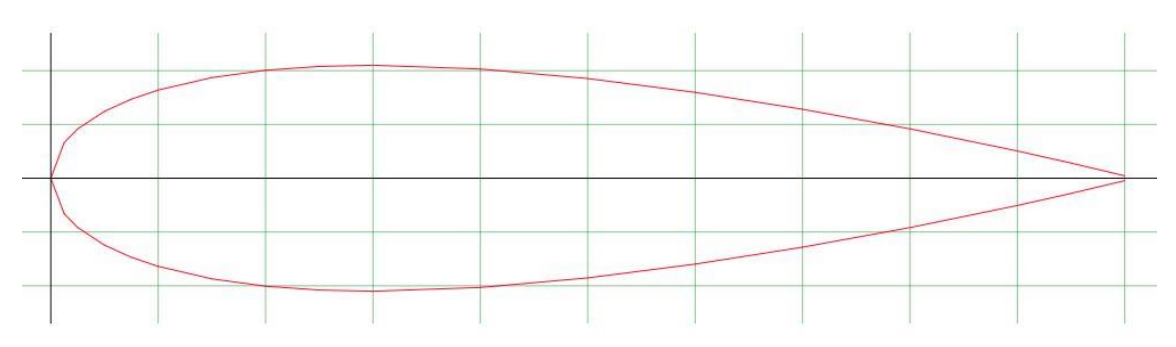

Příloha1, II: Profil NACA 0021 [31]

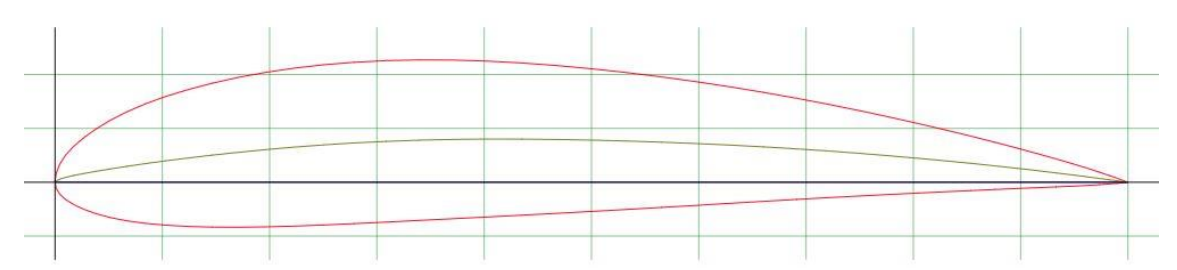

Příloha1, III: Profil NACA 4415 [31]

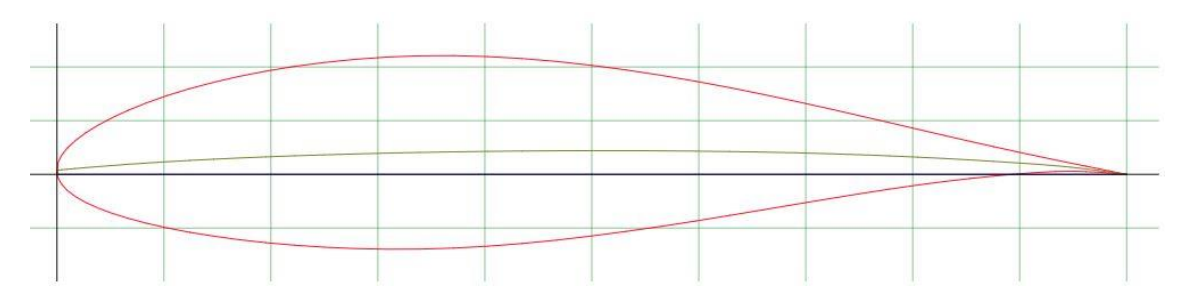

Příloha1, IV: Profil NACA 63418 [31]

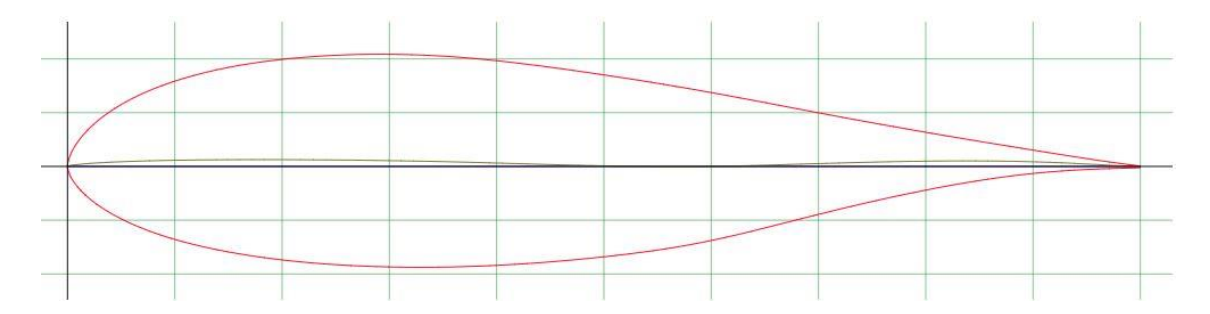

Příloha1, V: Profil DU 06-W-200 [31]

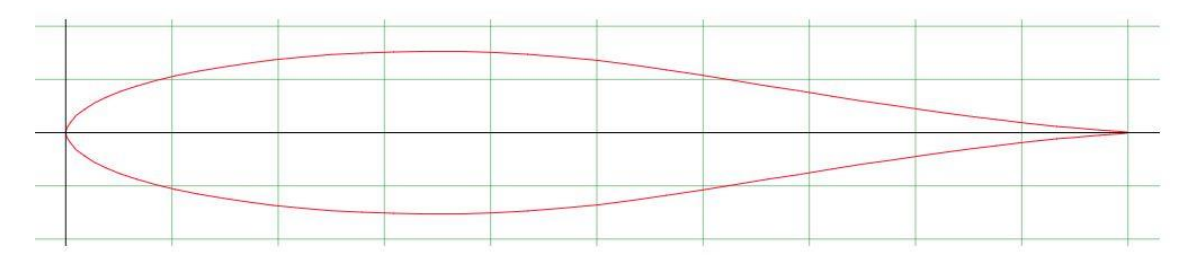

Příloha1, VI: Profil FX71 L V-152 [31]

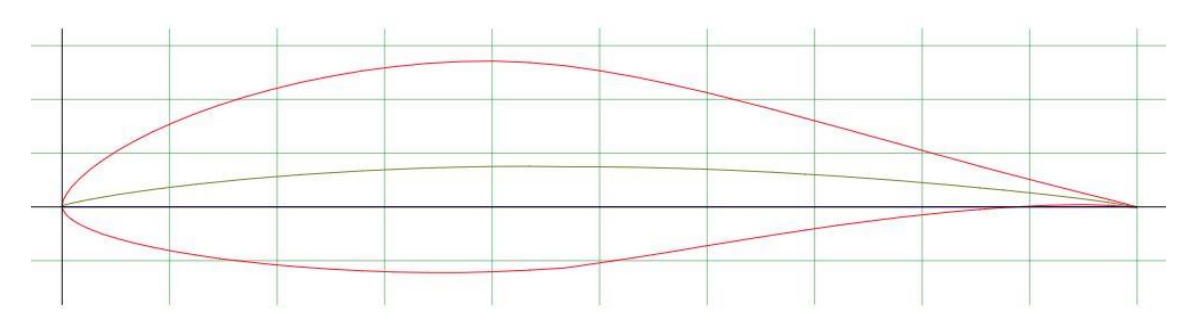

Příloha1, VII: Profil FX 66-S-196 [31]

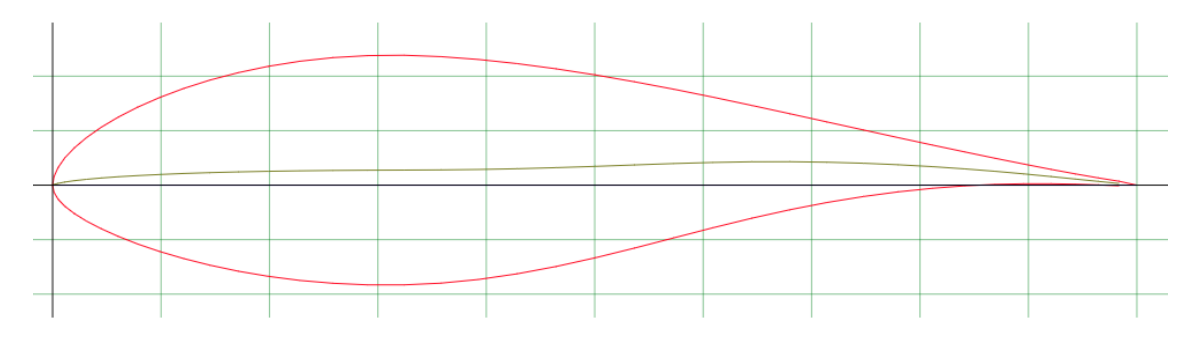

Příloha1, VIII: Profil FAA-W1-211 [31]

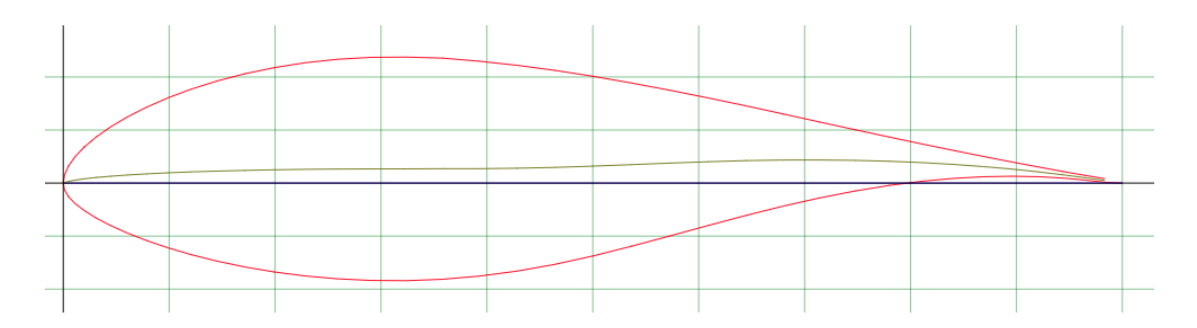

#### Příloha1, IX: Profil FAA-W3-211 [31]

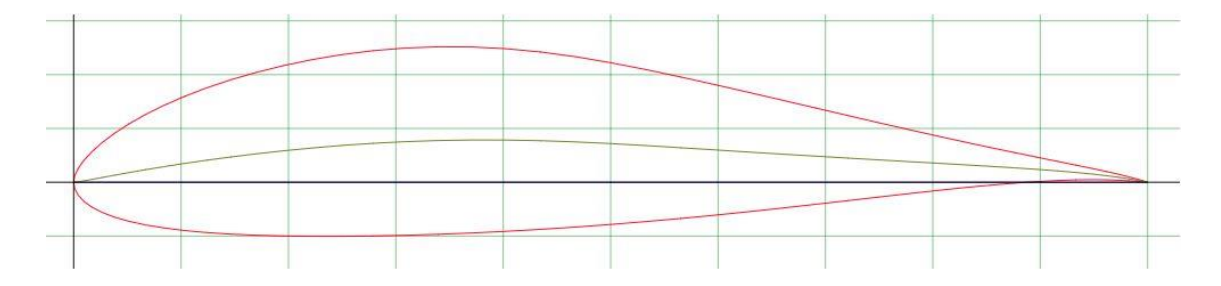

Příloha1, X: Profil AH 93-W-174 [31]

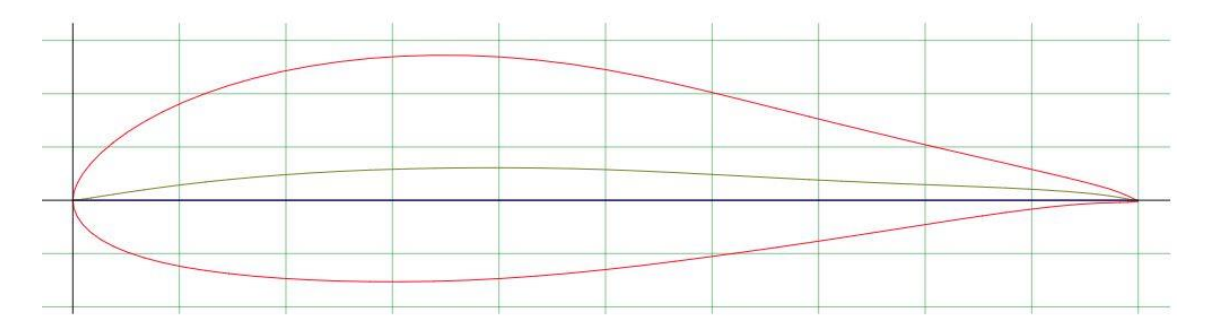

Příloha 1, XI: Profil AH 93-W-215 [31]

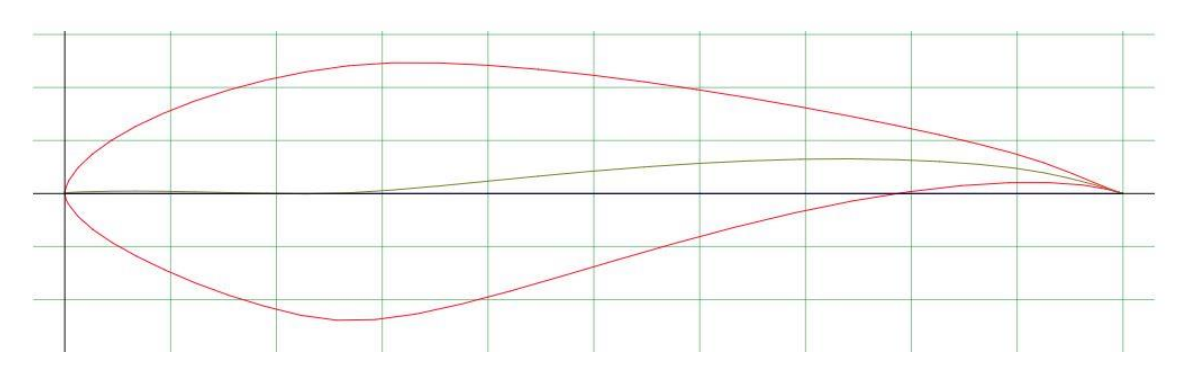

Příloha 1, XII: Profil S818 [31]

## **Přílohová část 2 – Zdrojový kód algoritmu**

Viz přiložené CD na zadní straně desek práce, soubor: Zdrojovy\_kod\_algoritmu.m.

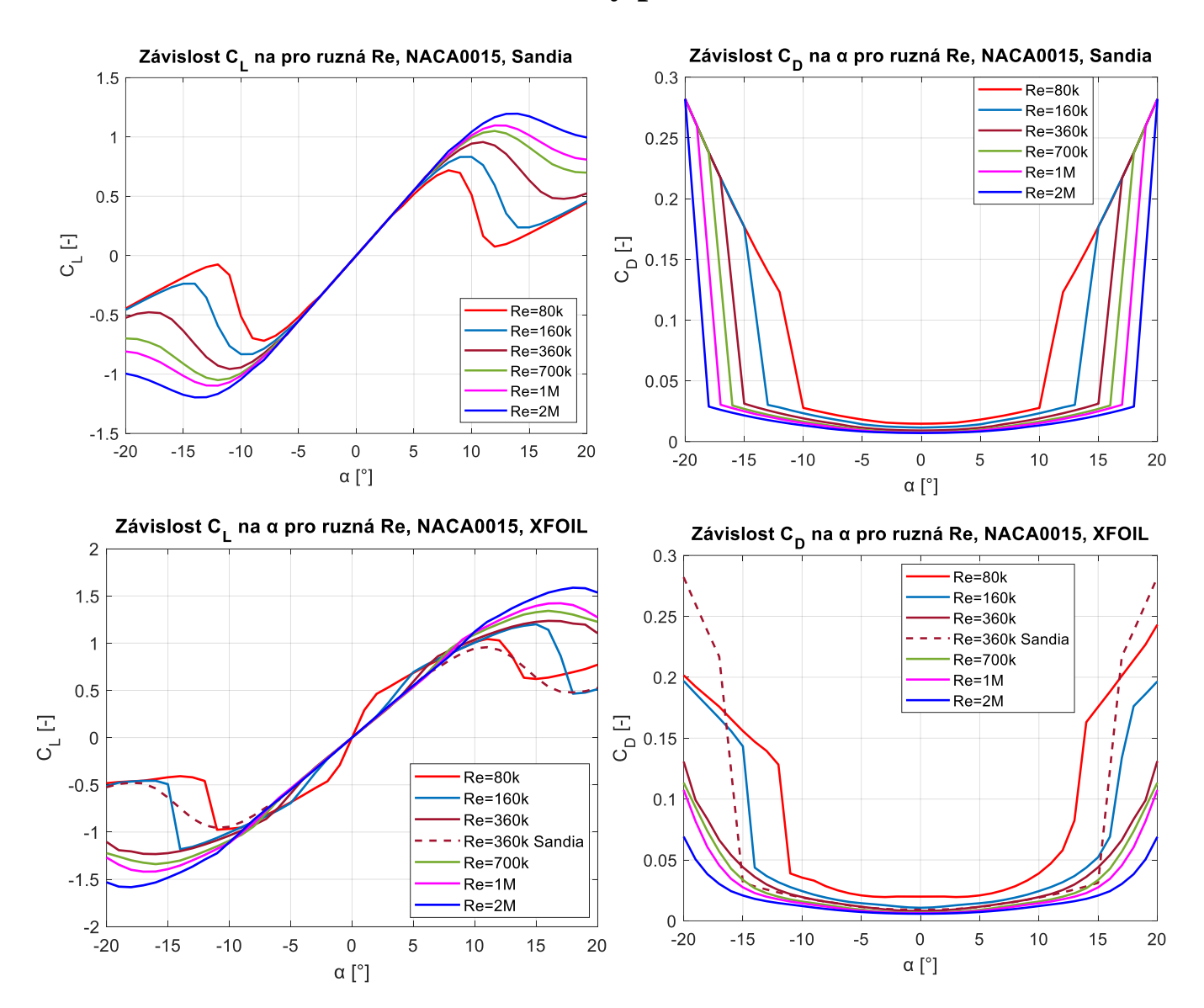

## **Přílohová část 3 – Charakteristiky profilu NACA 0015**

Příloha 3, I: Charakteristiky profilu NACA 0015 při různých Re z databáze Sandia a získané pomocí XFOILu, obrázek autor

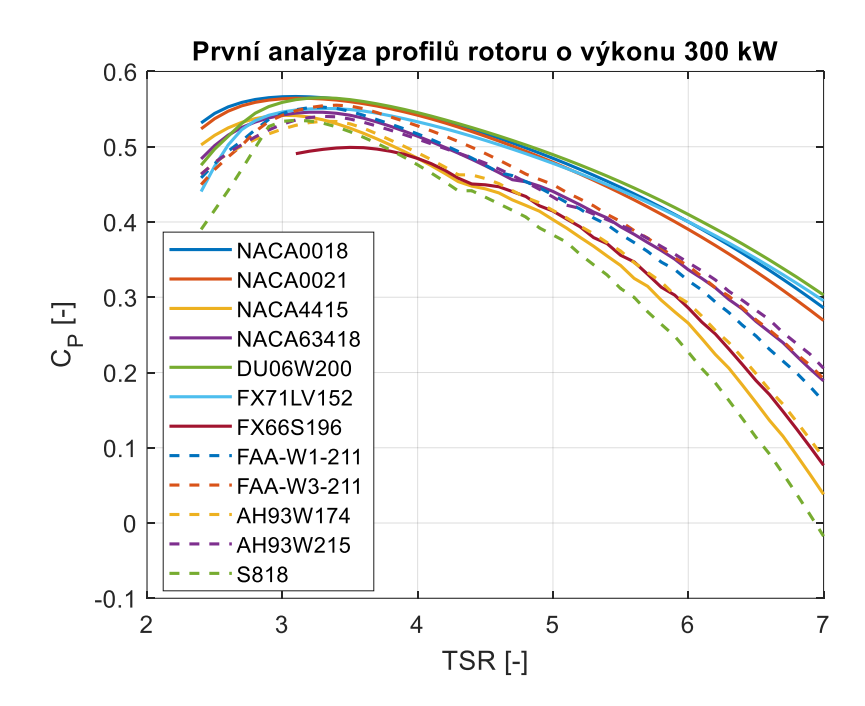

**Přílohová část 4 – První analýza profilů**

Příloha 4, I: Závislosti  $C_P$  na TSR pro různé profily při první analýze rotoru o výkonu 300 kW, obrázek autor

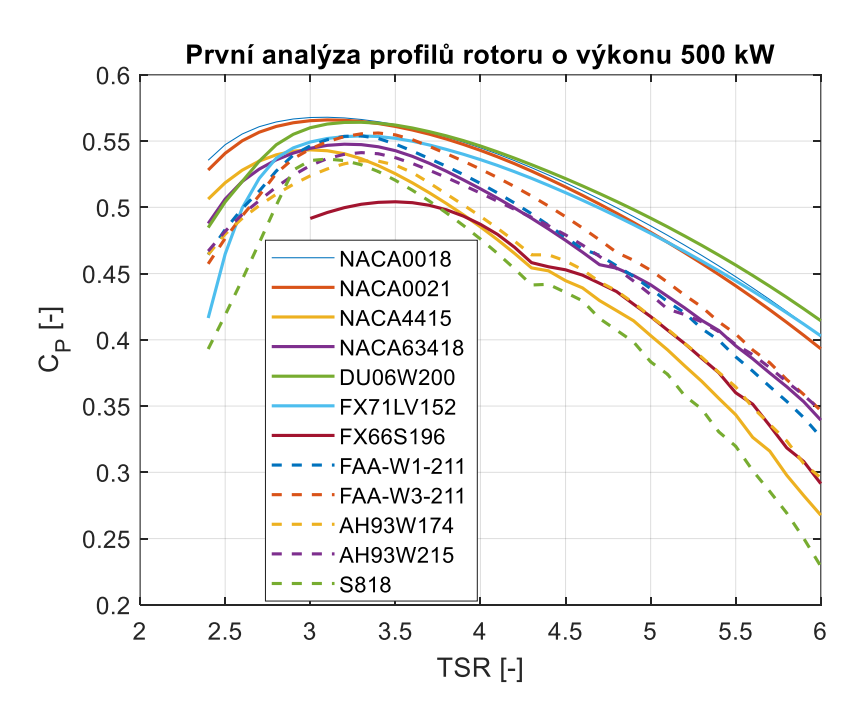

Příloha 4, II: Závislosti C<sub>P</sub> na TSR pro různé profily při první analýze rotoru o výkonu 500 kW, obrázek autor

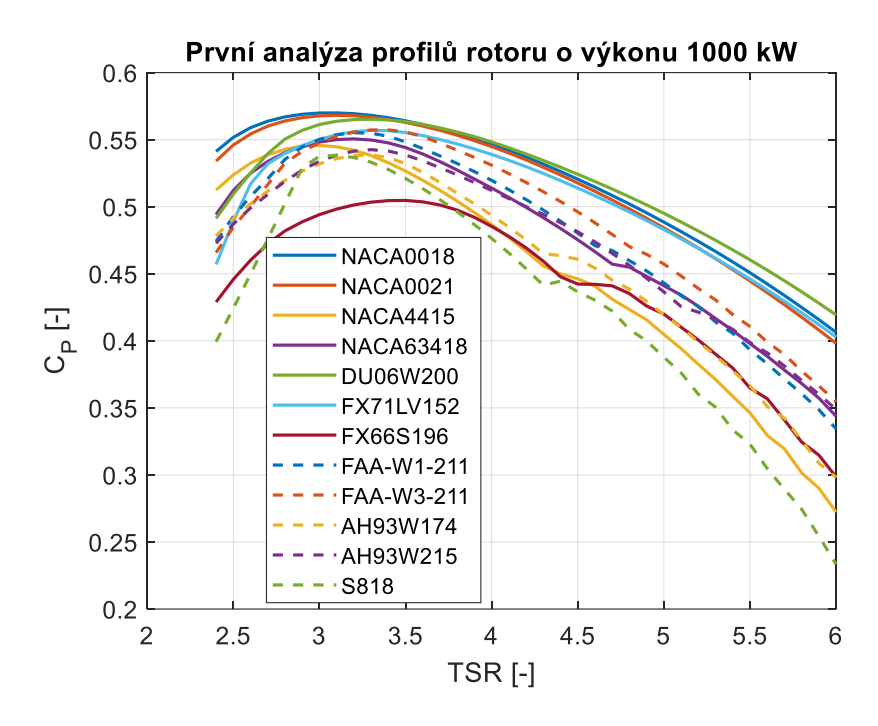

Příloha 4, III: Závislosti C<sub>P</sub> na TSR pro různé profily při první analýze rotoru o výkonu 1000 kW, obrázek autor

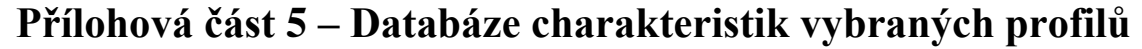

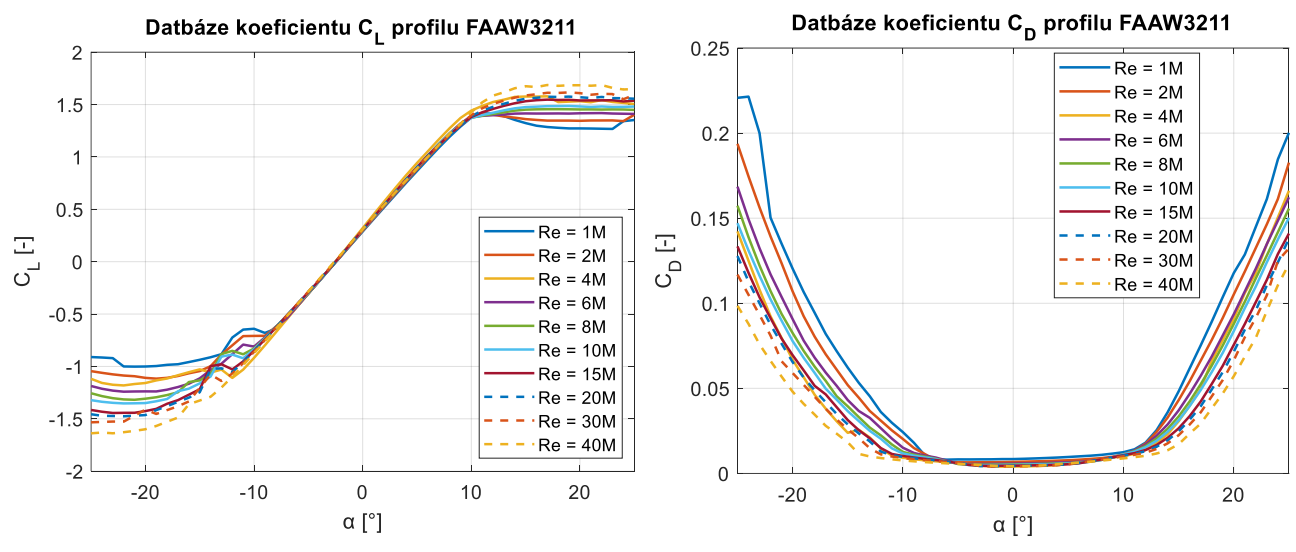

Příloha 5, I:Databáze charakteristik profilu FAA-W3-211, obrázek autor

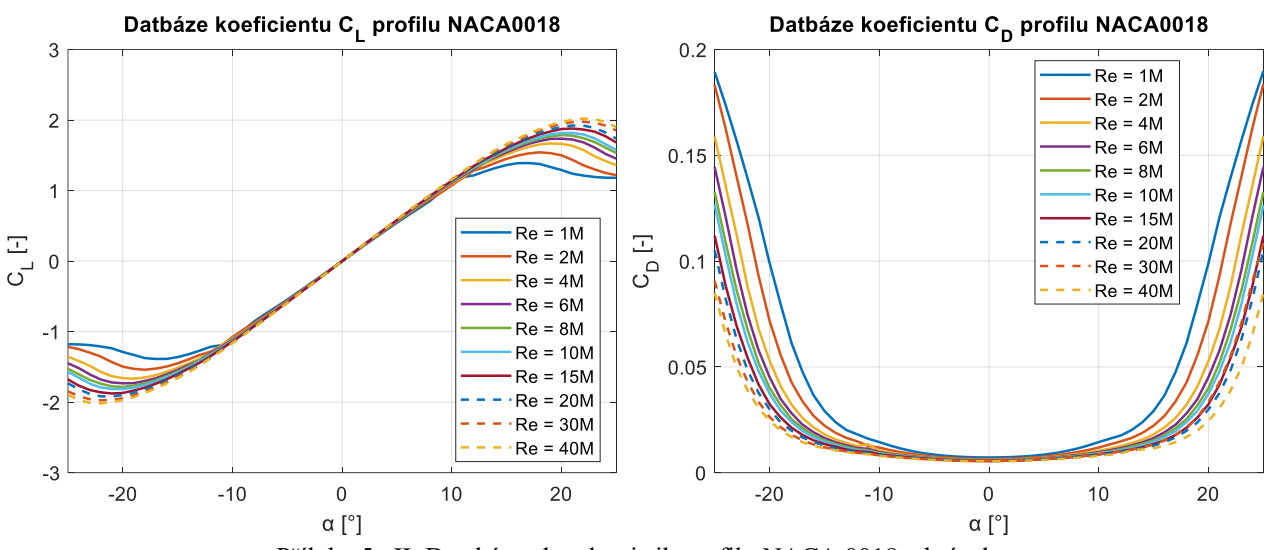

Příloha 5, II: Databáze charakteristik profilu NACA 0018, obrázek autor

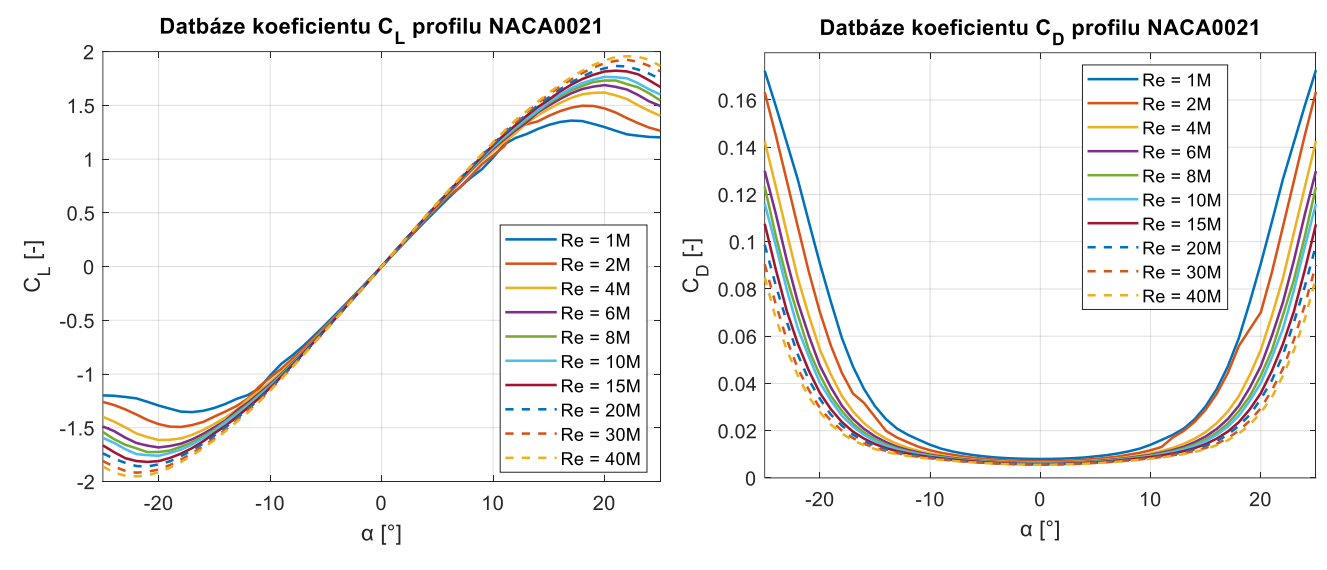

Příloha 5, III: Databáze charakteristik profilu NACA 0021, obrázek autor

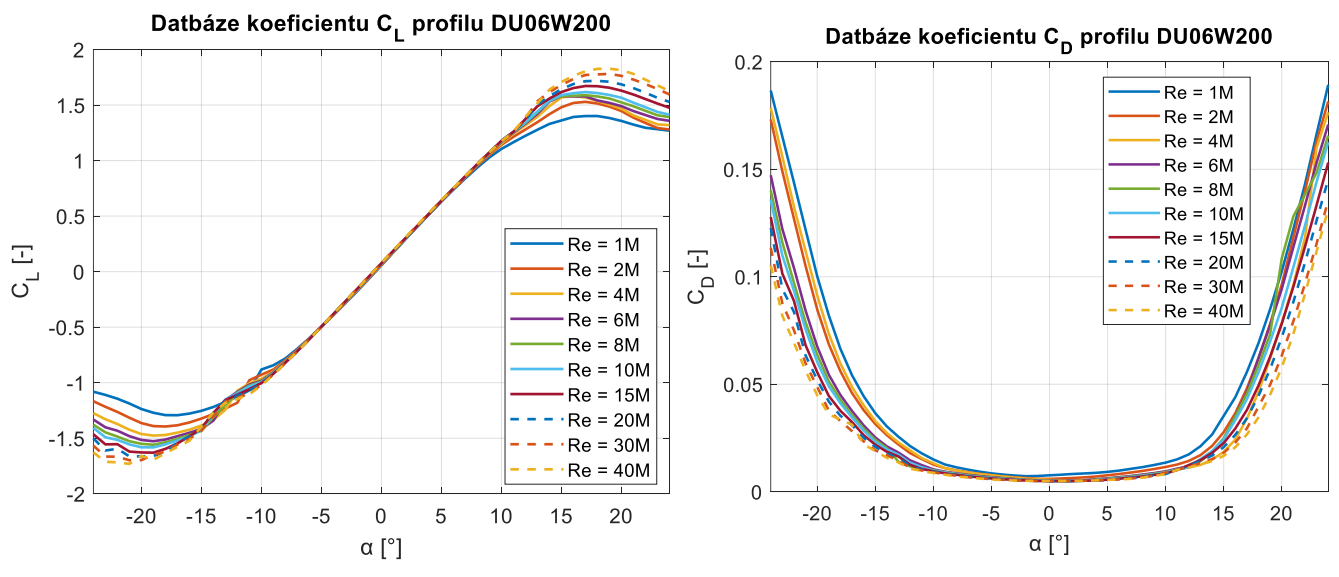

Příloha 5, IV: Databáze charakteristik profilu DU06-W-200, obrázek autor

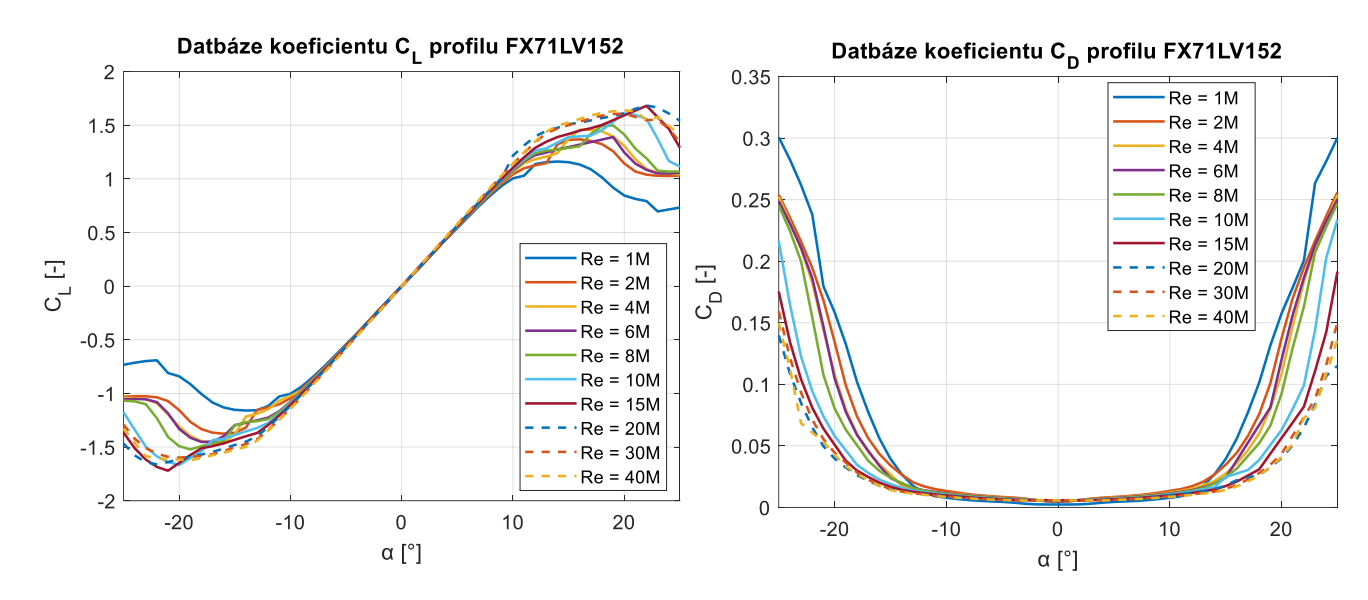

Příloha 5, V: Databáze charakteristik profilu FX71LV152, obrázek autor

## **Přílohová část 6 – Přesnější analýza profilů**

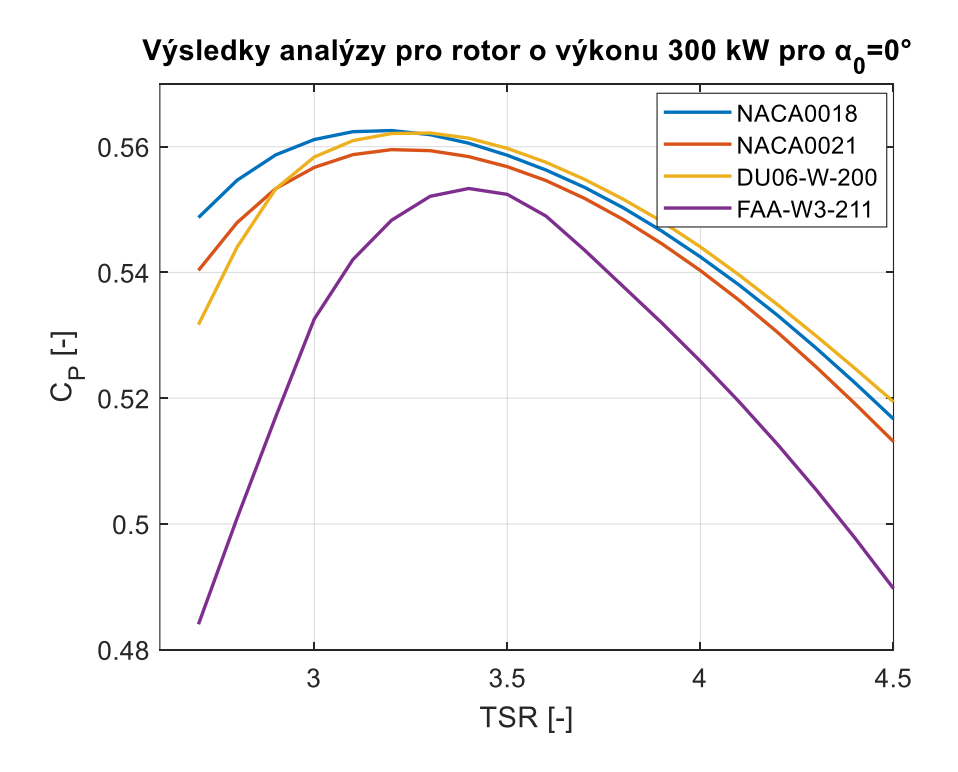

Příloha 6, I: Přesnější analýza s uvažováním nulového úhlu  $\alpha_0$  rotoru o výkonu 300 kW, obrázek autor

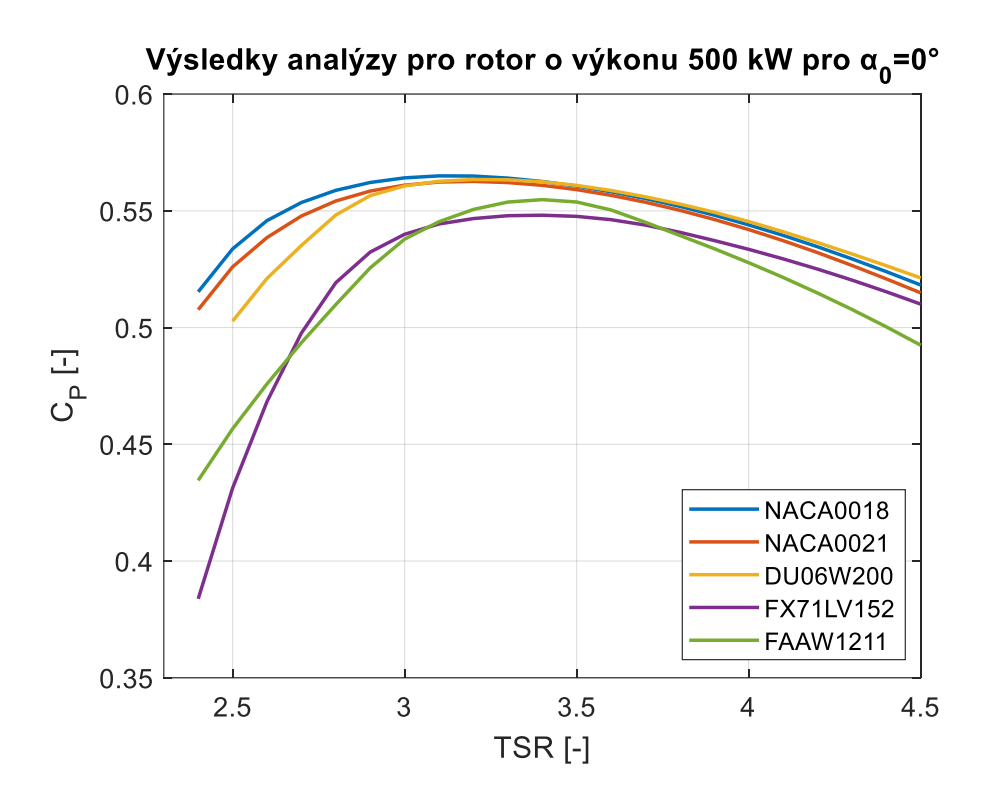

Příloha 6, II: Přesnější analýza s uvažováním nulového úhlu  $\alpha_0$  rotoru o výkonu 500 kW, obrázek autor

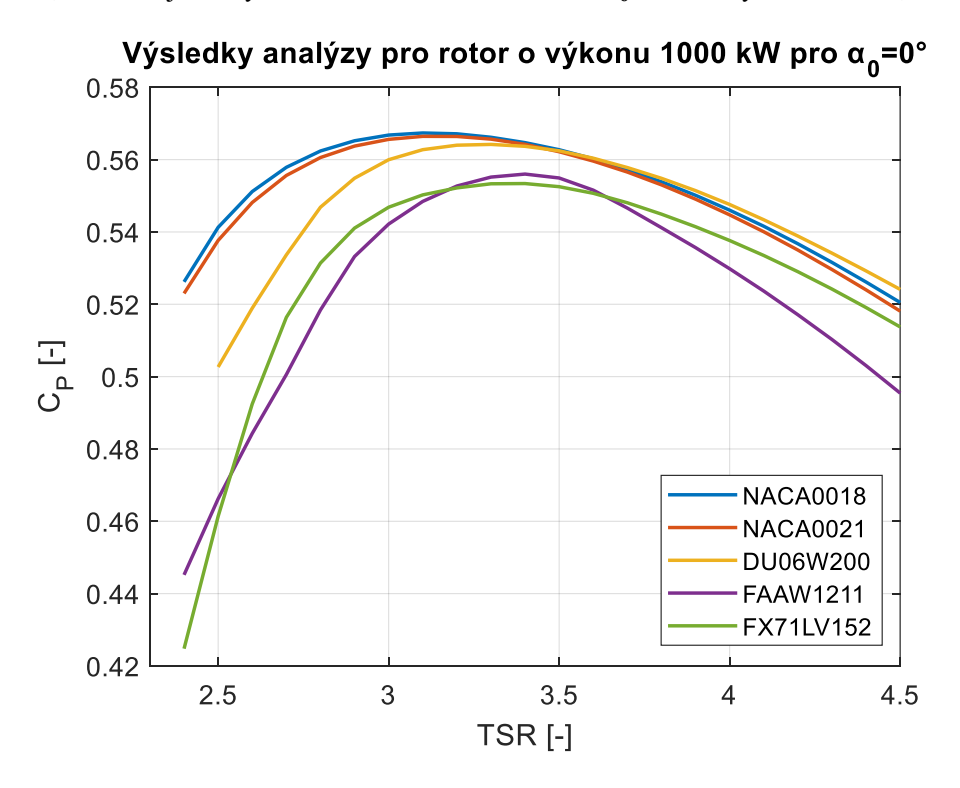

Příloha 6, III: Přesnější analýza s uvažováním nulového úhlu  $\alpha_0$  rotoru o výkonu 1000 kW, obrázek autor

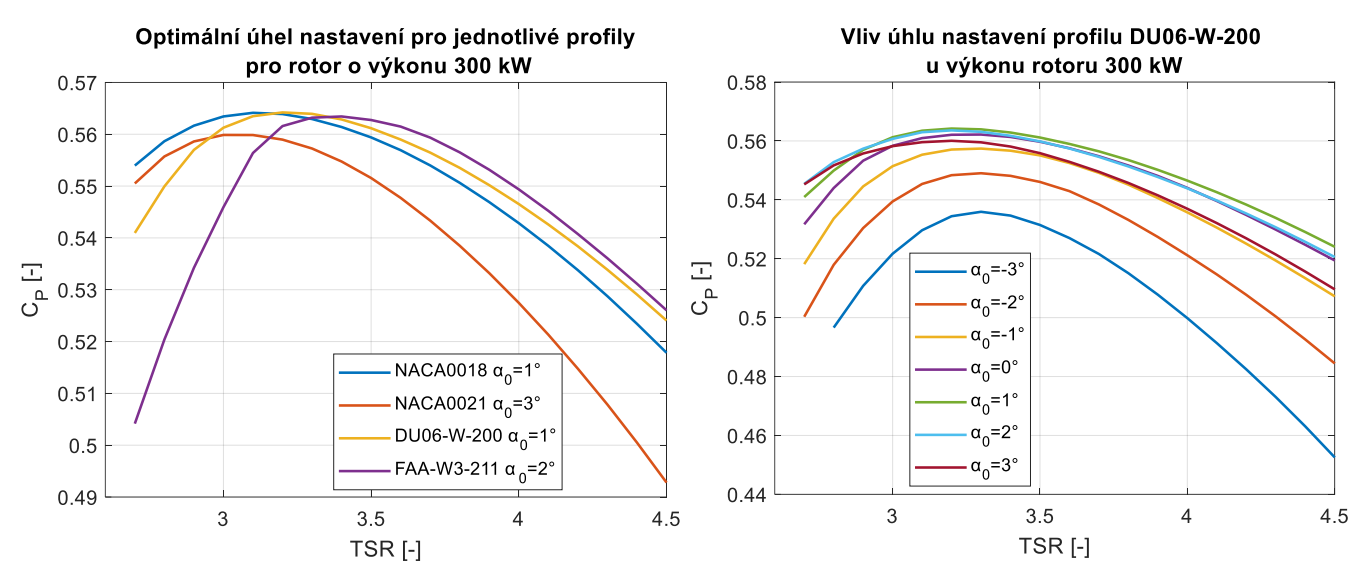

Příloha 6, IV: Výsledky přesnější analýzy rotoru o výkonu 300 kW. Vlevo: Průběh závislosti C<sub>P</sub> na TSR při optimálním úhlu nastavení jednotlivých profilů, Vpravo: Vliv úhlu nastavení na průběh závislosti C<sub>P</sub> na TSR. u vybraného profilu, obrázek autor

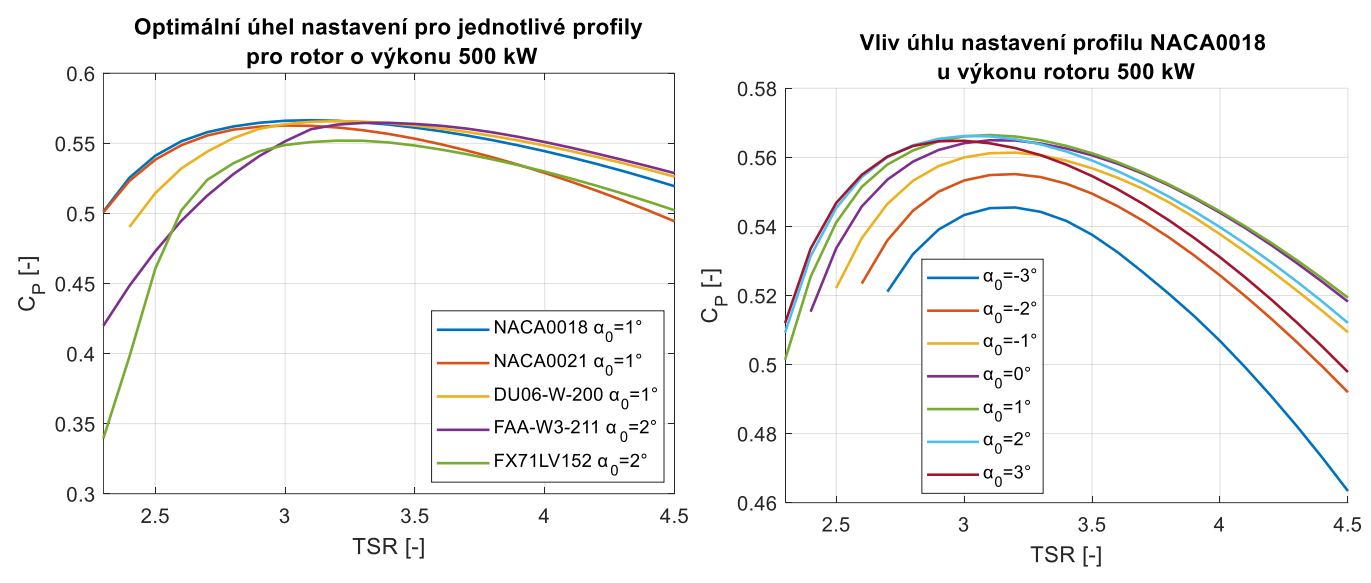

Příloha 6, V: Výsledky přesnější analýzy rotoru o výkonu 500 kW. Vlevo: Průběh závislosti C<sub>P</sub> na TSR při optimálním úhlu nastavení jednotlivých profilů, Vpravo: Vliv úhlu nastavení na průběh závislosti C<sub>P</sub> na TSR u vybraného profilu, obrázek

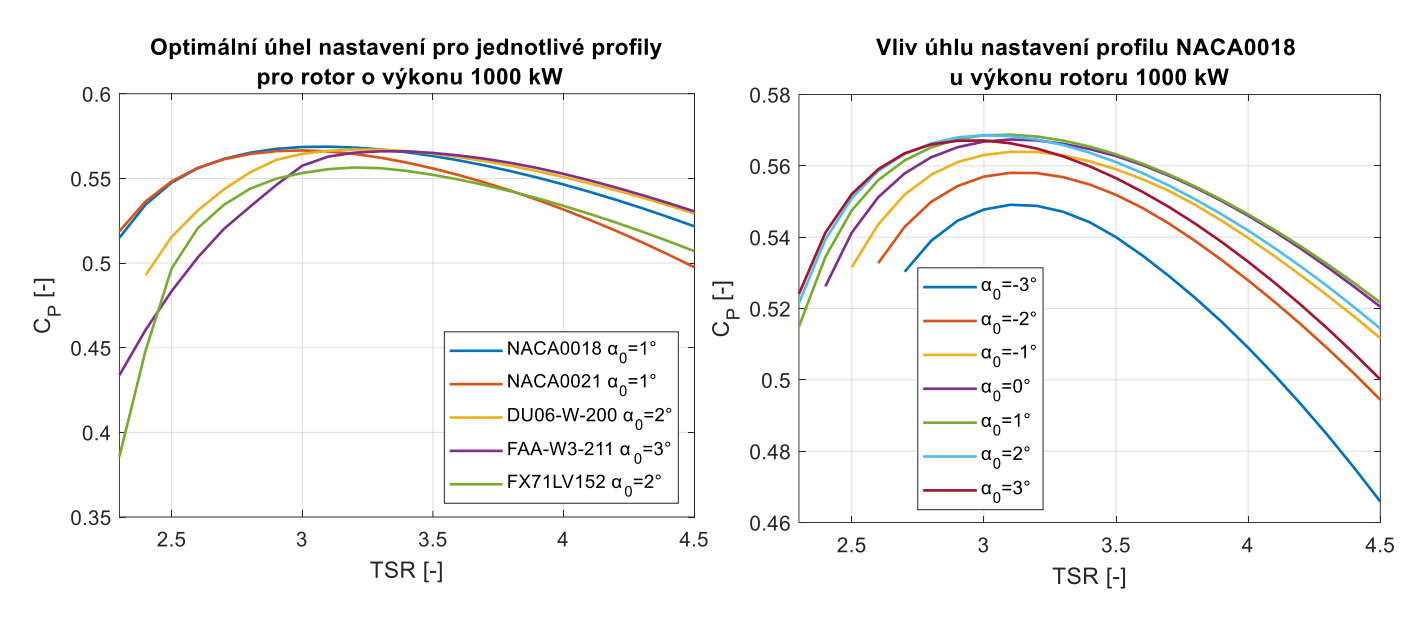

Příloha 6, VI: Výsledky přesnější analýzy rotoru o výkonu 1000 kW. Vlevo: Průběh závislosti  $C_P$  na TSR při optimálním úhlu nastavení jednotlivých profilů, Vpravo: Vliv úhlu nastavení na průběh závislosti  $C_p$ na TSR. u vybraného profilu, obrázek autor

### **Přílohová část 7 – Výkresová dokumentace**

Viz přiložená obálka na zadní straně desek práce.

- Příloha 7, I: Lopatka pro rotor turbíny o výkonu 200  $kW$  (200 0000 0001)
- Příloha 7, II: Rotor turbíny o výkonu 200 kW (200 0001 0001)
- Příloha 7, III: Sestava turbíny o výkonu 200 kW (200 0001 0002)
- Příloha 7, IV: Lopatka pro rotor turbíny o výkonu 1500  $kW$  (1500 0000 0001)
- Příloha 7, V: Rotor turbíny o výkonu 1500 kW (1500 − 0001 − 0001)
- Příloha 7, VI: Sestava turbíny o výkonu 1500 kW  $(1500 0001 0002)$